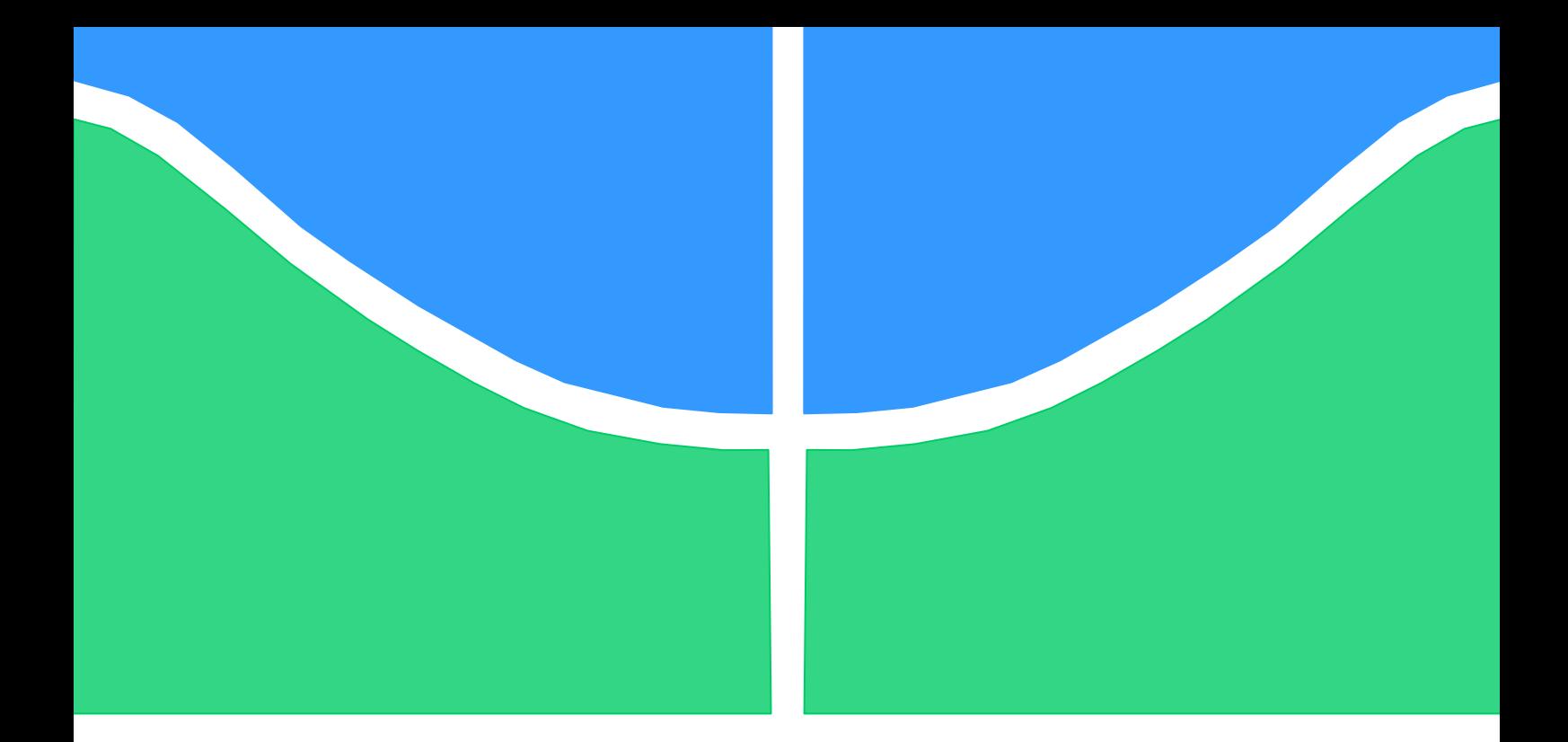

# **PROJETO DE GRADUAÇÃO SIMULAÇÃO NUMÉRICA DO ESCOAMENTO EM REGIME TRANSÔNICO NO AEROFÓLIO BGK-1**

Por,

**Thiago Coêlho Assunção Carneiro**

**Brasília, 29 de novembro de 2011**

### **UNIVERSIDADE DE BRASILIA**

FACULDADE DE TECNOLOGIA

DEPARTAMENTO DE ENGENHARIA MECANICA

#### UNIVERSIDADE DE BRASILIA

Faculdade de Tecnologia

Departamento de Engenharia Mecânica

# PROJETO DE GRADUAÇÃO SIMULAÇÃO NUMÉRICA DO ESCOAMENTO EM REGIME TRANSÔNICO NO AEROFÓLIO BGK-1

Por,

#### **Thiago Coêlho Assunção Carneiro**

Relatório submetido como requisito parcial para obtenção

do grau de Engenheiro Mecânico.

#### **Banca Examinadora**

Prof. Roberto Francisco Bobenrieth Miserda, UnB/ ENM (Orientador) Prof. Gustavo Coelho Abade, UnB/ENM Prof. José Luiz A. Da Fontoura Rodruigues/ENM

Brasília, 29 de Novembro de 2011

#### **Agradecimentos**

Agradeço primeiramente a Deus e à minha família por toda força que me deram, especialmente meus pais. Ao professor Roberto que teve paciência para me ensinar sobre aeroacústica e simulação numérica. Aos meus colegas de laboratório que sempre me ajudaram quando precisei. E também agradeço a todos os professores que de alguma forma me ajudaram com a minha formação acadêmica.

#### **RESUMO**

Este trabalho apresenta um estudo inicial sobre a simulação numérica em regime transônico no aerofólio BGK-1. Primeiro será dado um breve histórico sobre o surgimento dos aerofólios transônicos, assim como suas características. Também serão apresentados conceitos básicos sobre aeroacústica. Logo após será dada uma explicação como funciona o código do VAT, que é um código numérico que foi desenvolvido pelo laboratório de aeroacústica computacional e também sobre o método da fronteira imersa. Foram simulados três casos, os dois primeiros com uma região de baixo stretching, usando as equações de Navier-Stokes no segundo caso e Euler primeiro no caso. O caso 3 foi simulado com as equações de Euler com uma região de stretching maior e o caso 4 com as equações de Navier-Stokes. Foram feitas conclusões a respeito da influência da região de stretching e sobre o efeito de se desprezar os termos viscosos e as diferenças que isso resulta.

#### **ABSTRACT**

This text presents a inicial study about the numerical simulation in transonic flow on BGK-1. First of all will be presented a brief history about the emergence of transonic airfoils, as well as it's features. Shall also be presented some basic concepts about aeroacustics. Soon after, an explanation how the VAT code, which is a numeric code that war developed by the laboratory of computational aeroacustics and also on the immersed boundary method. Three cases were simulated. The first one with low stretching region using the Euler equations and the second one using the Navier-Stokes equation. In the third case was simulated with the Euler equations with a high-stretching region. Conclusions were made about the influence of stretching region and the effect of ignoring the viscous terms and the differences of all results.

# **SUMÁRIO**

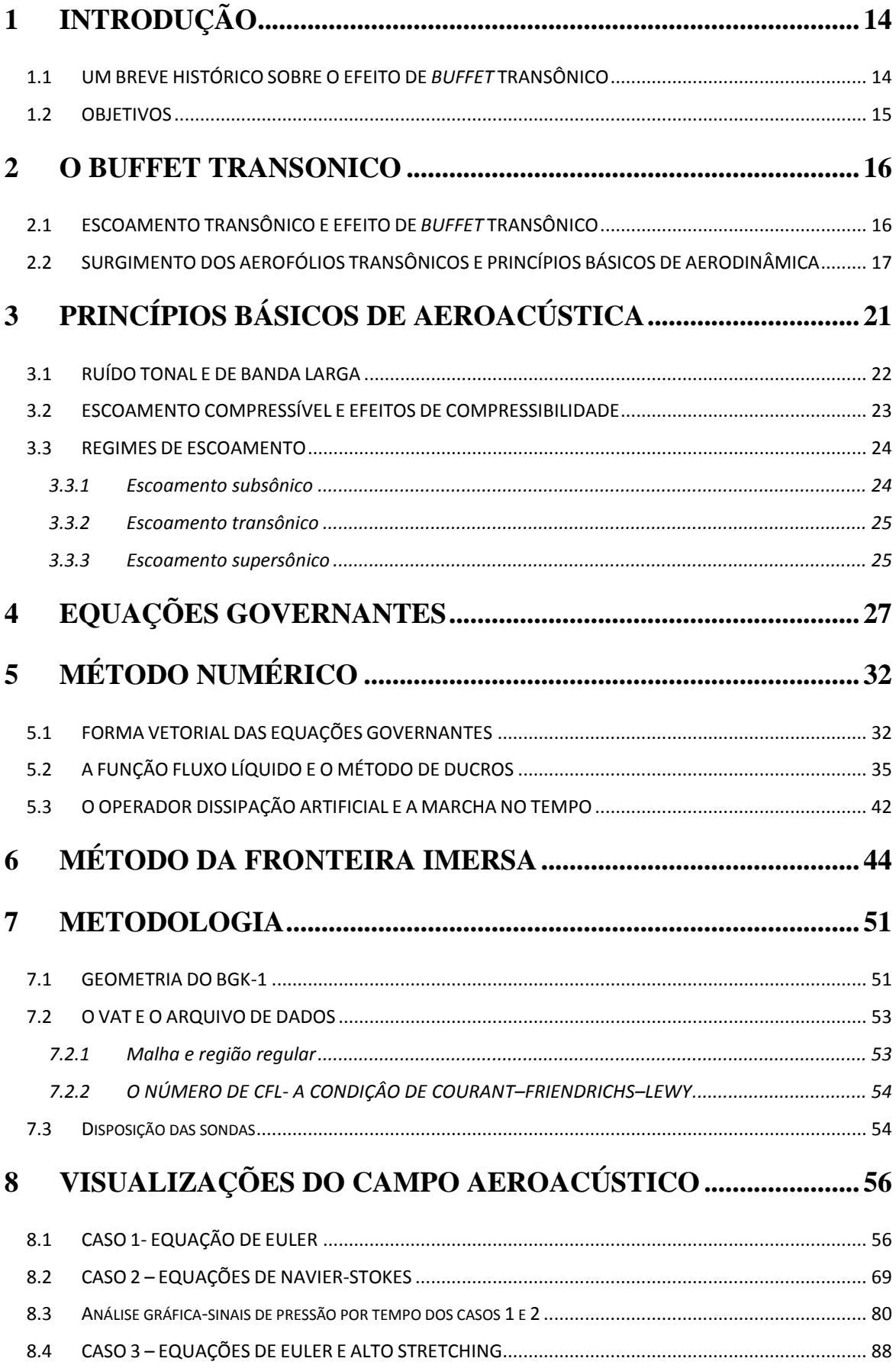

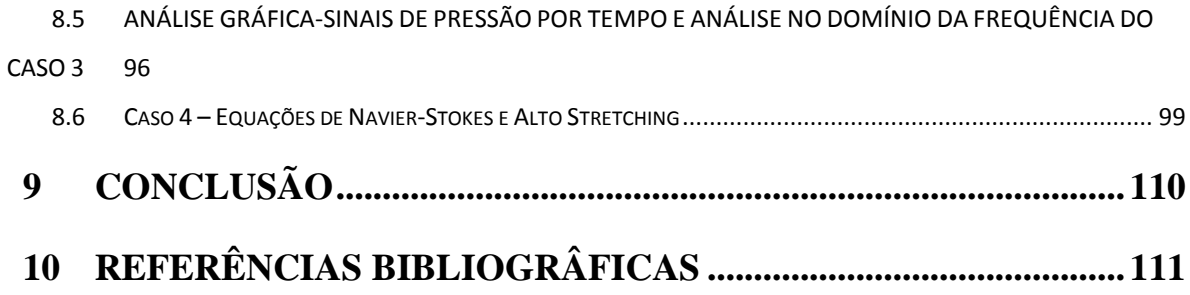

## **LISTA DE FIGURAS**

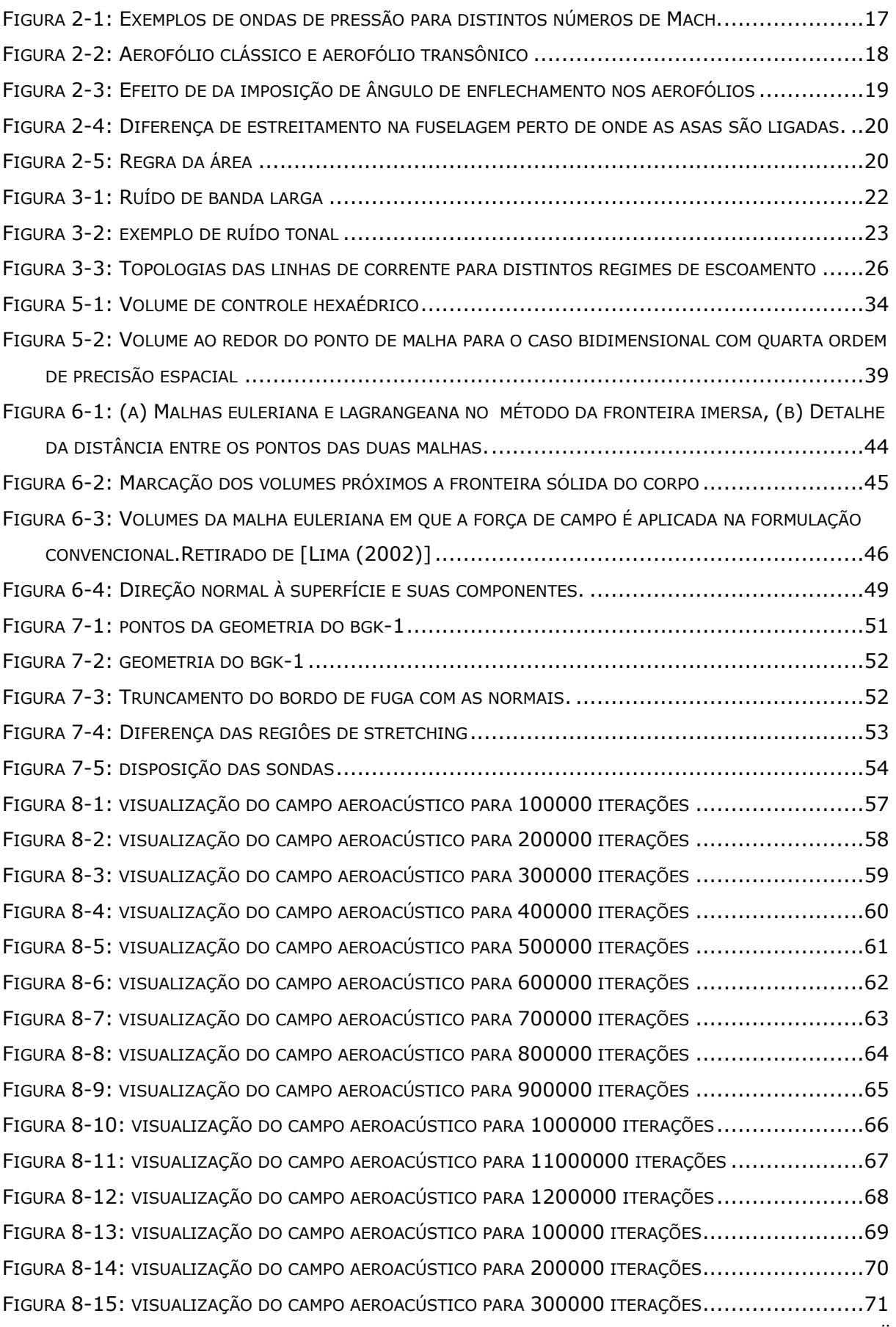

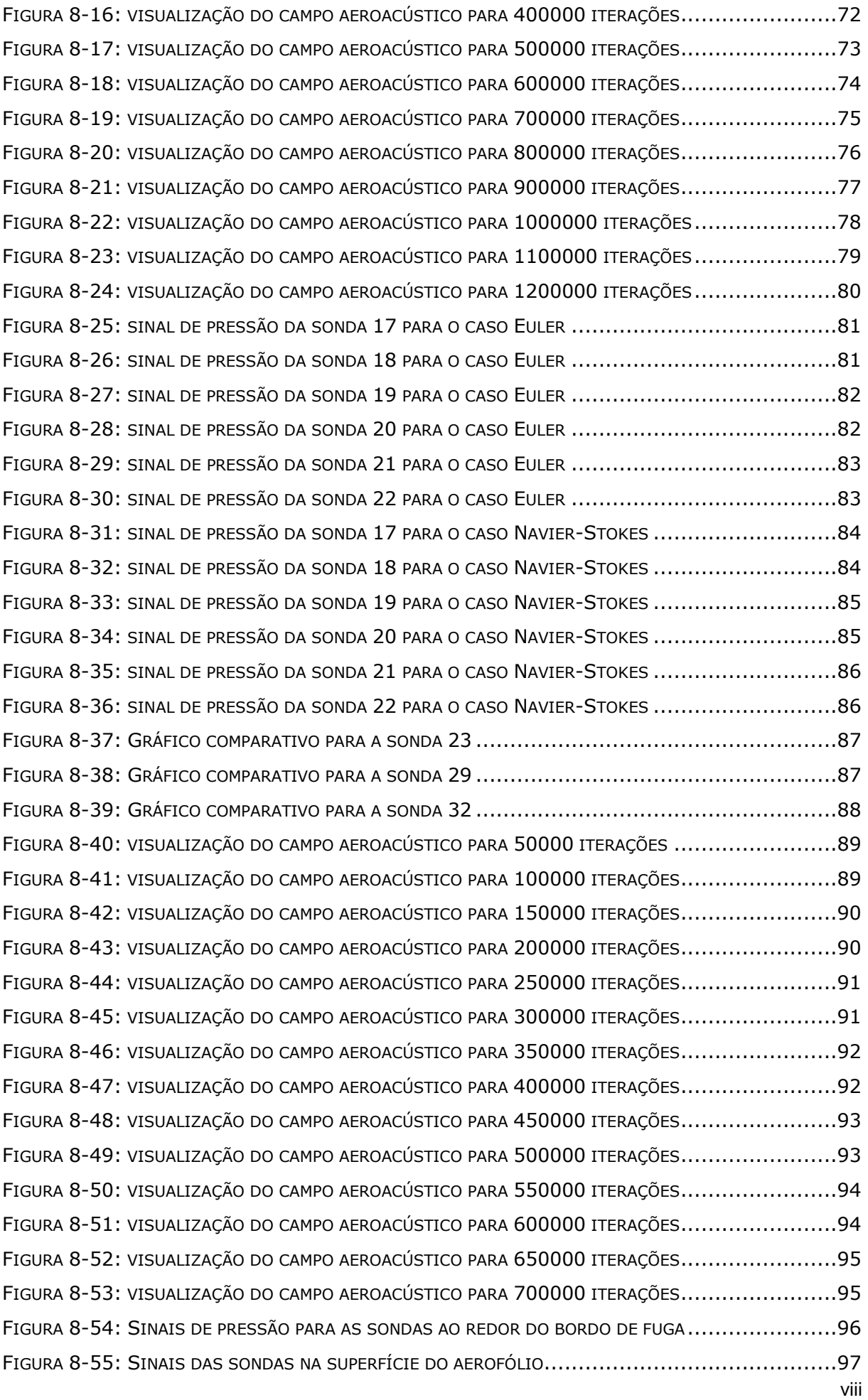

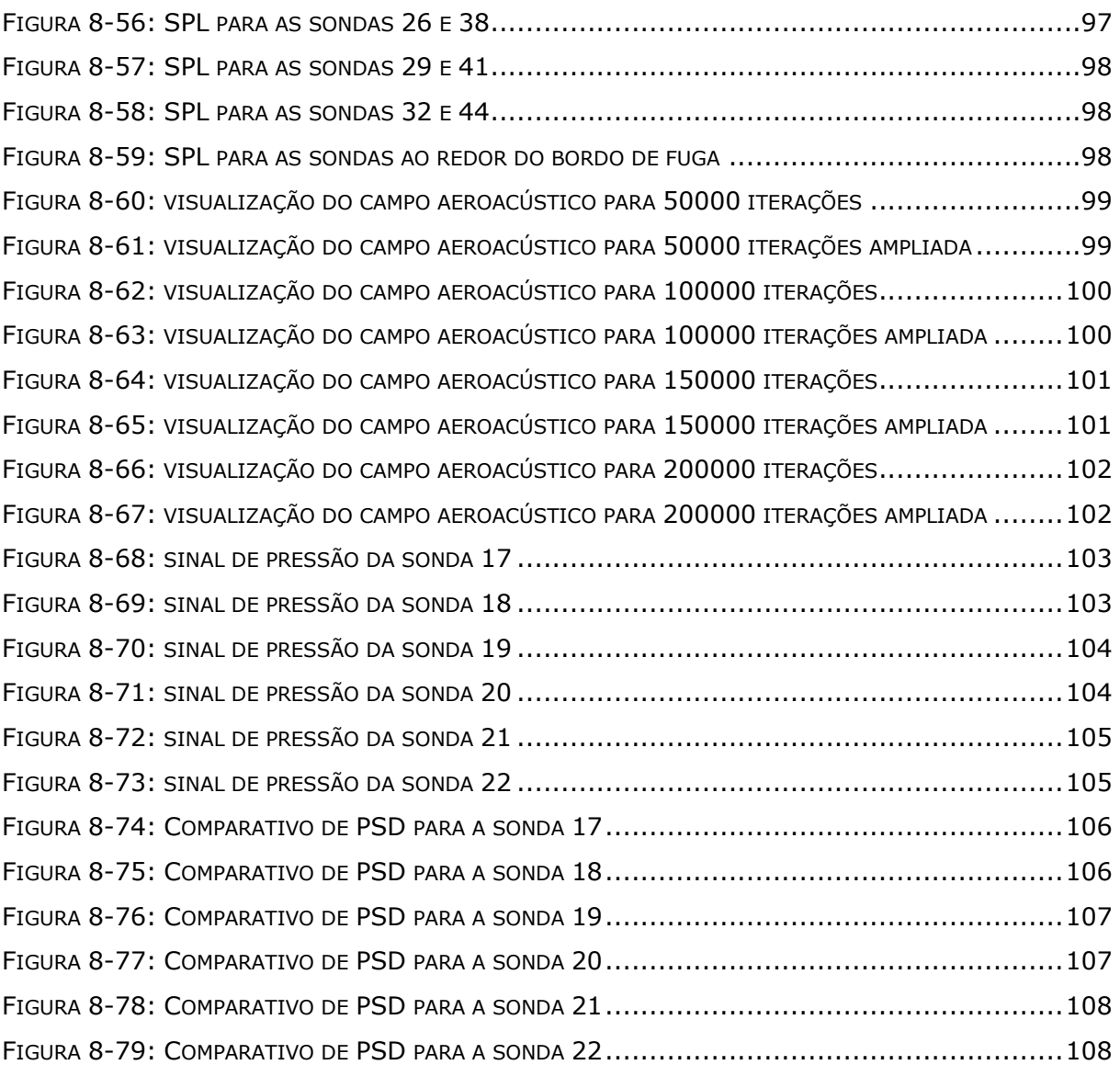

## **LISTA DE SÍMBOLOS**

#### **SÍMBOLOS LATINOS**

- : Aceleração adimensional.
- a<sup>\*</sup>: Aceleração.
- : Primeira constante de gás adimensional pela fórmula de Sutherland.
- : Segunda constante de gás adimensional pela fórmula de Sutherland.
- $C_1^*$ : Primeira constante de gás pela fórmula de Sutherland.
- $C_2^*$ : Segunda constante de gás pela fórmula de Sutherland.
- : Velocidade do som.
- : Média temporal da velocidade do som.
- $c_n^*$ : Calor específico à pressão constante.
- $c_n$ : Calor específico adimensional a pressão constante.
- $c_v$ : Calor específico adimensional a volume constante.
- $D(\overline{U})$ : Dissipação artificial.
- $d_{i+1/2}(\overline{U})$ : Dissipação artificial na face  $(i + 1/2)$  do volume de controle.
- : Vetor fluxo adimensional.
- : Energia interna por unidade de massa adimensionalizada.
- e<sup>\*</sup>: Energia interna por unidade de massa.
- $e_k$ : Energia cinética por unidade de massa.
- $e_T$ : Energia total por unidade de massa, adimensional.
- : Vetor unitário na direção x.
- : Vetor unitário na direção y.
- : Vetor unitário na direção z.
- : Condutividade térmica adimensional.
- $\kappa_{\infty}^{*}$ : Condutividade térmica do escoamento não perturbado.
- $K^{(2)}$ : Constante de dissipação artificial de segunda ordem.
- $K^{(4)}$ : Constante de dissipação artificial de quarta ordem.
- L<sup>\*</sup>: Comprimento característico.
- : Vetor unitário normal à superfície de controle.
- : Pressão termodinâmica adimensional.
- $p'$ : Flutuação temporal da pressão termodinâmica
- $p^*$ : Pressão termodinâmica.
- : Pressão termodinâmica média.
- $q_s$ : Fluxo volumétrico adimensional.

 $q_i$ : Componente do vetor fluxo de densidade de calor na direção i.

 $S_{ij}$ : Tensor taxa de deformação adimensional.

 $(s_x)_{i+1/2}$ : Componente adimensional do vetor de superfície na direção x e na face  $(i + 1/2).$ 

 $(s_y)_{i+1/2}$ : Componente adimensional do vetor de superfície na direção y e posição  $(i + 1/2)$ .

 $(s_z)_{i+1/2}$ : Componente adimensional do vetor de superfície na direção z e posição  $(i + 1/2).$ 

- : Temperatura adimensionalizada.
- $T^*$ : Temperatura.
- $T_{\infty}^{*}$ : Temperatura do escoamento não perturbado.
- : Coordenada temporal adimensional.
- $t^*$ : Coordenada temporal.
- $t_a^*$ : Tempo de aceleração do escoamento
- : Módulo do vetor velocidade.
- U: Vetor de variáveis conservativas adimensional.
- $U_{\infty}^*$ : Magnitude da velocidade do escoamento não perturbado.
- : Componente do vetor velocidade na direção x adimensionalizado.
- $u^*$ : Vetor velocidade na direção x.
- u: Vetor velocidade adimensionalizado.
- $u_i$ : Componente do vetor velocidade na direção i adimensionalizado.
- : Volume de controle discretizado adimensional.
- $v$ : Componente do vetor velocidade na direção  $y$  adimensionalizado.
- $v^*$ : Componente do vetor velocidade na direção y.
- $w$ : Componente do vetor velocidade na direção  $z$  adimensionalizado..
- w\*: Componente do vetor velocidade na direção z.
- $R^*$ : Constante dos gases.
- $S_{i+1/2}$ : Vetor de superfície na posição ( $i + 1/2$ ) adimensionalizado.
- : Primeira coordenada espacial adimensional.
- $x^*$ : Primeira coordenada espacial.
- $x_i$ : Coordenada espacial na direção i.
- : Segunda coordenada espacial adimensional.
- $y^*$ : Segunda coordenada espacial.
- : Terceira coordenada espacial adimensional.
- z<sup>\*</sup>: Terceira coordenada espacial.

#### **SIMBOLOS GREGOS**

- $\Delta t$ : Marcha temporal adimensional.
- $\Delta\overline{U}$ : Vetor variação de variáveis adimensional.
- $\delta_{ij}$ : Delta de Krônica.
- : Valor numérico para se evitar a divisão por zero do sensor de Ducros.
- $\epsilon^{(2)}$ : Coeficiente de dissipação artificial de segunda ordem.
- $\epsilon^{(4)}$ : Coeficiente de dissipação artificial de quarta ordem.
- : Sensor de Ducros.
- $\gamma$ : Razão dos calores específicos.
- : Viscosidade dinâmica adimensional.
- $\mu^*$ : Viscosidade dinâmica
- $\mu_{\infty}^*$ : Viscosidade dinâmica do escoamento não perturbado.
- : Tensor de fluxo adimensional.
- $\rho$ : Massa específica adimensional.
- $\rho^*$ : Massa específica.
- $\rho_{\infty}^*$ : Massa específica do escoamento não perturbado.
- $\tau_{ij}$ : Tensor de tensões viscosas adimensional.
- : Sensor de Jameson.

#### **NÚMEROS ADIMENSIONAIS**

- M: Número de Mach.
- : Número de Prandtl.
- : Número de Reynolds.
- : Número de Strouhal.

#### **ABREVIATURAS**

- CAA: Aeroacústica Computacional.
- : Número de Courant Friedrichs Lewy.
- : Média quadrática.
- : *Sound Pressure Level*, nível de pressão sonora.
- : *Virtual Aeroacoustic Tunnel.*

## **1 INTRODUÇÃO**

<span id="page-13-0"></span>O fenômeno de buffet transônico é um objeto de estudo que é amplamente estudado devido às implicações que o mesmo causa. Sejam problemas estruturais, ou problemas ligados à mecânica dos fluidos, é muito importante se levar em consideração esse tipo de efeito que na indústria aeronáutica é um dos principais problemas. Será dado um breve histórico sobre o assunto, assim como será explicado porque é tão importante estudar esse tipo de fenômeno.

#### <span id="page-13-1"></span>**1.1 UM BREVE HISTÓRICO SOBRE O EFEITO DE** *BUFFET* **TRANSÔNICO**

O efeito de *buffet* transônico está intimamente ligado ao efeito de compressibilidade, que é um importante fator na indústria aeronáutica. A baixas velocidades, a compressibilidade pode não ser muito relevante, mas não é o caso em relação à aerodinâmica de aeronaves. Os efeitos de compressibilidade representaram grandes problemas, especialmente para as aeronaves durante a Segunda Guerra Mundial, em que aviões alcançavam uma velocidade além de 800km/h.

Alguns desses efeitos estavam relacionados à perda de estabilidade da aeronave, o que dificultava o controle e em muitas vezes resultou em uma queda da aeronave. Um caso famoso é o do P-38 Lightining com sua geometria de asa projetada para um elevado nível de sustentação. Este avião teve um problema em particular: a altas velocidades, isso acarretava uma perda de estabilidade na aeronave, o que fazia com que a mesma se encontrasse em uma condição de mergulho irreversível. Pilotos que entravam nessa condição de mergulho perdiam totalmente o controle da aeronave, e consequentemente ocorria uma eventual colisão. Um caso clássico do efeito de *buffet* transônico. Esse fenômeno fazia com que houvesse uma separação da camada limite, o que causava uma perda muito grande de sustentação e consequentemente a perda de estabilidade. Um problema similar afetou alguns modelos do Supermarine Spitfire. A altas velocidades os *ailerons* aplicavam um torque maior que o Spitifire poderia suportar, e isso fazia com que a asa torcesse na direção contrária. Isso significa que o avião girava no sentido contrário do que o piloto desejava. Hoje é sabido que o efeito de *buffet* pode exercer altas cargas sobre a estrutura.

Outro problema do efeito de *buffet* é a vibração, que pode causar fadiga em elementos estruturais. Se a onda de choque que está sobre o aerofólio vibrar em uma frequência próxima à frequência natural, isso irá gerar uma ressonância e consequentemente a quebra da estrutura. É importante se determinar com que frequência a onda de choque vibra para se evitar esse tipo de problema.

Todos estes casos mencionados estão de alguma forma relacionados ao efeito de *buffet*. Esse fenômeno vem sendo estudado de longa data, e é muito importante que se preveja esse tipo de fenômeno. Existe atualmente uma legislação internacional em que se prevê uma série de exigências, a fim de que o ruído gerado por aeronave seja controlado. Caso a aeronave não cumpra esses parâmetros, a mesma não poderá voar. Nesse contexto entra a simulação numérica, com a intenção de se prever os mecanismos que regem a física do problema. No contexto do laboratório de aeroacústica computacional, um dos objetivos é se determinar os mecanismos de geração de ruído, assim como se determinar o seu nível. Também é importante se determinar a natureza do ruído. Tudo isso será explicado ao longo desse trabalho.

#### <span id="page-14-0"></span>**1.2 OBJETIVOS**

Esse trabalho tem como objetivo simular numericamente um escoamento em regime transônico em um aerofólio transônico. O aerofólio escolhido foi o modelo bgk-1, para o qual temos resultados experimentais. O código usado será o VAT (Virtual Aeroacustics Tunnel), desenvolvido pelo laboratório de aeroacústica computacional da Universidade de Brasília. Primeiramente será feita uma simulação usando as equações de Euler e depois as equações de Navier-Stokes para se comparar o efeito que os termos viscosos terão no escoamento transônico. Ao final do trabalho será apresentado os resultados dessas simulações, com o intuito de se observar a importância ou não da camada limite como fonte de ruído, e outras conclusões com base nos resultados encontrados.

### **2 O BUFFET TRANSONICO**

#### <span id="page-15-1"></span><span id="page-15-0"></span>**2.1 ESCOAMENTO TRANSÔNICO E EFEITO DE** *BUFFET* **TRANSÔNICO**

Quando um avião em movimento se encontra em velocidade subsônica, temos que o escoamento em torno do aerofólio em toda sua região se encontra em velocidade abaixo da sônica, ou seja, não temos a presença de uma onda de choque.

Na medida em que o escoamento assume uma velocidade mais alta, os fenômenos físicos que aparecem são mais complexos. Uma perturbação no ar envia pulsos ou ondas de pressão através do ar na velocidade do som, isso se o escoamento se der no ar. Considere-se, por exemplo, um canhão que dá um tiro no nível do mar, e o mesmo é observado a uma longa distância de um observador também no nível do mar. Sabe-se que primeiramente vê-se a explosão causada pelo tiro e só depois se escuta o barulho do mesmo. Isso se dá porque a velocidade de propagação do som é menor que a velocidade da luz. A velocidade de propagação do som depende do meio, de variáveis que são os calores específicos a volume constante e a pressão constante e também da temperatura.

Um avião voando abaixo da velocidade do som cria perturbações no ar que são enviados como ondas de pressão em todas as direções. Ou seja, o ar entorno do aeroplano "percebe" a presença do mesmo devido à emissão dessas ondas de pressão. À medida que o avião se aproxima da velocidade do som, essas ondas de pressão à frente do mesmo se aproximam mais e mais umas das outras, de modo que quando o objeto se encontra na velocidade do som a velocidade de propagação das ondas é a mesma da do avião, Fig. 2.1. Quando isso acontece, essas ondas de pressão se "juntam" à frente do avião de modo que o ar à frente dessas ondas não "percebe" a presença do avião. A essas ondas que se encontram em um determinado plano damos o nome de onda de choque. Dessa forma, uma onda de choque pode ser caracterizada como ondas de pressão que, pelo fato da velocidade do escoamento em uma determinada região ser maior ou igual à velocidade do som, isso faz com que as ondas de pressão não se propaguem a montante. Ou seja, quando se tem uma onda de choque, as propriedades do escoamento anterior à onda são as mesmas para o escoamento não perturbado. Dessa forma, temos uma espécie de descontinuidade antes e após a onda de choque, de modo que as propriedades termodinâmicas variam bruscamente, tendo inclusive variação de entropia devido à presença dessa onda. Dessa forma, existe uma tendência de desaceleração do ar quando o mesmo encontra uma onda

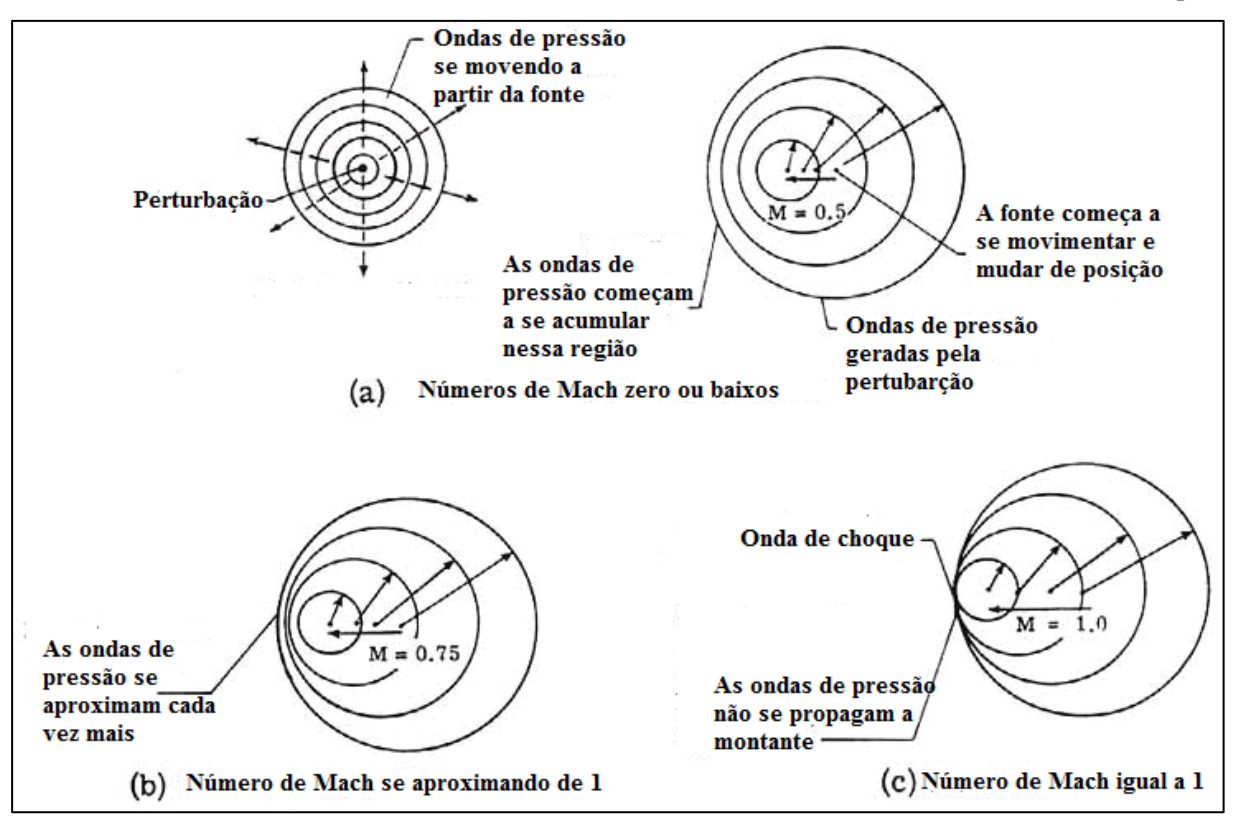

#### **Figura 2-1: Exemplos de ondas de pressão para distintos números de Mach.**

<span id="page-16-1"></span>Tem-se um escoamento baixo subsônico quando o número de Mach é menor que 0.3. Para valores de Mach entre 0.3 e 0.8 temos um escoamento do tipo alto subsônico. Um escoamento é denominado transônico quando o número de Mack assume valores entre 0.8 e 1. O escoamento transônico por um aerofólio apresenta um fenômeno particular que é o de *buffet* transônico. Esse fenômeno se caracteriza por um movimento oscilatório da onda de choque pelo aerofólio, que faz com que haja a separação da camada limite. Esse problema é crítico quando se leva em consideração a perda de sustentação que pode causar no avião.

### <span id="page-16-0"></span>**2.2 SURGIMENTO DOS AEROFÓLIOS TRANSÔNICOS E PRINCÍPIOS BÁSICOS DE AERODINÂMICA**

O problema no design de aerofólios transônicos surgiu devido às perdas por arrasto que eram causadas pela onda de choque. Isto efetivamente limita o coeficiente de pressão para um valor mínimo que pode ser tolerado. Sabendo-se que tanto a sustentação como a redução da espessura do aerofólio aumentam em magnitude o mínimo  $C_p$  aceitável, o que se deseja é que se crie uma geometria em que os efeitos de sustentação combinados com o da diminuição da espessura evite a formação de ondas de choque mais intensas. A grande questão é que o choque não deixará de existir, mas o mesmo será atenuado pelo aerofólio transônico. Uma regra básica seria a de que o número de Mach local não pode ultrapassar valores entre 1.2 e 1.3 em um aerofólio transônico bem feito.

Aerofólios transônicos usualmente são caracterizados como um tipo especial de aerofólio que é projetado para operar eficientemente em seções onde o escoamento é supersônico. Um efeito muito importante relacionado ao aerofólio transônico é que o mesmo, em relação ao aerofólio clássico, tem a vantagem de diminuir a intensidade da onda de choque e diminuir a região em que há separação da camada limite como mostra a Fig. 2.2.

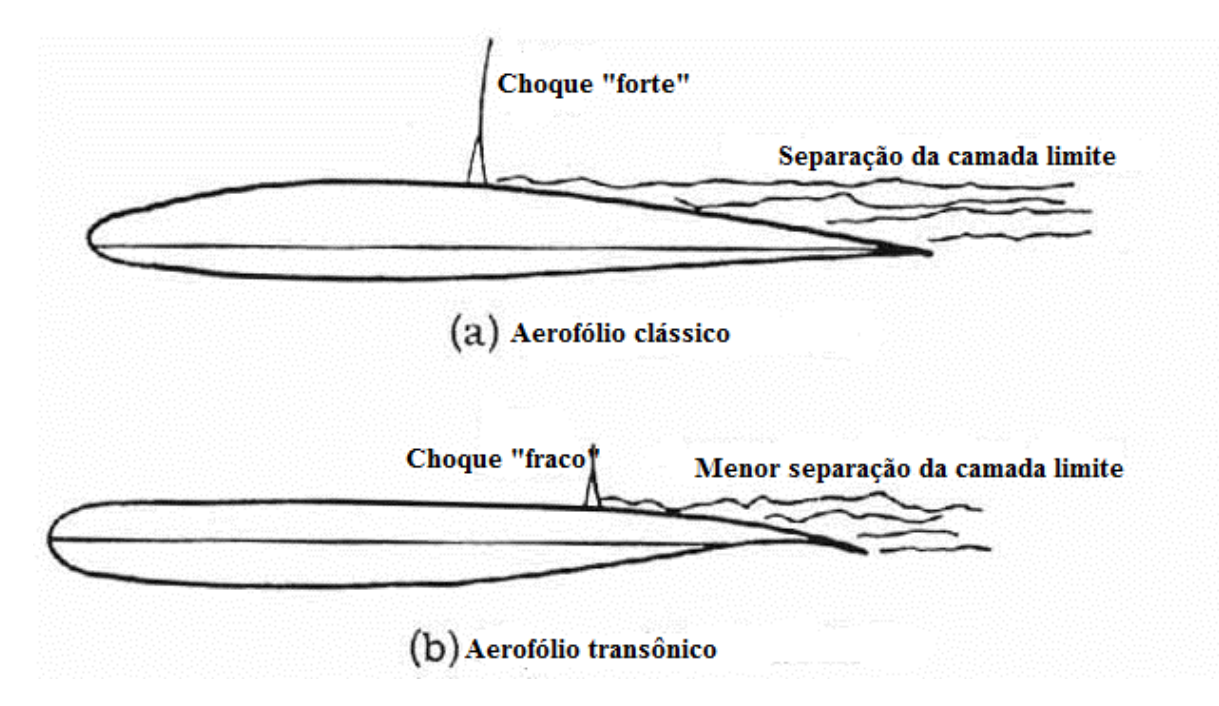

**Figura 2-2: Aerofólio clássico e aerofólio transônico**

<span id="page-17-0"></span>Há uma série de maneiras de retardar o aumento de arrasto encontrado quando uma aeronave viaja em alta velocidade, o aumento do arrasto de onda transônico, ou o acréscimo do número de Mach crítico (o número de Mach do escoamento em que o arrasto aumenta vertiginosamente) de modo que fique mais próximo de um. Uma maneira de se fazer isso é utilizando aerofólios mais finos: o aumento do arrasto no escoamento transônico é aproximadamente proporcional ao quadrado da relação espessura da corda (t/c), onde nesse caso c expressa a envergadura e t a espessura local do aerofólio. Se um aerofólio de seção mais fina é utilizado, a velocidade do escoamento em torno do aerofólio será menor do que para um aerofólio de seção mais grossa. Assim, pode-se voar com um alto número de Mach de escoamento não perturbado sem que apareça um ponto onde a velocidade local é sônica e antes que se alcance o número de Mach crítico. As desvantagens de usar aerofólios mais finos são que eles são menos efetivos levando-se em consideração o parâmetro sustentação em velocidade subsônica e eles podem acomodar menos estrutura (tanques de combustível das asas, os membros de apoio estrutural, estações de armamento entre outros), do que uma asa mais espessa.

Em 1935, um aerodinamicista alemão, Adolf Busemann, propôs que aumentar a área de seção do aerofólio pela simples mudança da disposição geométrica das asas poderia retardar e reduzir os efeitos de compressibilidade. Na seção 3.2 sobre compressibilidade tem-se uma explicação mais detalhada sobre os efeitos de compressibilidade. A esse tipo de asa, temos o termo *swept wing*, que em português ficou traduzido para asa com enflechamento. Uma *swept wing* pode retardar a formação de ondas de

choque encontradas no escoamento transônico a elevados números de Mach. Adicionalmente, isso pode reduzir o arrasto de onda para todos os números de Mach.

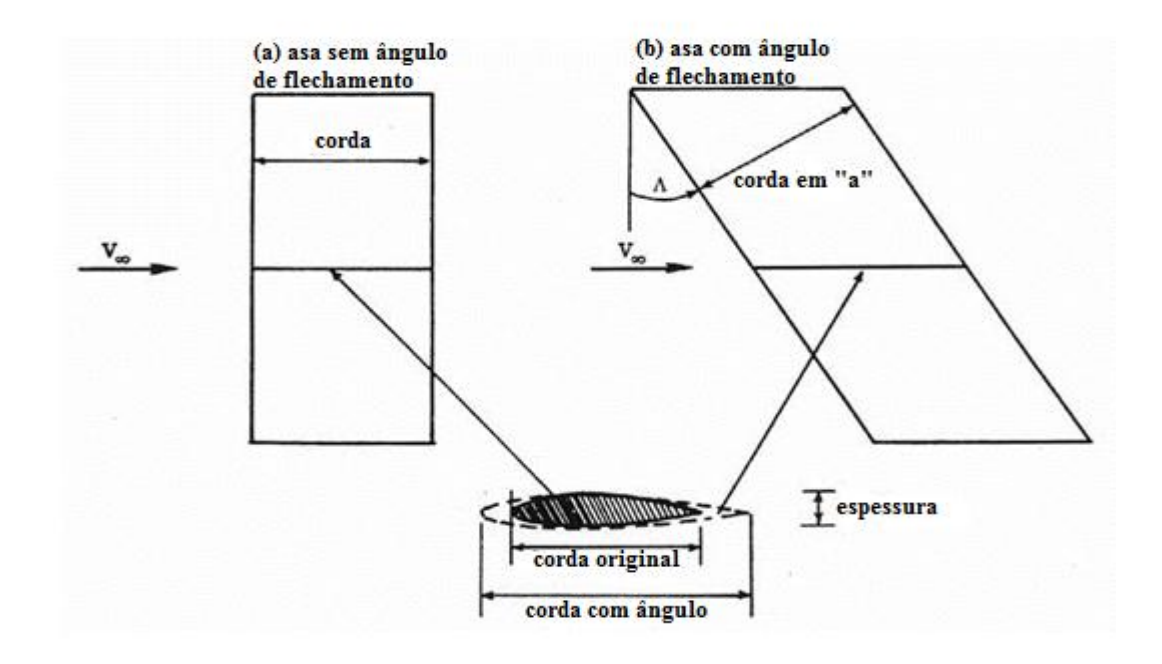

**Figura 2-3: Efeito de da imposição de ângulo de enflechamento nos aerofólios**

<span id="page-18-0"></span>Uma *swept wing* tem o mesmo efeito que um aerofólio de seção mais fina, a relação espessura pela corda é reduzida. A maior desvantagem desse tipo de aerofólio é que há um escoamento ao longo da envergadura do aerofólio, e a camada limite irá aumentar de espessura na direção das pontas das asas, onde haverá um retorno em direção à fuselagem da cabine. No caso desse retorno indesejado, há uma separação tardia e também o efeito de *stall* nas seções das pontas das asas, sendo esse efeito de *stall* um efeito que causa perda de sustentação, e os ailerons perdem a eficácia no controle de manobras. Esse efeito de retorno pode ser reduzido pelo uso de barreiras contra *stall*, que nada mais são que placas finas paralelas ao eixo de simetria da aeronave. Desta maneira o acúmulo da camada limite ao longo dos ailerons é evitado. Outra possível solução para esse problema seria curvar as asas da aeronave.

A razão de aspecto do aerofólio é outro parâmetro que influencia o número de Mach crítico. A razão de aspecto também influencia o crescimento do arrasto transônico. Incrementos substanciais no número de Mach crítico ocorrem quando usamos um valor de razão de aspecto menor do que quatro. Contudo, asas com um valor baixo de razão de aspecto tem a desvantagem em escoamentos subsônicos porque produzem um alto arrasto induzido.

Há duas vantagens no uso de aerofólio transônico. Primeiro, pelo fato de usar um aerofólio com um mesmo valor de razão de espessura por corda, esse tipo de aerofólio pode chegar a altas velocidades subsônicas de cruzeiro a um número de Mach perto de 1 antes que ocorra o arrasto característico de um escoamento transônico. Alternativamente, a baixos valores de Mach Crítico, o aerofólio transônico permite uma seção de asa mais espessa sem ocorrer um aumento substancial no

arrasto. Este tipo de aerofólio reduz o peso estrutural e permite maiores sustentações em menores velocidades.

Ligada à tecnologia associada a escoamentos transônicos é a regra da área, um conceito desenvolvido por Richard T, Whitcomb no começo dos anos 50 para aeronaves que voavam em regime transônico e depois foi aplicada aos voos supersônicos em geral. Essa regra diz que, a fim de gerar o menor arrasto possível na medida em que se aproxima de um regime de escoamento supersônico, a área de seção transversal de uma aeronave não deve ter variações bruscas ao longo do comprimento da aeronave. Para se compensar nos lugares onde as asas da aeronave são ligadas à fuselagem, a mesma precisa ser feita de modo que fique mais estreita e a área naquela seção permaneça a mesma. Este é o motivo pelo qual aeronaves que são desenhadas para se voar em torno do regime supersônico tem um afinamento da fuselagem onde as asas são ligadas ao corpo da aeronave. Pode-se ver um exemplo desse conceito na Fig. 2.3.

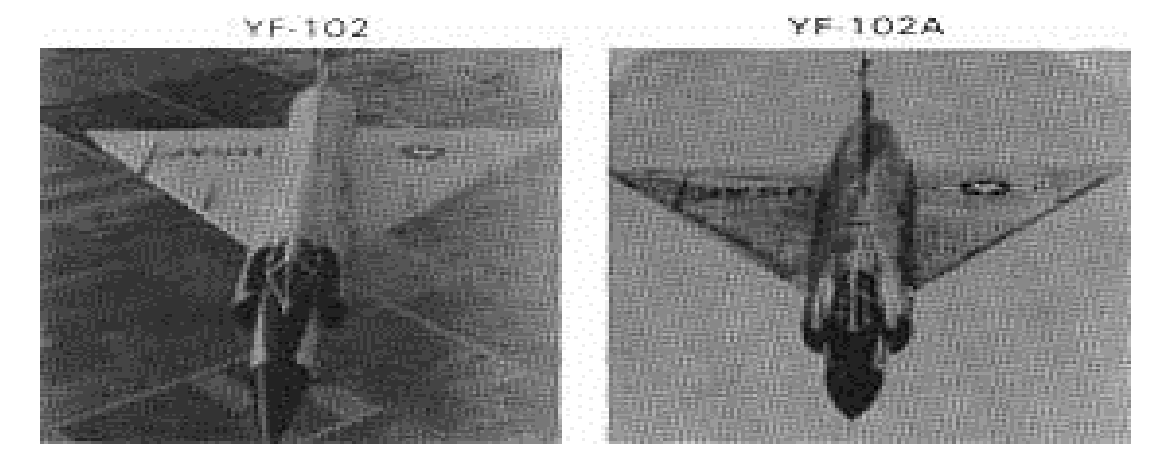

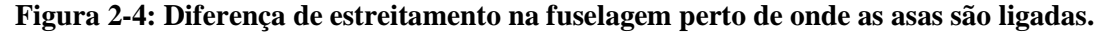

<span id="page-19-0"></span>Se um gráfico da seção transversal pela posição pudesse ser feito, o resultado seria uma curva suave se a regra da área for respeitada. Se não se obtêm uma curva suave com esse processo, então consequentemente isso significa que a área transversal mudou bruscamente, como se pode ver na Fig. 2.5.

<span id="page-19-1"></span>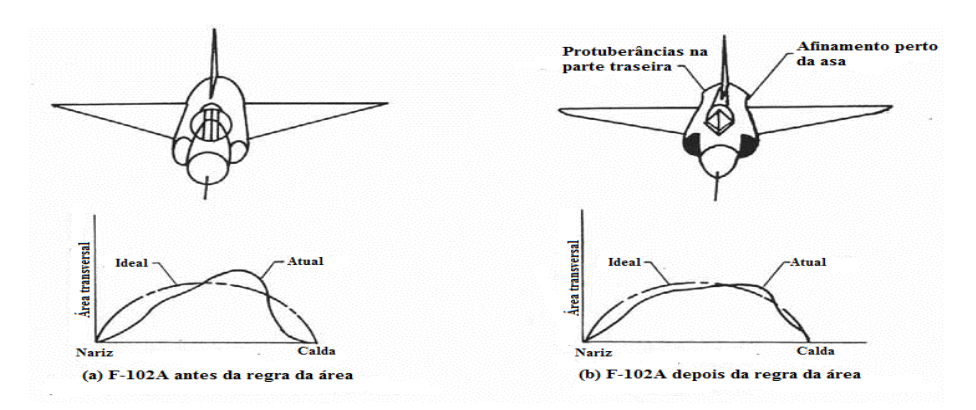

**Figura 2-5: Regra da área**

## **3 PRINCÍPIOS BÁSICOS DE AEROACÚSTICA**

<span id="page-20-0"></span>A aeroacústica foi originalmente estudada como sendo pequenas perturbações no ar que podiam ser determinadas pelo ouvido humano: o som, Hirschberg (2006). No ar a 20 graus Celsius e à pressão atmosférica, a velocidade do som é de aproximadamente 344m/s. A faixa de frequência típica do aparelho auditivo humano é entre 20 Hz e 20 Khz, incluindo os limites extremos. Há uma ampla faixa de níveis de potência envolvidos no som. Um sussurro, por exemplo, produz um nível de potência de  $10^{-10}$  Watts, enquanto que um jato durante a decolagem produz em torno de  $10^5$  Watts.

Um importante conceito relacionado à aeroacústica é o conceito de Sound Pressure Level (SPL), que é medido em decibéis (dB) e é definido por:

$$
SPL = 20log_{10}\left(\frac{p_{rms}}{p_{ref}}\right) \tag{3.1}
$$

Onde  $p_{ref} = 2 \times 10^{-5}$  Pa para a propagação do som em gases e  $p_{ref} = 10^{-6}$  Pa para propagação em outros meios. O conceito de nível de SPL é de fundamental importância tendo-se em vista que a análise do som no domínio da frequência os níveis de SPL em uma faixa de frequência auxilia na determinação das fontes de som e a natureza das mesmas.

Outro conceito bastante importante diz respeito à intensidade da fonte, que é definida como a média do fluxo de energia associada à onda acústica, se propagando em uma determinada direção. A intensidade sonora também é medida em decibéis (dB), e é definida por meio da seguinte equação:

$$
I_l = 10log_{10}\left(\frac{\langle l \rangle}{I_{ref}}\right) \tag{3.2}
$$

Em que no ar  $I_{ref} = 10^{-12} W m^{-2}$ . O nível de intensidade de referência está relacionado ao nível de pressão de referência pela relação válida para propagação de ondas planas:

$$
\langle I \rangle = \frac{p r^2}{\rho_o c_o} \tag{3.3}
$$

Porque no ar em condições ambientes  $\rho_0 c_0 \approx 400 K g m^{-2} s^{-1}$ . A média temporal da potência gerada por uma fonte sonora é a integral de fluxo da intensidade  $\langle I \rangle$  ao redor da superfície que contém a fonte. A potência acústica (PWL) é também medida em decibéis (dB) e é definida como sendo:

$$
PWL = 10log_{10}\left(\frac{\langle P \rangle}{P_{ref}}\right) \tag{3.4}
$$

Onde  $P_{ref} = 10^{-12}W$  corresponde à potência atravessando uma superfície de um metro quadrado de área com uma intensidade  $\langle I \rangle = I_{ref}$ .

O limiar para a audição (para quem tem bons ouvidos) a 1 kHz é tipicamente SPL=0 dB. Isto corresponde fisicamente às flutuações de temperatura no fluxo de moléculas colidindo com nosso tímpano. A fim de se detectar 1 kHz nós podemos integrar o sinal em um intervalo em torno de 0.5ms. Em condições ambientes isto corresponde a uma colisão de  $N = 10^{20}$  moléculas em nosso tímpano. As flutuações de temperatura na pressão medida são, portanto da ordem de  $p_0/\sqrt{N} = 10^{-5} Pa$ , sendo  $p_0$  a pressão atmosférica. A máxima sensibilidade do ouvido é em torno de 3 kHz (como um barulho de sirene de polícia). O limiar da dor causada pelo som é correspondente a SPL=140 dB. Em altos níveis nós temos flutuações de pressão apenas da ordem de  $p'/p_o = O(10^{-3})$ . A correspondente densidade de flutuações é dada por:

$$
\frac{\rho}{\rho_o} = \frac{p'}{\rho_o c_o^2} \tag{3.5}
$$

Também de ordem de 10<sup>-3</sup>, porque no ar  $\rho_0 c_0^2 / p_0 = \gamma = c_n / c_v \approx 1.4$ . Isto justifica a linearização das equações. Note que em um líquido a condição de linearização  $\rho'/\rho_0 \ll 1$  não implica um valor pequeno para as flutuações de pressão porque  $p'/p_0 = (\rho_0 c_0^2 / p_0)(\rho'/\rho_0)$  enquanto  $\rho_0 c_0^2 \gg p_0$ . Na água  $\rho_0 c_0^2 = 2 x 10^9 Pa$ . Nós podemos notar que considerando a propagação de onda por longas distâncias, ondas não lineares curtas desempenharão um importante papel. Em um caso isto pode facilmente resultar na formação de ondas de choques. Também o som gerado por uma distorção não linear da onda gerado por uma aeronave contribui para a distribuição espectral.

#### <span id="page-21-0"></span>**3.1 RUÍDO TONAL E DE BANDA LARGA**

Fontes de ruído existem ao longo de um ambiente. Existe um tipo de ruído que ocorre devido à desordem, que é totalmente aleatório e muito difícil de prever. Estes ruídos turbulentos tendem a distribuir a energia deles uniformemente pelas faixas de frequência e é então chamado de "Ruído de banda larga", Fig. 3.1. Exemplo de ruído de banda larga é o ruído de baixa frequência de aviões a jato e o ruído de impulso de uma explosão.

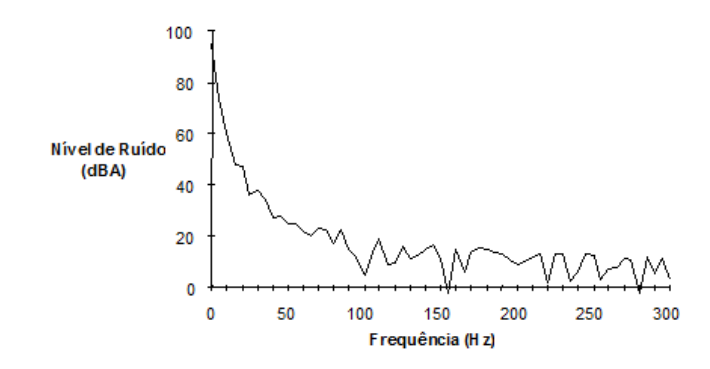

<span id="page-21-1"></span>**Figura 3-1: Ruído de banda larga**

Existe uma grande variedade de ruídos caracterizados por Ruídos de Faixa Estreita, ou ruído tonal. Eles concentram a maior parte da energia de ruído em frequências específicas. Quando a fonte do ruído for uma máquina giratória ou repetitiva, as frequências de ruído são todos os múltiplos de uma frequência fundamental e o som é aproximadamente periódico, como podemos ver na Fig. 3.2:

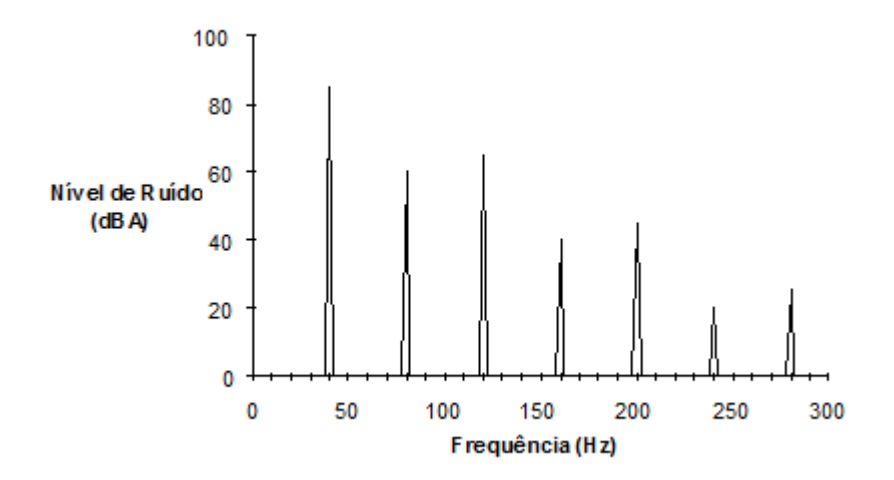

**Figura 3-2: exemplo de ruído tonal**

<span id="page-22-1"></span>O ruído de banda larga é considerado menos tolerável que o ruído tonal na maioria das situações. É sabido que a interação rotor estator de uma turbina é uma fonte de ruído de banda larga.

#### <span id="page-22-0"></span>**3.2 ESCOAMENTO COMPRESSÍVEL E EFEITOS DE COMPRESSIBILIDADE**

Escoamento compressível é usualmente definido como escoamento em que a massa específica é variável. Isto contrasta com o escoamento incompressível, onde a massa específica é assumida como uma constante durante todo o processo. Obviamente, na vida real todos os fluidos são compressíveis em um maior ou menor grau. Ou seja, não existe na vida real um escoamento que seja em sua essência incompressível. Porém, em alguns casos a variação de massa específica é tão pequena que se pode assumir o escoamento incompressível com grande precisão. Não é o caso quando falamos em aeroacústica.

Uma simples definição de escoamento compressível é uma que diz respeito à variação de massa específica, e isto requer uma maior elaboração. Considere um pequeno elemento de fluido de volume  $\nu$ . A pressão exercida nas paredes do elemento é  $p$ . Assumindo que a pressão é agora incrementada com um valor infinitesimal  $dp$ , o volume de elemento irá ser correspondentemente deformado infinitesalmente em um valor de  $dv$ . Uma vez que o volume é reduzido,  $dv$  é uma quantidade negativa. A compressibilidade do fluido,  $\tau$ , de acordo com Anderson (1990) pode ser definida como:

$$
\tau = -\frac{1}{v}\frac{dv}{dp} \tag{3.6}
$$

Fisicamente, a compressibilidade é a mudança de volume do elemento fluido por unidade de pressão. No entanto, a equação 3.6 não é precisa. Sabe-se que da experiência que quando um gás é comprimido sua temperatura tende a aumentar, dependendo da quantidade de calor que é transferida para dentro ou para fora da superfície de controle do sistema. Portanto, se a temperatura do elemento de fluido é considerada constante, a compressibilidade isotérmica pode ser definida como:

$$
\tau_T = -\left(\frac{1}{v}\frac{dv}{dp}\right)_T\tag{3.7}
$$

Por outro lado, se não existe transferência de calor no elemento de fluido, se a compressão é adiabática, e os mecanismos dissipativos de transporte como a viscosidade e a difusão não são importantes, se a compressão é reversível, então a compressão do fluido é isentrópica e a compressibilidade isentrópica pode ser definida como:

$$
\tau_s = -\left(\frac{1}{v}\frac{dv}{dp}\right)_s \tag{3.8}
$$

Onde o subscrito s denota que a derivada parcial leva em consideração que a entropia é constante.

Um importante efeito relacionado à compressibilidade é a geração de ruído, pois o fato de existir compressibilidade implica diretamente na possibilidade de geração e propagação de ruído. Também temos que para um escoamento incompressível, a compressibilidade tende a zero e o número de Mach tende ao infinito. Considerar o escoamento incompressível do ponto de vista da acústica é um erro, pois isso implicaria em uma velocidade de propagação infinita do som, o que é fisicamente inconsistente com a realidade.

#### <span id="page-23-0"></span>**3.3 REGIMES DE ESCOAMENTO**

Nesta seção e subsequentes subseções, serão tratadas as diferenças existentes entre escoamento subsônico, transônico e supersônico.

#### <span id="page-23-1"></span>**3.3.1 Escoamento subsônico**

Considere que o escoamento em torno de uma seção de aerofólio é como mostra a Fig. 3.3-a . Ali, o número de Mach local é em toda região do escoamento menor que um. De modo que em um escoamento  $M < 1$  em qualquer ponto, e desde que a velocidade do escoamento em qualquer ponto for menor que a velocidade do som, este tipo de escoamento é definido como sendo subsônico. Este escoamento é caracterizado por linhas de corrente suaves e suas propriedades variam de forma contínua. Note que inicialmente em linha reta e paralelas as linhas de corrente do escoamento não

perturbado sofrem uma pequena deflexão na região logo acima do extradorso e na região logo abaixo do intradorso. Sabe-se que o número de Mach local aumenta na região próxima à região do extradorso e intradorso, mas esse incremento não é suficiente para fazer com que o número de Mach local alcance um valor unitário. Em geral, quando  $M_{\infty} \leq 0.8$ , o campo do escoamento é totalmente subsônico.

#### <span id="page-24-0"></span>**3.3.2 Escoamento transônico**

Se  $M_{\infty}$  continua subsônico, mas suficientemente próximo de 1, a expansão do escoamento em torno da superfície do aerofólio faz com que em algumas regiões localmente o escoamento seja supersónico, como mostra a Fig. 3.3-b.. A esse tipo de escoamento em que temos regiões mistas que em uma determinada região do aerofólio é supersônico e em outras é subsônico, denominamos escoamento transônico.  $M_{\infty}$  é menor que 1 mas suficiente para que em algumas regiões o número de Mach local seja maior que 1. Na maioria dos casos, como mostrado na Fig. 3.3-b, esta região termina com uma onda de choque através da qual temos um salto de descontinuidade e em alguns casos altera de forma brusca as propriedades do fluido. Se  $M_{\infty}$  é aumentado levemente acima de uma unidade, a onda de choque irá se direcionar para o bordo de fuga. Esta segunda onda de choque é chamada de "bow shock", como é mostrado na Fig. 3.3-c. Na frente do *bow shock* as linhas de corrente são retas e paralelas, com um valor uniforme de número de Mach de escoamento não perturbado. Passando por esse região o escoamento na região delimitada na figura se torna subsônico localmente, devido ao fato da onda de choque causar um efeito de "frear" o escoamento, aumentando a pressão e diminuindo a velocidade. Contudo, uma extensiva região supersônica se forma logo após e expando o fluido ao longo da superfície do aerofólio, e novamente termina com um bordo de fuga formando outro *bow shock*. Em escoamentos transônicos encontramos o fenômeno de *buffet*, que como já foi explicado causa separação da camada limite prematuramente e também causa um feito de vibração indesejado, podendo causar fadigas em elementos estruturais de aeronaves, por exemplo.

#### <span id="page-24-1"></span>**3.3.3 Escoamento supersônico**

Um escoamento onde todo o campo do escoamento  $M > 1$  é definido como supersônico. Considere um escoamento supersônico ao redor de um corpo em forma de cunha como na Fig. 3.3-d.Um choque reto e oblíquo está adjunto ao nariz da cunha. Através dessa onda de choque, a direção das linhas de corrente mudam abruptamente porque existe uma descontinuidade. Na frente do choque, as linhas de corrente permanecem inalteradas, porém, atrás do choque, as mesmas permanecem retas e paralelas, mas na direção da superfície da cunha. Ao contrário do escoamento subsônico, no escoamento supersônico logo à frente da onda de choque não é percebida a presença do aerofólio, do ponto de vista das linhas de corrente. Só quando se chega à onda de choque é que o escoamento "sente" a presença do aerofólio. Há uma grande diferença nos fenômenos físicos envolvidos entre os regimes subsônicos e supersônicos.

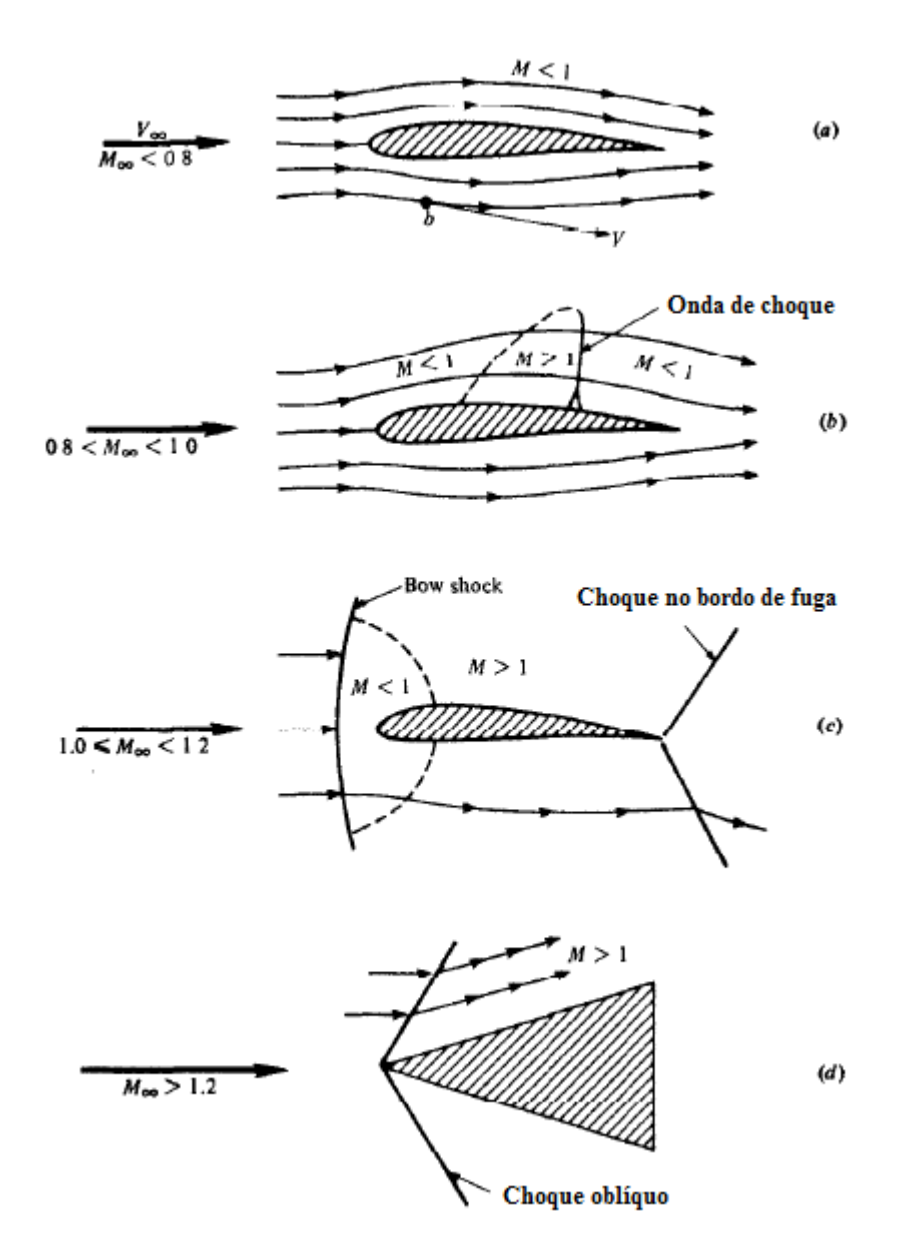

<span id="page-25-0"></span>**Figura 3-3: Topologias das linhas de corrente para distintos regimes de escoamento**

## **4 EQUAÇÕES GOVERNANTES**

<span id="page-26-0"></span>Nesse trabalho assume-se que a Hipótese do Continuum é válida. Assim, uma partícula fluida definida, será grande quando comparada às escalas moleculares e pequena em relação às dimensões do problema proposto. Ainda, sendo o fluido contínuo, as equações utilizadas são contínuas e diferenciáveis. As equações de continuidade, da quantidade de movimento e da energia, todas essas na forma diferencial e adimensional, junto com algumas equações constitutivas, detalhadas mais a frente, fundamentam o presente trabalho.

Todas as variáveis encontram-se adimensionalizadas de acordo com a proposta de Anderson et al (1983), que utiliza como variáveis características a magnitude da velocidade do escoamento não perturbado,  $U_{\infty}^*$ , e o comprimento característico do problema,  $L^*$ . Note que '\*' indica as variáveis dimensionais e '∞' as propriedades do escoamento não perturbado.

$$
x = \frac{x^*}{L^*}, y = \frac{y^*}{L^*}, z = \frac{z^*}{L^*}, t = \frac{t^*}{L^*/U^*_{\infty}}, u = \frac{u^*}{U^*_{\infty}}, v = \frac{v^*}{U^*_{\infty}}, w = \frac{w^*}{U^*_{\infty}}, p = \frac{p^*}{\rho^*_{\infty}(U^*_{\infty})^2},
$$
  

$$
\rho = \frac{\rho^*}{\rho^*_{\infty}}, T = \frac{T^*}{T^*_{\infty}}, e = \frac{e^*}{(U^*_{\infty})^2}, \mu = \frac{\mu^*}{\mu^*_{\infty}}
$$
 (4.1)

Onde x, y e z são as coordenadas espaciais e u, v e w são as componentes vetoriais da velocidade nas direções **i**, **j** e **k**,  $t \notin$  a coordenada temporal,  $\rho \notin$  a massa específica, p  $\notin$  a pressão termodinâmica, T  $\acute{\text{e}}$  a temperatura,  $e$   $\acute{\text{e}}$  a energia interna por unidade de massa e  $\mu$   $\acute{\text{e}}$  a viscosidade dinâmica.

A equação da continuidade pode ser representada inicialmente pela equação (3.2) abaixo:

$$
\frac{\partial \rho}{\partial t} + \frac{\partial (\rho u_i)}{\partial x_i} = 0, \tag{4.2}
$$

Nessa equação, t é a coordenada temporal,  $\rho$  é a massa específica, e  $x_i$  e  $u_i$  são as componentes espaciais e de velocidade na direção **i**, respectivamente. Essa equação explicita a conservação da massa em todo volume de controle. Como a equação (3.2) encontra-se na formulação conservativa, o primeiro termo representa a variação temporal da massa no volume de controle e o segundo, o fluxo líquido de massa através do volume de controle, sendo o termo advectivo.

Consecutivamente, tem-se a equação da quantidade de movimento, dada pela equação (3.3):

$$
\frac{\partial}{\partial t}(\rho u_i) + \frac{\partial}{\partial x_j}(\rho u_i u_j) = -\frac{\partial p}{\partial x_i} + \frac{\partial \tau_{ij}}{\partial x_j},\tag{4.3}
$$

Nessa equação  $p \notin a$  pressão termodinâmica e  $\tau_{ij} \notin o$  tensor de tensões viscosas. O primeiro termo do lado esquerdo, como anteriormente, representa a variação temporal da quantidade de movimento e o segundo, o fluxo líquido da quantidade de movimento através do volume de controle. No lado direito da equação, o primeiro termo representa a força gerada pelo campo de pressão e o segundo a força devido às tensões viscosas. Sendo a magnitude das forças de campo desprezíveis quando comparada aos outros termos do lado direito.

O tensor de tensões viscosas,  $\tau_{ij}$ , é dado pela equação (3.4) abaixo, onde o primeiro termo representa a taxa de deformação,

$$
\tau_{ij} = \frac{1}{Re} \left( \mu S_{ij} \right) = \frac{1}{Re} \left\{ \mu \left[ \left( \frac{\partial u_i}{\partial x_j} + \frac{\partial u_j}{\partial x_i} \right) - \frac{2}{3} \delta_{ij} \frac{\partial u_k}{\partial x_k} \right] \right\}
$$
(4.4)

Em que  $\mu$  é a viscosidade dinâmica,  $\delta_{ij}$  é o delta de Kronecker e Re é o número de Reynolds, definido como:

$$
Re = \frac{\rho_{\infty}^* U_{\infty}^* L^*}{\mu_{\infty}^*}
$$
\n(4.5)

A equação da energia inicialmente fica:

$$
\frac{\partial}{\partial t}(\rho e_T) + \frac{\partial}{\partial x_i}(\rho e_T u_i) = -\frac{\partial p u_i}{\partial x_i} + \frac{\partial}{\partial x_i}(\tau_{ij} u_j) - \frac{\partial q_i}{\partial x_i}
$$
(4.6)

Nela, sabendo que  $\rho e_T$  representa a energia total por unidade de volume, tem-se que do lado esquerdo o primeiro termo refere-se à variação temporal e o segundo, ao fluxo através da superfície de controle na direção **i**. No lado direito, o primeiro e o segundo termo representam respectivamente o trabalho realizado pelas forças de campo e pelas tensões viscosas. O terceiro termo é o calor transferido, onde  $q_i$  representa a componente da densidade de fluxo de calor na direção **i**.

As componentes de  $q_i$  são dadas pela lei da condução de Fourier mostrada na equação (3.7), ou de forma adimensionalizada, na equação (3.8):

$$
q_i = -k \left( \frac{\partial r}{\partial x_i} \right), \tag{4.7}
$$

$$
q_i = -\frac{\mu}{(\gamma - 1)M^2 Re Pr} \left(\frac{\partial T}{\partial x_i}\right). \tag{4.8}
$$

Em que k é a condutividade térmica,  $\gamma$  a razão entre os calores específicos a pressão e a volume constante e M e Pr são os números de Mach e Prandtl, definidos como:

$$
M = \frac{U_{\infty}^*}{\sqrt{\gamma R^* T_{\infty}^*}} , \qquad \text{Pr} = \frac{c_p^*}{k_{\infty}^*} \mu_{\infty}^* .
$$

O número de Prandtl, Pr, representa fisicamente a relação entre a difusividade da quantidade de movimento e da quantidade de calor transferido e o número de Mach, M , a relação entre a velocidade do escoamento e a velocidade do som.

A energia total por unidade de massa, por sua vez, é dada pela composição das energias interna (e) e cinética  $(e_k)$ :

$$
e_T = e + e_K = c_v T + \frac{u_i u_i}{2}
$$
\n(4.10)

Foram apresentadas cinco equações escalares contendo sete incógnitas: u, p, ρ, e, T, µ e k. São necessárias, portanto, mais quatro equações, chamadas de constitutivas.

Considerando-o um gás termicamente e caloricamente perfeito, tem-se que, com  $c_v$  constante:

$$
e = c_v T \tag{4.11}
$$

Como o fluido de trabalho é o ar, pode-se utilizar a equação dos gases perfeitos. Portanto, a relação entre temperatura e pressão, para escoamento compressível, são dadas pelas equações (3.12) e (3.13) a seguir, como demonstrado por Anderson (1990):

$$
p = (\gamma - 1) \rho e \tag{4.12}
$$

$$
T = \frac{\gamma M^2 p}{\rho}.
$$
\n<sup>(4.13)</sup>

A viscosidade dinâmica, dada pela formula de Sutherland é dada por, como explicitado por Anderson (1990):

$$
\mu = C_1 \frac{T^{3/2}}{T + C_2}, \qquad C_1 = \left[ \frac{(T_{\infty}^*)^{1/2}}{\mu_{\infty}^*} \right] C_1^*, \qquad C_2 = \frac{C_2^*}{T_{\infty}^*}, \tag{4.14}
$$

Onde  $C_1^*$  e  $C_2^*$  são constantes dimensionais.

A condutividade térmica k, para um gás caloricamente perfeito é dada por:

$$
k = \mu \frac{c_p}{Pr} \tag{4.15}
$$

Para que o problema possa ser resolvido, são impostas algumas condições de contorno, para os campos cinemáticos e termodinâmicos, na superfície do corpo em torno do qual o escoamento se dá e na entrada e saída do escoamento.

Na superfície do corpo assume-se, para o campo cinemático, a condição de aderência e, para o termodinâmico, a condição de parede adiabática e a aproximação de camada limite, para a pressão.

Então:

$$
u = u_w, v = v_w, w = w_w, \frac{\partial r}{\partial n} = 0, \frac{\partial p}{\partial n} = 0
$$
\n
$$
(4.16)
$$

Na primeira etapa deste projeto, foi imposta como condição inicial a estagnação para todo o volume definido pela malha e condições de escoamento não perturbado nas regiões de entrada e saída.

A condição de estagnação foi imposta através das relações mostradas nas equações de (3.17) a (3.19), conforme Anderson (1990):

$$
u_{est} = 0 \tag{4.17}
$$

$$
\frac{\rho_{est}}{\rho} = \left(1 + \frac{(\gamma - 1)}{2}M^2\right)^{\left(\frac{1}{\gamma - 1}\right)}\tag{4.18}
$$

$$
\frac{e_{est}}{e} = \frac{\left(1 + \frac{(\gamma - 1)}{2}M^2\right)}{\gamma(\gamma - 1)M^2} \tag{4.19}
$$

E para as regiões de entrada e saída foi utilizado que:

$$
u = u_e, v = v_e, w = w_e \tag{4.20}
$$

Dessa forma o escoamento foi acelerado de maneira lenta minimizando as bruscas variações numéricas inerentes ao método da fronteira imersa implementado, como será explicado no mais à frente.

Na segunda etapa, visando acelerar o escoamento mais rapidamente, utilizou-se uma força de campo na parede de entrada, acelerando o escoamento de uma velocidade nula até a condição desejada em um número de iterações pré-definido nos dados de entrada.

A aceleração deste escoamento é constante e calculada da seguinte forma:

$$
a^* = \frac{U_{\infty}^*}{t_a^*}
$$

Em que  $U_{\infty}^*$  é a velocidade desejada e  $t_a^*$  é o tempo total de aceleração escolhido.

## **5 MÉTODO NUMÉRICO**

#### <span id="page-31-1"></span><span id="page-31-0"></span>**5.1 FORMA VETORIAL DAS EQUAÇÕES GOVERNANTES**

Utiliza-se uma formulação vetorial para resolver as equações constitutivas. As equações de continuidade, quantidade de movimento e energia, equações (4.2), (4.3) e (4.6), são descritas vetorialmente, conforme Mendonça (2004):

$$
\frac{\partial U}{\partial t} + \frac{\partial E}{\partial x} + \frac{\partial F}{\partial y} + \frac{\partial G}{\partial z} = H \tag{5.1}
$$

onde  $x$ ,  $y$ ,  $z$  são as coordenadas cartesianas espaciais e  $t$  a coordenada temporal.

Definindo-se o tensor  $\Pi$  como,

$$
\Pi = E \otimes i + F \otimes j + G \otimes k,\tag{5.2}
$$

Onde o símbolo ⊗ representa o produto tensorial e **i**, **j** e **k** representam os vetores unitários nas direções x, y e z, respectivamente.

Os vetores **U**, **E**, **F**, **G** e **H** são dados por:

$$
U = \begin{bmatrix} \rho \\ \rho u \\ \rho v \\ \rho w \\ \rho e_T \end{bmatrix},
$$
\n
$$
E = \begin{bmatrix} \rho u \\ \rho u^2 + p - \tau_{xx} \\ \rho u v - \tau_{xy} \\ \rho u w - \tau_{xy} \\ \rho u w - \tau_{xz} \\ \rho u w - \tau_{xz} \\ (\rho e_T + p)u - u \tau_{xx} - v \tau_{xy} - w \tau_{xz} + q_x \end{bmatrix},
$$
\n(5.4)

$$
F = \begin{bmatrix} \rho v \\ \rho v u - \tau_{xy} \\ \rho v^2 + p - \tau_{yy} \\ \rho v w - \tau_{yz} \\ (\rho e_T + p) v - u \tau_{xy} - v \tau_{yy} - w \tau_{yz} + q_y \end{bmatrix},
$$
(5.5)

32

$$
G = \begin{bmatrix} \rho w \\ \rho w u - \tau_{xz} \\ \rho w v - \tau_{yz} \\ \rho w^2 + p - \tau_{zz} \\ (\rho e_T + p) w - u \tau_{xz} - v \tau_{yz} - w \tau_{zz} + q_z \end{bmatrix},
$$
(5.6)  

$$
H = \begin{bmatrix} 0 \\ \rho a \\ 0 \\ 0 \\ \rho au \end{bmatrix},
$$
(5.7)

A Equação (5.1) pode ser reescrita, portanto como:

$$
\frac{\partial U}{\partial t} + \nabla \cdot \Pi = H \tag{5.8}
$$

Integrando a equação (5.8) acima em um volume de controle V, tem-se:

$$
\int \frac{\partial U}{\partial t} dV = - \int (\nabla \cdot \Pi) dV + \int H dV \tag{5.9}
$$

Aplicando-se o teorema da divergência no termo do lado direito da equação (5.9) e sabendo que não há variação temporal no volume de controle, obtém-se:

$$
\frac{\partial}{\partial t} \int UdV = -\int (\nabla \cdot \Pi) dV + \int HdV = -\int (\Pi \cdot n) dS + \int HdV, \qquad (5.10)
$$

Onde S é a superfície que engloba o volume de controle V e n é o vetor unitário normal a S.

Define-se a média volumétrica do vetor **U** no volume de controle V como:

$$
\overline{U} \equiv \frac{1}{v} \int UdV \tag{5.11}
$$

Assim, a média volumétrica do vetor H no volume de controle V será:

$$
\overline{H} \equiv \frac{1}{v} \int H dV , \qquad (5.12)
$$

Substituindo-se as Eqs. (5.11) e (5.12) na (5.9), obtém-se:

$$
\frac{\partial \overline{v}}{\partial t} = -\frac{1}{v} \int (\Pi \cdot n) \, dS + \overline{H} \tag{5.13}
$$

É importante notar que, caso o domínio do escoamento seja subdividido em um número finito de volumes de controle, a equação (3.13) será válida para cada um desses volumes.

Fazendo-se uma aproximação de primeira ordem no tempo, a variação temporal do vetor  $\overline{U}$  será dada por:

$$
\left(\frac{\partial \overline{v}}{\partial t}\right)i, j, k = \frac{\Delta \overline{v}_{i,j,k}}{\Delta t} + O(\Delta t),\tag{5.14}
$$

Onde ΔU é a variação do vetor U no intervalo de tempo Δt.

A aproximação temporal da equação (3.14), para um volume de controle tridimensional hexaédrico é, portanto:

$$
\Delta \overline{U}_{i,j,k} = -\frac{\Delta t}{V_{i,j,k}} \left[ \int_{S_{i+\frac{1}{2}}} (\Pi \cdot n) dS + \int_{S_{i-\frac{1}{2}}} (\Pi \cdot n) dS + \int_{S_{j+\frac{1}{2}}} (\Pi \cdot n) dS + \int_{S_{j-1/2}} (\Pi \cdot n) dS + \int_{S_{k-1/2}} (\Pi \cdot n) dS + \int_{S_{k-1/2}} (\Pi \cdot n) dS \right]
$$
(5.15)

Onde  $S_{i+1/2}$ ,  $S_{i-1/2}$ ,  $S_{j+1/2}$ ,  $S_{j-1/2}$ ,  $S_{K+1/2}$ ,  $S_{K-1/2}$  são as superfícies que definem as 6 faces do hexaedro. Os subíndices identificam o volume de controle adjacente com o qual a superfície de controle é compartilhada. Por exemplo, a superfície  $S_{i+1/2}$  é compartilhada pelo volume (i, j, k) com o volume (i+1, j, k), como mostrado da Fig. 5.1a seguir.

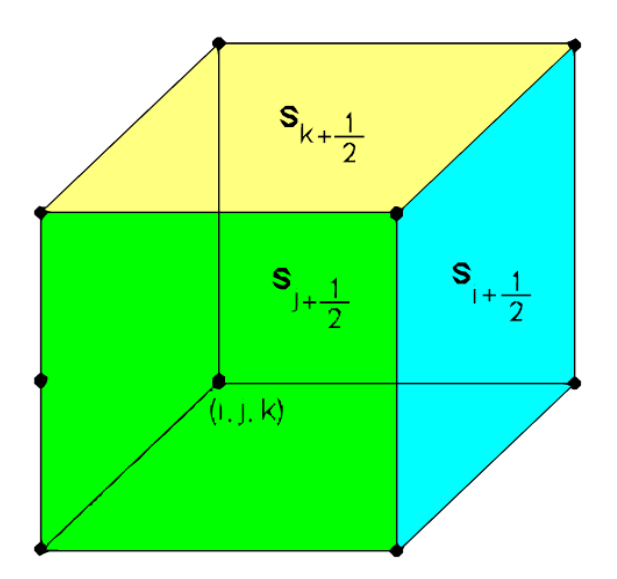

<span id="page-33-0"></span>**Figura 5-1: Volume de controle hexaédrico**

Considerando o tensor Π constante ao longo de superfície S do volume de controle, tem-se que:

$$
\int_{S} (I\!\!I.n) \, dS \cong \Pi \int_{S} n \, dS = \Pi \, .S \tag{5.16}
$$

Para que os cálculos fossem feitos sem as aproximações da equação (5.11), seria necessário o conhecimento do valor das propriedades do escoamento em cada ponto pertencente às superfícies de controle. Contudo, na formulação de volumes finitos, somente são conhecidas as médias volumétricas das propriedades para cada volume de controle, conforme explicita a equação (5.9).

#### <span id="page-34-0"></span>**5.2 A FUNÇÃO FLUXO LÍQUIDO E O MÉTODO DE DUCROS**

A equação 5.15 pode ser aproximada pela equação 5.17 abaixo, onde  $f(U)_{i,j,k}$  é a função fluxo líquido e  $D(U)_{i,j,k}$  é a função dissipação artificial.

$$
\Delta \overline{U}_{i,j,k} = -\left[\overline{F(U)}_{i,j,k} - D\overline{(U)}_{i,j,k}\right]
$$
\n(5.17)

A dissipação artificial  $D(U)_{i,j,k}$  tem o objetivo de estabilizar o método numérico, e será detalhada mais a frente.  $F(U)_{i,j,k}$ , que representa o fluxo do tensor  $\Pi$  através das superfícies de controle é calculado da seguinte forma:

$$
\overline{F(U)}_{i,j,k} = -\frac{\Delta t}{V_{i,j,k}} \left[ (I\!I \cdot S)_{i+1/2} + (I\!I \cdot S)_{i-1/2} + (I\!I \cdot S)_{j+1/2} + (I\!I \cdot S)_{j-1/2} + (I\!I \cdot S)_{k+1/2} + (I\!I \cdot S)_{k-1/2} \right] + \Delta t \overline{H}_{i,j,k}
$$
\n(5.18)

Na superfície  $S_{i+1/2}$ ,  $\int$  (U)  $_{i,j,k}$  é dado pelo vetor:

$$
(II \cdot S)_{i+1/2} = \begin{bmatrix} (II \cdot S)^{1} \\ (II \cdot S)^{2} \\ (II \cdot S)^{3} \\ (II \cdot S)^{4} \\ (II \cdot S)^{5} \end{bmatrix}_{i+1/2}
$$
 (5.19)

Onde  $(\Pi \cdot S)^{1}$  é o fluxo mássico,  $(\Pi \cdot S)^{2}$  a  $(\Pi \cdot S)^{4}$  são os fluxos de quantidade de movimento nas direções i, j e k e ( $\Pi \cdot S$ )<sup>5</sup> é o fluxo de energia total.

Este vetor possui cinco componentes. A primeira delas corresponde fisicamente ao fluxo de massa e é dada por:

$$
(\Pi \cdot S)^{1} = \rho_{i+1/2}(q_{s})_{i+1/2} \tag{5.20}
$$

Onde o fluxo volumétrico é definido por:

$$
(q_{s+1/2}) = \boldsymbol{u}_{i+1/2} \cdot \boldsymbol{S}_{i+1/2} = u_{i+1/2} (s_x)_{i+1/2} + v_{i+1/2} (s_y)_{i+1/2} + w_{i+1/2} (s_z)_{i+1/2},
$$
\n(5.21)

Sendo  $u$  o vetor velocidade.

Na segunda componente, dada pela equação 5.22 abaixo, o primeiro termo do lado direito é o fluxo de quantidade de movimento, o segundo termo a força devida ao campo de pressão e os outros termos são as forças viscosas, todos na direção i.

$$
(II \t S)^{2} =
$$
  
\n
$$
(\rho u)_{i+1/2}(q_{s})_{i+1/2} + p_{i+1/2}(s_{x})_{i+1/2} - [\mu_{i+1/2}(S_{xx})_{i+1/2}](s_{x})_{i+1/2} - [\mu_{i+1/2}(S_{xx})_{i+1/2}](s_{x})_{i+1/2}
$$
  
\n
$$
[\mu_{i+1/2}(S_{xy})_{i+1/2}](s_{y})_{i+1/2} - [\mu_{i+1/2}(S_{xz})_{i+1/2}](s_{z})_{i+1/2},
$$
\n(5.22)

De forma similar, terceira e quarta componentes são dadas, respectivamente, para as direções j e k:

$$
(II \t S)^3 =
$$
  
\n
$$
(\rho v)_{i+1/2}(q_s)_{i+1/2} + p_{i+1/2}(s_y)_{i+1/2} - \left[\mu_{i+1/2}(s_{xy})_{i+1/2}\right](s_x)_{i+1/2} - \left[\mu_{i+1/2}(s_{yy})_{i+1/2}\right](s_y)_{i+1/2} - \left[\mu_{i+1/2}(s_{yz})_{i+1/2}\right](s_z)_{i+1/2},
$$
\n(5.23)

E

$$
(II \t S)^4 =
$$
  
\n
$$
(\rho w)_{i+1/2}(q_s)_{i+1/2} + p_{i+1/2}(s_z)_{i+1/2} - [\mu_{i+1/2}(S_{xz})_{i+1/2}] (s_x)_{i+1/2} - [\mu_{i+1/2}(S_{yz})_{i+1/2}] (s_y)_{i+1/2}
$$
\n
$$
(5.24)
$$

Na quinta componente o primeiro termo do lado direito representa fisicamente o fluxo de energia total, o segundo termo corresponde ao trabalho realizado pelo campo de pressão, os seis termos seguintes representam o trabalho realizado pelo campo de tensões viscosas e os três últimos termos correspondem ao fluxo de calor devido ao gradiente de temperatura:
$$
(II \t S)^5 =
$$
\n
$$
(\rho e_T)_{i+1/2}(q_s)_{i+1/2} + p_{i+1/2}(q_s)_{i+1/2} -
$$
\n
$$
u_{i+1/2}(s_x)_{i+1/2}[\mu_{i+1/2}(S_{xx})_{i+1/2}] - v_{i+1/2}(s_y)_{i+1/2}[\mu_{i+1/2}(S_{yy})_{i+1/2}] -
$$
\n
$$
w_{i+1/2}(s_z)_{i+1/2}[\mu_{i+1/2}(S_{zz})_{i+1/2}] -
$$
\n
$$
[u_{i+1/2}(s_x)_{i+1/2} + v_{i+1/2}(s_x)_{i+1/2}] [\mu_{i+1/2}(S_{xy})_{i+1/2}] -
$$
\n
$$
[v_{i+1/2}(s_y)_{i+1/2} + w_{i+1/2}(s_y)_{i+1/2}] [\mu_{i+1/2}(S_{yz})_{i+1/2}] -
$$
\n
$$
[u_{i+1/2}(s_z)_{i+1/2} + w_{i+1/2}(s_x)_{i+1/2}] [\mu_{i+1/2}(S_{xz})_{i+1/2}] -
$$
\n
$$
[k_{i+1/2}(i\pi/\partial x)_{i+1/2}] (s_x)_{i+1/2} - [k_{i+1/2}(i\pi/\partial y)_{i+1/2}] (s_y)_{i+1/2} -
$$
\n
$$
[k_{i+1/2}(i\pi/\partial z)_{i+1/2}] (s_z)_{i+1/2},
$$
\n(5.25)

Para conhecer o valor das variáveis e de suas derivadas na face (i + 1/2), o vetor (Π · S) será calculado de acordo com as equações (5.20) e da (5.22) a (5.25). Conforme descrito por Mendonça (2004) será preciso conhecer a média volumétrica das propriedades, de forma que a decomposição do vetor  $\overline{U} = (\overline{\rho}, \overline{\rho u}, \overline{\rho v}, \overline{\rho w}, \overline{\rho e_T})$  e a utilização da média de Favre tornam-se imprescindíveis.

A média de Favre representa a média volumétrica ponderada pela massa específica:

$$
\tilde{u} = \frac{\overline{\rho u}}{\overline{\rho}}, \quad \tilde{v} = \frac{\overline{\rho u}}{\overline{\rho}}, \quad \tilde{w} = \frac{\overline{\rho u}}{\overline{\rho}}, \quad \widetilde{e_T} \frac{\overline{\rho e_T}}{\overline{\rho}}
$$
\n(5.26)

A média volumétrica da energia total por unidade de massa é dada pela soma das energias interna e cinética:

$$
\widetilde{e_T} = \tilde{e} + \widetilde{e_k} = \tilde{e} + \frac{(\tilde{u}\tilde{u}) + (\tilde{v}\tilde{v}) + (\tilde{w}\tilde{w})}{2} \tag{5.27}
$$

A energia interna é calculada como:

$$
\underline{e} = \widetilde{e_T} - \underline{e_k} = \widetilde{e_T} - \frac{\widetilde{u}\,\widetilde{u} + \widetilde{v}\,\widetilde{v} + \widetilde{w}\,\widetilde{w}}{2} \tag{5.28}
$$

Uma vez que a decomposição do vetor  $\overline{U}$  não permite obter explicitamente os valores de ( $\tilde{u}\tilde{u}$ ),  $(\widetilde{\nu v}), (\widetilde{\nu w}).$ 

As variáveis  $p, T, \mu$  e  $k$  podem ser obtidas, respectivamente, por:

$$
\underline{p} = (\gamma - 1)\overline{p}\underline{e} \,, \quad \underline{T} = \frac{\gamma M^2 \underline{p}}{\overline{\rho}} \,, \quad \underline{\mu} = C_1 \frac{\underline{T}^{3/2}}{\underline{T} + C_2} \quad e \quad \underline{k} = -\frac{\underline{\mu}}{(\gamma - 1) M^2 Re Pr} \tag{5.29}
$$

Nas equações acima, são utilizadas três tipos de médias: a média de Favre, definida pela equação (3.26) e representada por um til; a média volumétrica definida pela equação (5.11) e representada pela barra superior; e a média calculada, definida pelas equações (5.27) e (5.28) e representada pela barra inferior.

Tendo determinado as propriedades médias no volume de controle, torna-se possível calcular explicitamente as propriedades sobre as faces e, portanto, os fluxos de massa, quantidade de movimento e energia total através das mesmas, que correspondem aos primeiros termos do lado direito das equações (5.20) e (5.22) a (5.25).

Ducros et al. (2000), propõe duas alternativas: a forma divergente e a forma anti-simétrica. Para estas duas formas, também são propostas três alternativas de precisão espacial: segunda, quarta e sexta ordem. Neste projeto de graduação, somente é implementada a forma anti-simétrica com precisão de quarta ordem. Neste caso, portanto, as propriedades são obtidas a partir da média aritmética das propriedades dos volumes adjacentes à superfície  $S_{i+1/2}$  e o termo  $(\rho u)_{i+1/2}$ , pelo produto das médias das propriedades, como pode ser observado a seguir:

$$
u_{i+1/2} = \frac{2}{3} \left( \tilde{u}_i + \tilde{u}_{i+1/2} \right) - \frac{1}{12} \left( \tilde{u}_{i-1} + \tilde{u}_i + \tilde{u}_{i+1} + \tilde{u}_{i+2} \right)
$$
 (5.30)

$$
(\rho u)_{i+1/2} = \frac{1}{3} \left( \overline{\rho}_i + \overline{\rho}_{i+1} \right) \left( \tilde{u}_i + \tilde{u}_{i+1} \right) - \frac{1}{24} \left( \overline{\rho}_{i-1} \tilde{u}_{i-1} + \overline{\rho}_{i+1} \tilde{u}_{i-1} + \overline{\rho}_i \tilde{u}_i \right) +
$$
  

$$
\overline{\rho}_{i+2} \tilde{u}_i + \overline{\rho}_{i+1} \tilde{u}_{i+1} + \frac{1}{3} \left[ \frac{1}{2} \left( \rho_{i+1} \tilde{u}_{i+1} + \overline{\rho}_i \tilde{u}_i \right) - \frac{1}{4} \left( \overline{\rho}_{i+1} + \overline{\rho}_i \right) \left( \overline{u}_{i+1} + \overline{u}_i \right) \right] (5.31)
$$

Uma vez calculadas as propriedades, é necessário calcular as derivadas do campo de velocidade e de temperatura nestas superfícies. Com este objetivo, aplica-se o teorema do gradiente, de acordo com a proposta de Hirsch (1988), para a primeira componente de velocidade, obtendo-se:

$$
\int_{Vp} (\nabla u) \, dV_p = \int_{Sp} u ds_p \tag{5.32}
$$

Importante ressaltar que o volume  $Vp$  define a precisão espacial do cálculo das derivadas espaciais, e não coincide com o volume da discretização em volumes finitos, V. Para quarta ordem de precisão  $Vp$  é formado por quatro volumes V como mostrada na Fig. (5.2).

Explicitando as componentes vetoriais da equação (5.32), obtém-se:

$$
\int_{Vp}\left[\left(\frac{\partial u}{\partial x}\right)\boldsymbol{i}+\left(\frac{\partial u}{\partial y}\right)\boldsymbol{j}+\left(\frac{\partial u}{\partial k}\right)\boldsymbol{k}\right]dV_{p}=\int_{Sp}\left[\left(uds_{xp}\right)\boldsymbol{i}+\left(uds_{yp}\right)\boldsymbol{j}+\left(uds_{zp}\right)\boldsymbol{k}\right],\quad (5.33)
$$

E para a direção **i** tem-se que:

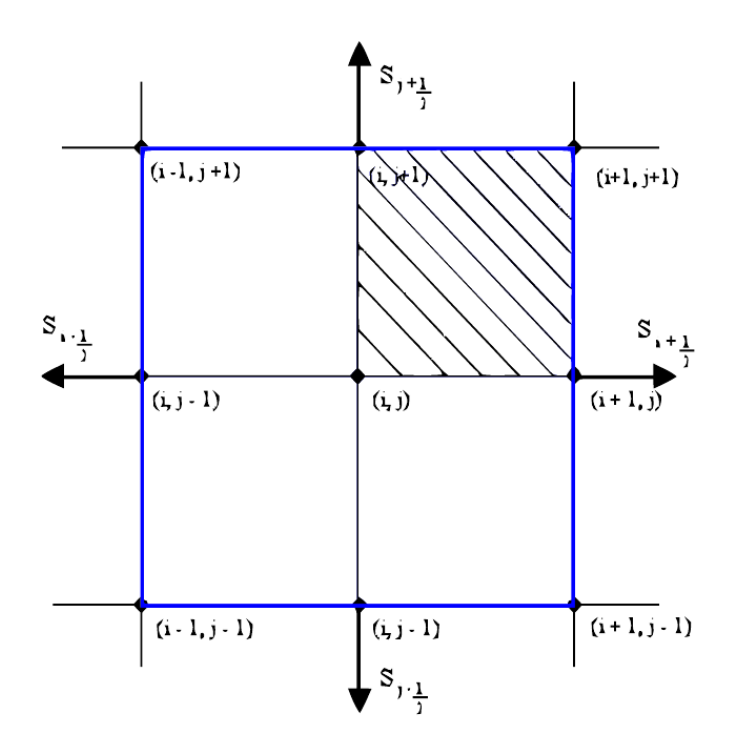

**Figura 5-2: Volume ao redor do ponto de malha para o caso bidimensional com quarta ordem de precisão espacial**

Definindo-se a média volumétrica da derivada para o volume de controle como

$$
\left(\frac{\partial u}{\partial x}\right) \equiv \frac{1}{v_p} \int_{Vp} \left(\frac{\partial u}{\partial x}\right) dV_p \tag{5.35}
$$

E substituindo-se a definição dada pela equação (3.34) na equação (3.35), obtém-se

$$
\left(\frac{\partial u}{\partial x}\right) = \frac{1}{v_p} \int_{Sp} u ds_{zp} \tag{5.36}
$$

Assim, define-se o fluxo líquido da componente da velocidade através da componente deo vetor de superfície como:

$$
f(u)_x \equiv \int_{Sp} u ds_{zp} \tag{5.37}
$$

Sua substituição na equação (3.36) determina:

$$
\left(\frac{\partial u}{\partial x}\right)_{i,j,k} = \frac{1}{\nu p_{i,j,k}} \left[f(u)_x\right]_{i,j,k} \tag{5.38}
$$

Dessa forma, a partir da equação anterior pode-se calcular a média da derivada no volume ao redor de um ponto de malha. Seguindo o mesmo raciocínio, a derivada na face é obtida pela média entre as derivadas dos pontos de malha que definem a mesma. Portanto, a derivada na face  $(i + 1/2)$  é calculada como:

$$
\left(\frac{\partial u}{\partial x}\right)_{i+1/2} = \frac{1}{4} \left[ \left(\frac{\partial u}{\partial x}\right)_{i+1,j,k} + \left(\frac{\partial u}{\partial x}\right)_{i+1,j+1,k} + \left(\frac{\partial u}{\partial x}\right)_{i+1,j,k+1} + \left(\frac{\partial u}{\partial x}\right)_{i+1,j+1,k+1} \right] (5.39)
$$

Assim, o fluxo líquido da primeira componente da velocidade,  $[f(u)_x]_{i,j,k}$ , pode ser calculado como se segue, com quarta ordem de precisão espacial, desde que o volume escolhido ao redor do ponto de malha seja aquele mostrado anteriormente na Fig. (5.2).

$$
[f(\tilde{u})_x]_{i,j,k} = [f(\tilde{u})_x]_{i+1/2} + [f(\tilde{u})_x]_{i-1/2} + [f(\tilde{u})_x]_{j+1/2} + [f(\tilde{u})_x]_{j-1/2} +
$$
  

$$
[f(\tilde{u})_x]_{k+1/2} + [f(\tilde{u})_x]_{k-1/2} + O(\Delta_{i,j,k})^4
$$
 (5.40)

Onde,

$$
[f(\tilde{u})_x]_{i+1/2} =
$$
\n
$$
\frac{1}{2} (\tilde{u}_{i,j,k} + \tilde{u}_{i+1,j,k}) (S_x)_{i+1/2}^{i,j,k} + \frac{1}{2} (\tilde{u}_{i,j-1,k} + \tilde{u}_{i+1,j-1,k}) (S_x)_{i+1/2}^{i,j-1,k} +
$$
\n
$$
\frac{1}{2} (\tilde{u}_{i,j,k-1} + \tilde{u}_{i+1,j,k-1}) (S_x)_{i+1/2}^{i,j,k-1} + \frac{1}{2} (\tilde{u}_{i,j-1,k-1} + \tilde{u}_{i+1,j-1,k-1}) (S_x)_{i+1/2}^{i,j-1,k-1} (5.41)
$$

$$
[f(\tilde{u})_x]_{i-1/2} =
$$
\n
$$
\frac{1}{2} \left( \tilde{u}_{i-1,j,k} + \tilde{u}_{i-2,j,k} \right) (S_x)_{i-1/2}^{i-1,j,k} + \frac{1}{2} \left( \tilde{u}_{i-1,j,k-1} + \tilde{u}_{i-2,j,k-1} \right) (S_x)_{i-1/2}^{i-1,j,k-1} +
$$
\n
$$
\frac{1}{2} \left( \tilde{u}_{i-1,j-1,k} + \tilde{u}_{i-2,j-1,k} \right) (S_x)_{i-1/2}^{i-1,j-1,k} +
$$
\n
$$
\frac{1}{2} \left( \tilde{u}_{i-1,j-1,k-1} + \tilde{u}_{i-2,j-1,k-1} \right) (S_x)_{i-1/2}^{i-1,j-1,k-1}
$$
\n(5.42)

$$
[f(\tilde{u})_x]_{j+1/2} =
$$
  
\n
$$
\frac{1}{2} (\tilde{u}_{i,j,k} + \tilde{u}_{i,j+1,k}) (S_x)_{j+1/2}^{i,j,k} + \frac{1}{2} (\tilde{u}_{i-1,j,k} + \tilde{u}_{i-1,j+1,k}) (S_x)_{j+1/2}^{i-1,j,k} +
$$
  
\n
$$
\frac{1}{2} (\tilde{u}_{i-1,j,k-1} + \tilde{u}_{i,j+1,k-1}) (S_x)_{j+1/2}^{i,j,k-1} + \frac{1}{2} (\tilde{u}_{i-1,j,k-1} + \tilde{u}_{i-1,j+1,k-1}) (S_x)_{j+1/2}^{i-1,j,k-1} (5.43)
$$

$$
[f(\tilde{u})_x]_{j-1/2} = \frac{1}{2} \left( \tilde{u}_{i-1,j-1,k} + \tilde{u}_{i-1,j-2,k} \right) (S_x)_{j-1/2}^{i-1,j-1,k} + \frac{1}{2} \left( \tilde{u}_{i,j-1,k} + \tilde{u}_{i,j-2,k} \right) (S_x)_{j-1/2}^{i,j-1,k} + \frac{1}{2} \left( \tilde{u}_{i,j-2,k} \right) (S_x)_{j-1/2}^{i,j-1,k-1} + \frac{1}{2} \left( \tilde{u}_{i,j-1,k-1} + \tilde{u}_{i,j-2,k-1} \right) (S_x)_{j-1/2}^{i,j-1,k-1}
$$
\n
$$
(5.44)
$$

$$
[f(\tilde{u})_x]_{k+1/2} =
$$
  
\n
$$
\frac{1}{2} (\tilde{u}_{i,j,k} + \tilde{u}_{i,j,k+1}) (S_x)_{k+1/2}^{i,j,k} + \frac{1}{2} (\tilde{u}_{i-1,j,k} + \tilde{u}_{i-1,j,k+1}) (S_x)_{k+1/2}^{i-1,j,k} +
$$
  
\n
$$
\frac{1}{2} (\tilde{u}_{i-1,j-1,k} + \tilde{u}_{i-1,j-1,k+1}) (S_x)_{k+1/2}^{i-1,j-1,k} + \frac{1}{2} (\tilde{u}_{i,j-1,k} + \tilde{u}_{i,j-1,k+1}) (S_x)_{k+1/2}^{i,j-1,k} (5.45)
$$

$$
[f(\tilde{u})_x]_{k-1/2} =
$$
\n
$$
\frac{1}{2} (\tilde{u}_{i,j,k-1} + \tilde{u}_{i,j,k-2}) (S_x)_{k-1/2}^{i,j,k-1} + \frac{1}{2} (\tilde{u}_{i-1,j,k-1} + \tilde{u}_{i-1,j,k-2}) (S_x)_{k-1/2}^{i-1,j,k-1} +
$$
\n
$$
\frac{1}{2} (\tilde{u}_{i-1,j-1,k-1} + \tilde{u}_{i-1,j-1,k-2}) (S_x)_{k-1/2}^{i-1,j-1,k-1} +
$$
\n
$$
\frac{1}{2} (\tilde{u}_{i,j-1,k-1} + \tilde{u}_{i,j-1,k-2}) (S_x)_{k-1/2}^{i,j-1,k-1}
$$
\n(5.46)

$$
\Delta_{i,j,k} = (V_{i,j,k} + V_{i-1,j,k} + V_{i,j-1,k} + V_{i-1,j-1,k} + V_{i,j,k-1} + V_{i-1,j,k-1} + V_{i,j-1,k-1} + V_{i-1,j-1,k-1})^{\frac{1}{3}}
$$
\n(5.47)

## **5.3 O OPERADOR DISSIPAÇÃO ARTIFICIAL E A MARCHA NO TEMPO**

O método proposto pelas equações (5.20) a (5.25) é centrado em uma dissipação artificial incluída na equação (5.17). Neste trabalho, utiliza-se a dissipação artificial proposta por Jameson (1981), dada por:

$$
D(\overline{U}) = [d_{i+1/2}(\overline{U}) - d_{i-1/2}(\overline{U})] + [d_{j+1/2}(\overline{U}) - d_{j-1/2}(\overline{U})] + [d_{k+1/2}(\overline{U}) - d_{k-1/2}(\overline{U})]
$$
\n(5.48)

Onde,

$$
d_{i+1/2}(\overline{U}) = \epsilon_{i+1/2}^{(2)}[\overline{U}_{i+1} - \overline{U}_i] - \epsilon_{i+1/2}^{(4)}[\overline{U}_{i+2} - 3\overline{U}_{i+1} + 3\overline{U}_i - \overline{U}_{i-1}] \tag{5.49}
$$

Essa função dissipação possui a capacidade de captura de choque, tornando o modelo utilizado capaz de trabalhar em regime subsônico, transônico e supersônico. O primeiro e o segundo termo da equação (5.49) correspondem a uma dissipação de segunda e quarta ordem, respectivamente. O primeiro termo age no choque e o segundo termo age nas regiões de altos gradientes, como as regiões viscosas. Os coeficientes da equação (5.49) são dados por:

$$
\epsilon_{i+1/2}^{(2)} = K^{(2)} \max(\psi_i, \phi_i, \psi_{i+1}, \phi_{i+1}) \qquad e \quad \epsilon_{i+1/2}^{(4)} = \max\big[0, \left(K^4 - \epsilon_{i+1/2}^{(2)}\right)\big](5.50)
$$

Os sensores  $\psi_i$  e  $\phi_i$  são dador por:

$$
\psi_i = \frac{|p_{i+1} - 2p_i + p_{i-1}|}{|p_{i+1}| + |2p_i| + |p_{i-1}|}, \ \phi_i = \frac{(\nabla \cdot \tilde{u})^2}{(\nabla \cdot \tilde{u})^2 + |\nabla \times \tilde{u}|^2 + \epsilon}, \epsilon = 10^{-30}
$$
\n(5.51)

O sensor  $\psi_i$ , proposto por Jameson (1981), é baseado na pressão e tenta detectar as ondas de choque. O sensor  $\phi_i$  foi proposto por Ducros et al. (1999), , e sua função é inibir o sensor  $\psi_i$ , em regiões onde o divergente é baixo, mas o rotacional do campo de velocidade é alto, como na esteira de vorticidade. Em regiões onde o divergente e o rotacional são altos, como na interação entre vórtices e ondas de choque, a capacidade do sensor  $\phi_i$  diminui. O parâmetro  $\epsilon$ , na equação (5.52), corresponde a um valor numérico utilizado para evitar a divisão por zero no sensor de Ducros.

Utiliza-se ainda para o método proposto na equação (5.17), uma marcha no tempo que é realizada através de uma variante do método Runge-Kutta de terceira ordem proposto por Shu e relatado por Yee (1997):

$$
\overline{U}^1 = \overline{U}^n - \left[ \mathbf{F} \left( \overline{U}^n \right) - D \left( \overline{U}^n \right) \right] \tag{5.52}
$$

$$
\overline{U}^2 = \frac{3}{4}\overline{U}^n + \frac{1}{4}\overline{U}^1 - \frac{1}{4}\left[\mathbf{F}\left(\overline{U}^1\right) - D\left(\overline{U}^1\right)\right]e\tag{5.53}
$$

$$
\overline{U}^{n+1} = \frac{1}{3}\overline{U}^n + \frac{2}{3}\overline{U}^1 - \frac{2}{3}\left[\mathbf{F}\left(\overline{U}^2\right) - D\left(\overline{U}^2\right)\right]e\tag{5.54}
$$

## **6 MÉTODO DA FRONTEIRA IMERSA**

O termo Método da Fronteira Imersa, segundo Mittal (2005), foi primeiramente utilizado como referência ao método desenvolvido por Perkins, em 1972, com o intuito de simular o coração e a circulação do sangue através do mesmo. A principal característica desse método é a malha cartesiana regular, não sendo necessária a adaptação da mesma ao contorno de alguma superfície sólida. Nesse método a fronteira sólida é delimitada através da imposição de condições específicas ao campo cinemático e termodinâmico dos volumes em contato com o corpo.

Neste método são utilizadas duas malhas distintas, conhecidas como euleriana e lagrangeana. A malha euleriana é formada pelos pontos que determinam os volumes finitos em todo o domínio da simulação, recebendo esse nome em referência à formulação que focaliza os campos gerados pelo escoamento. A malha lagrangeana é formada pelos pontos que definem a fronteira do corpo imerso no escoamento, nome dado em homenagem à formulação que estuda a trajetória da partícula, já que à priori a fronteira do corpo pode ser móvel. A Figura (6.1) abaixo ilustra as duas malhas.

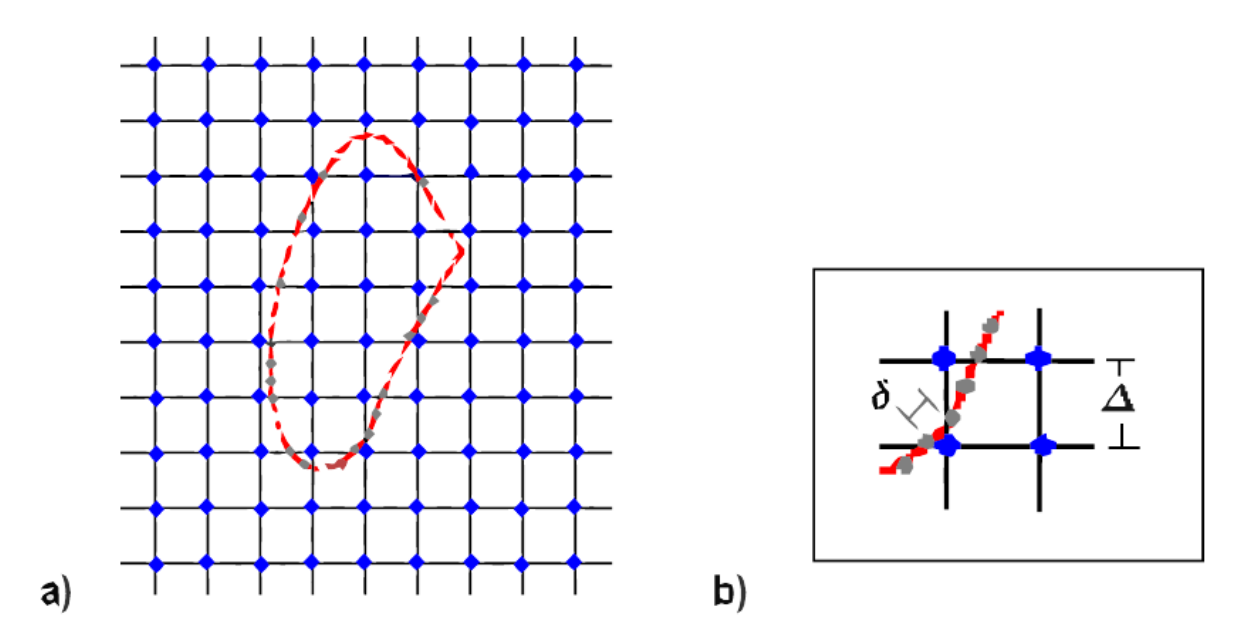

**Figura 6-1: (a) Malhas euleriana e lagrangeana no método da fronteira imersa, (b) Detalhe da distância entre os pontos das duas malhas.**

Uma vez definido o comprimento característico, o comprimento  $\Delta e$  o tamanho da região regular, a malha euleriana, por ser cartesiana regular, está definida. A malha lagrangeana por sua vez, é definida através de um arquivo de dados, que contem os pontos que definem a geometria do corpo, na entrada da simulação.

A forma cartesiana regular assumida pela malha euleriana garante melhores resultados em relação à malha conformativa utilizada comumente nas simulações, uma vez que os volumes próximos ao corpo não apresentam alongamentos e deformações, garantindo uma resolução constante. A única restrição em relação às duas malhas é que a distância entre os pontos da euleriana,  $\Delta$ , seja maior que a apresentada pelos pontos da lagrangeana,  $\delta$ , de forma a garantir que na fronteira sempre haverá um ponto da segunda dentro dos volumes definidos pela primeira.

Nesse método, é essencial determinar quais volumes da malha euleriana são transpassados pela fronteira do corpo. Com esse intuito todos os volumes são marcados com etiquetas, informando se o volume é fluido, de fronteira ou sólido. A Figura (6.2) abaixo mostra um exemplo dessa marcação, onde o número 1 indica a região fluida, os números -1 e -2 a região sólida, e a região de fronteira, rachurada na figura, é marcada com o número 0.

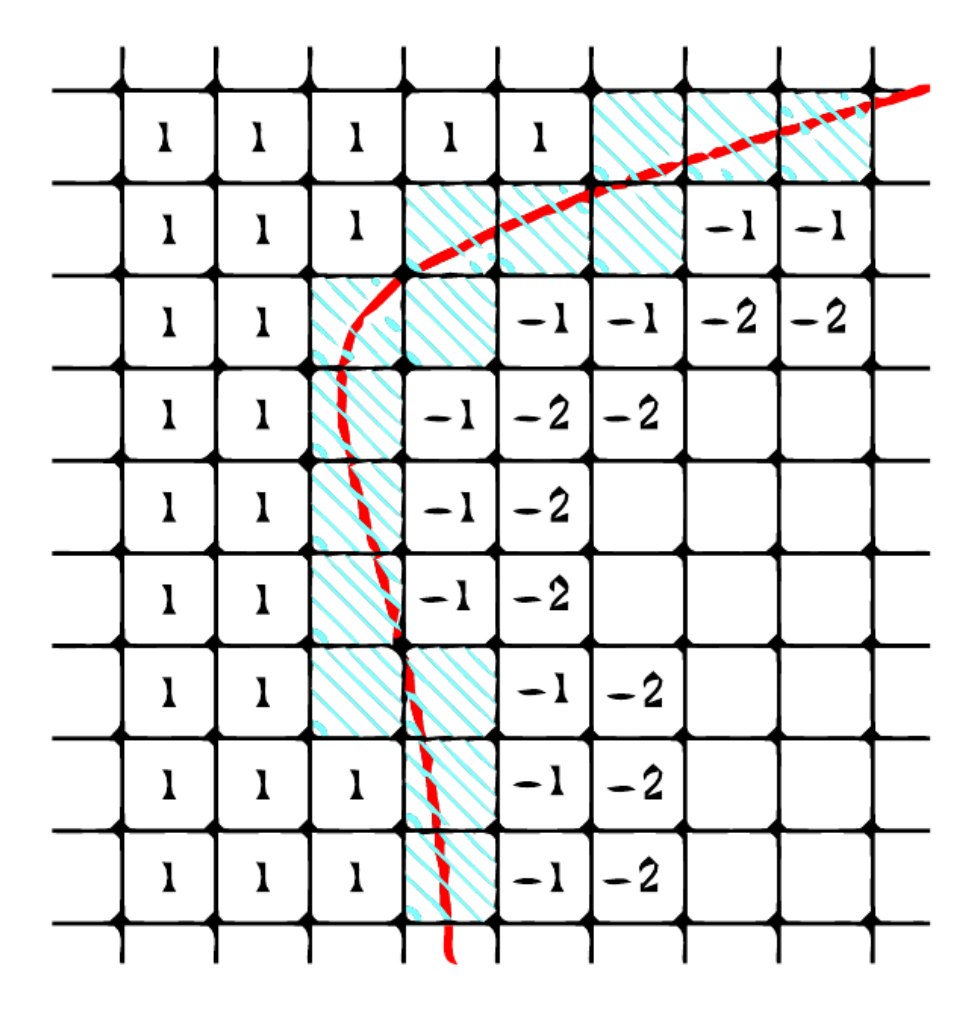

**Figura 6-2: Marcação dos volumes próximos a fronteira sólida do corpo**

Observe que dentro da região sólida existem dois tipos de marcadores, sendo cada um deles responsável pela delimitação de uma camada da superfície interna. Essa pluralidade está relacionada ao método numérico utilizado e tem como principal função isolar os escoamentos interno e externo. No estudo realizado foram utilizadas camadas duplas de isolamento, uma vez que a precisão espacial do cálculo do fluxo é de quarta ordem (Ducros et al. (2000), e, portanto, são consideradas as faces de dois volumes de controle de cada lado da face onde o fluxo será determinado.

Uma vez definidos os volumes que delimitam a superfície, deve-se impor as condições de contorno. No método clássico da fronteira imersa é aplicado um campo virtual nos

volumes da fronteira, de tal forma a reproduzir o efeito da superfície do corpo, conforme descrito por Mittal (2005). Nessas formulações, a força introduzida é distribuída por alguns volumes próximos a fronteira, utilizando uma distribuição estatística, sendo a gaussiana a mais aplicada. Por conseguinte, segundo Lima (2002) a fronteira é diluída sobre um conjunto de volumes de fronteira sendo, portanto, imprecisa. A Figura (6.3) abaixo ilustra esse fato. Contudo, essa distribuição evita que haja um salto numérico grande nesses elementos.

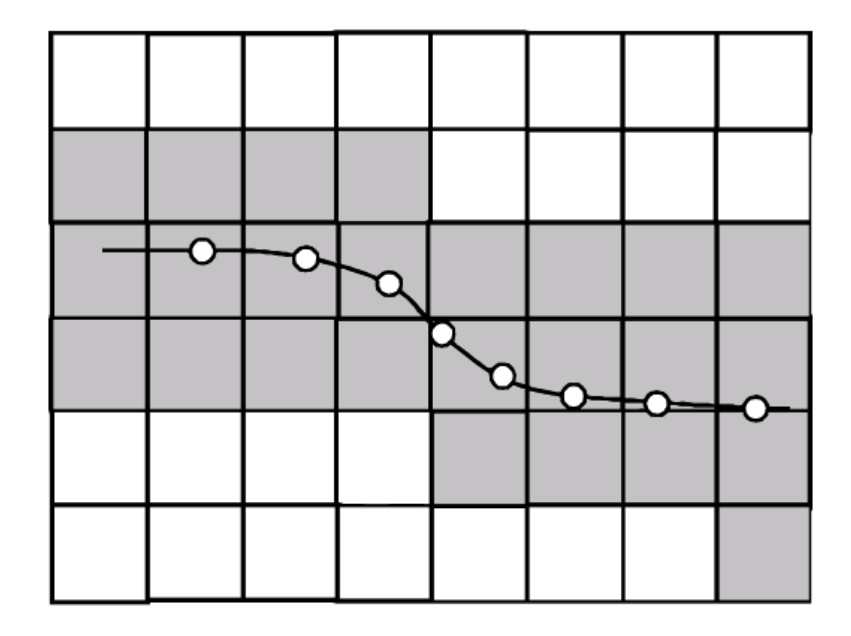

**Figura 6-3: Volumes da malha euleriana em que a força de campo é aplicada na formulação convencional.Retirado de [Lima (2002)]**

Neste projeto, no entanto, propõe-se a aplicação das condições de contorno de forma diferente. As condições de contorno físicas são impostas diretamente sobre os volumes de fronteira, modificando os campos cinemático e termodinâmico. Para o código implementado, as variáveis desses campos são armazenadas no vetor U mostrado abaixo:

$$
U = \begin{bmatrix} \rho \\ \rho u \\ \rho v \\ \rho w \\ \rho e_T \end{bmatrix},
$$
\n(6.1)

Assim, as condições de contorno são impostas diretamente no vetor  $U$ . Para o campo cinemático, a condição a ser imposta é a de aderência, ou seja, o fluido na fronteira deve possuir a mesma velocidade da parede. No caso proposto, bidimensional, a fronteira está parada, portanto:

$$
u = 0; v = 0 \tag{6.2}
$$

Quanto ao campo termodinâmico deve-se aplicar a aproximação de camada limite para a pressão,  $\partial p/\partial n = 0$ , e a condição de parede adiabática, ou seja,  $\partial T/\partial n = 0$ , onde n á a direção normal para fora do corpo. Essas condições podem ser aplicadas ao escoamento através de restrições ao campo de outras propriedades termodinâmicas utilizadas explicitamente no código numérico.

Para modificar a pressão pode-se impor a condição ao campo de massa específica, conforme mostrado pela diferenciação da equação 6.3 dos gases ideais abaixo:

$$
p = \rho RT \tag{6.3}
$$

$$
\frac{\partial p}{\partial n} = R \frac{\partial}{\partial n} (\rho T) \tag{6.4}
$$

$$
\frac{\partial p}{\partial n} = R \left( T \frac{\partial p}{\partial n} + \rho \frac{\partial T}{\partial n} \right) \tag{6.5}
$$

Aplicando-se as condições termodinâmicas  $\partial p \partial = 0 e \partial n = 0$ , obtém-se:

$$
\frac{\partial p}{\partial n} = 0 \tag{6.6}
$$

Para obter uma condição equivalente a de parede adiabática para  $\partial eT \partial n$ , considera-se que o gás é termicamente e caloricamente perfeito, onde:

$$
e_T = c_v T \tag{6.7}
$$

$$
\frac{\partial e_T}{\partial n} = c_v \frac{\partial T}{\partial n} \tag{6.8}
$$

Como  $\partial T / \partial n = 0$ , pode-se escrever que:

$$
\frac{\partial e_T}{\partial n} = 0 \tag{6.9}
$$

Vale ressaltar que:

$$
e_T = e + e_K = e + \frac{u^2 + v^2}{2} \tag{6.10}
$$

Como  $u = 0$  e  $v = 0$ , tem-se que:

$$
e_T = e \tag{6.11}
$$

Determinadas as condições de contorno em termos das propriedades  $\rho$  e  $e_T$  é preciso aplicá-las aos volumes da fronteira. No código numérico pode-se impor explicitamente as propriedades e não suas derivadas. Assim, deve-se determinar o valor de tais propriedades de sorte que suas derivadas em relação à direção normal a superfície sejam nulas.

A derivada na direção normal a superfície é calculada em termos das derivadas das propriedades nas direções cartesianas x e y. Aplicando-se a regra da cadeia para a derivada da massa específica, por exemplo, tem-se:

$$
\frac{\partial p}{\partial n} = \frac{\partial p}{\partial x}\frac{\partial x}{\partial n} + \frac{\partial p}{\partial y}\frac{\partial y}{\partial n}
$$
(6.12)

Onde os termos  $\partial x / \partial n$  e  $\partial y / \partial n$  podem ser escritos como:

$$
\frac{\partial x}{\partial n} = \frac{\Delta x}{\Delta n} = \frac{\Delta x}{1} = n_x \tag{6.13}
$$

$$
\frac{\partial y}{\partial n} = \frac{\Delta y}{\Delta n} = \frac{\Delta y}{1} = n_y \tag{6.14}
$$

Essa equivalência deve-se ao fato da malha ser regular em toda a extensão da fronteira. A Figura (6.4) a seguir mostra  $n_x$  e  $n_y$ , os quais podem assumir valores positivos ou negativos.

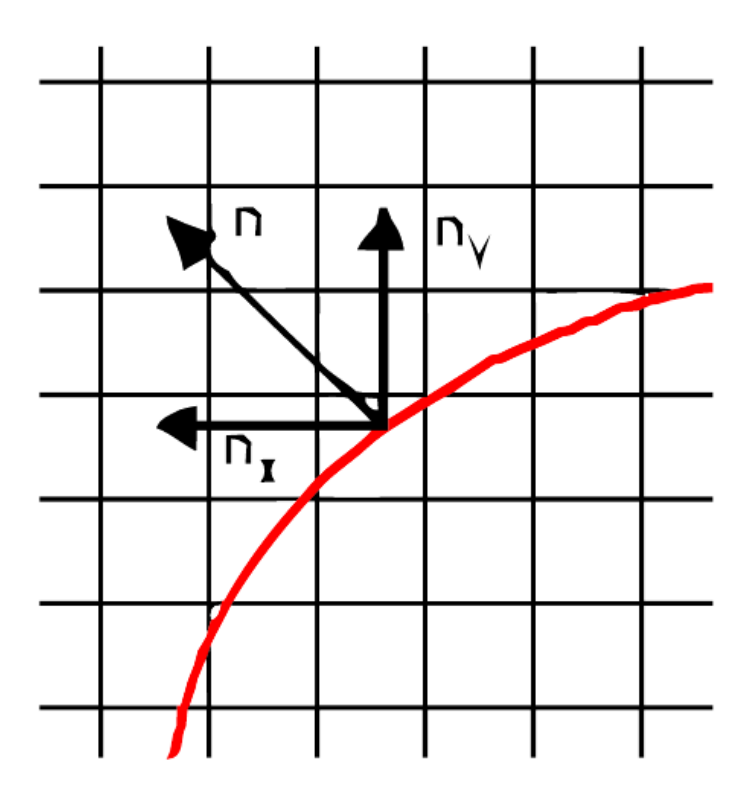

**Figura 6-4: Direção normal à superfície e suas componentes.**

Contudo  $n_x$  e  $n_y$ , na equação 6.15 abaixo assumem valores modulares, uma vez que representam nesta equação as taxas de variação do vetor normal à superfície nas direções das derivadas de  $\rho$ :

$$
|n_x| = \frac{\partial \rho}{\partial x} = -|n_y| = \frac{\partial \rho}{\partial y} \tag{6.15}
$$

O valor da propriedade no volume de fronteira, descrito em Anderson et al (1983), é calculado utilizando o método de cálculo de derivada por diferenças finitas. Utiliza-se a formulação com quarta ordem de precisão, de forma que a precisão garantida pelo método numérico, definido por Ducros et al. (2000), não seja perdida. A equação 6.16 abaixo define o valor da propriedade  $\rho$ , considerada sua variação na direção positiva de y, onde  $\Delta$  representa o comprimento do volume da malha euleriana:

$$
\left(\frac{\partial \rho}{\partial y}\right)_{i,j} = \frac{1}{12\Delta} \left( -25\rho_{i,j} + 48\rho_{i,j+1} - 36\rho_{i,j+2} + 16\rho_{i,j+3} - 3\rho_{i,j+4} + O(\Delta^4) \right) (6.16)
$$

De forma que, tem-se para as variações nas direções positivas de x e y:

$$
\left[\frac{\partial \rho}{\partial x}\right]_{i,j}^+ = -\frac{-25\rho_{i,j}}{12\Delta} + \frac{25D_i}{12\Delta} + O(\Delta^4)
$$
\n(6.17)

$$
\left[\frac{\partial \rho}{\partial y}\right]_{i,j}^+ = -\frac{-25\rho_{i,j}}{12\Delta} + \frac{25D_j}{12\Delta} + O(\Delta^4)
$$
\n(6.18)

Onde  $D_i$  e  $D_j$  são as variações da propriedade nas direções positivas de x e y, dadas por:

$$
D_i^+ = \frac{1}{25} \left( 48\rho_{i+1,j} - 36\rho_{i+2,j} + 16\rho_{i+3,j} - 3\rho_{i+4,j} \right) \tag{6.19}
$$

$$
D_j^+ = \frac{1}{25} \left( 48 \rho_{i,j+1} - 36 \rho_{i,j+2} + 16 \rho_{i,j+3} - 3 \rho_{i,j+4} \right) \tag{6.20}
$$

 $D_i$ <sup>-</sup> e  $D_i$ <sup>-</sup> são as variações da propriedade nas direções negativas de x e y, dadas por:

$$
D_i^- = \frac{1}{25} \left( 48 \rho_{i-1,j} - 36 \rho_{i-2,j} + 16 \rho_{i-3,j} - 3 \rho_{i-4,j} \right) \tag{6.21}
$$

$$
D_j^- = \frac{1}{25} \left( 48 \rho_{i,j-1} - 36 \rho_{i,j-2} + 16 \rho_{i,j-3} - 3 \rho_{i,j-4} \right) \tag{6.22}
$$

Assim para a determinação de  $\rho_{i,i}$ , devem-se substituir as equações (6.17) e (6.18) na equação (6.15):

$$
\rho_{i,j} = \frac{|n_x|D_i + |n_y|D_j}{|n_x| + |n_y|} \tag{6.23}
$$

É importante frisar que a maneira como as condições de contorno são impostas gera uma grande instabilidade no código, devido principalmente à existência de grandes saltos numéricos na fronteira do corpo. Dessa forma, as múltiplas camadas de isolamento desempenham ainda um papel fundamental no sentido de estabilizá-lo.

Também devido a essa instabilidade, o escoamento necessita ser acelerado gradualmente até atingir a condição a ser estudada.

## **7 METODOLOGIA**

## **7.1 GEOMETRIA DO BGK-1**

Como já fora explicado, a geometria escolhida para a simulação numérica foi a do bgk-1, sendo este um aerofólio do tipo transônico. Logo abaixo segue a tabela com os pontos da geometria, assim como a ilustração da mesma.

| <b>Extradorso</b> |         |         |         |         |         | <b>Intradorso</b> |            |         |                   |
|-------------------|---------|---------|---------|---------|---------|-------------------|------------|---------|-------------------|
| x/c               | v/c     | x/c     | v/c     | x/c     | v/c     | x/c               | v/c        | x/c     | v/c               |
| $-0.00011$        | 0.00219 | 0.07587 | 0.04366 | 0.30292 | 0.06397 | $-0.00010$        | 0.00149    | 0.29697 | $-0.05144$        |
| $-0.00010$        | 0.00298 | 0.07650 | 0.04380 | 0.31898 | 0.06450 | $-0.00006$        | 0.00080    | 0.31007 | $-0.05129$        |
| $-0.00005$        | 0.00403 | 0.07714 | 0.04393 | 0.33548 | 0.06497 | 0.00008           | $-0.00068$ | 0.32400 | $-0.05103$        |
| 0.00006           | 0.00528 | 0.07776 | 0.04406 | 0.35235 | 0.06535 | 0.00014           | $-0.00114$ | 0.34480 | $-0.05046$        |
| 0.00016           | 0.00603 | 0.07839 | 0.04418 | 0.36952 | 0.06567 | 0.00024           | $-0.00169$ | 0.36343 | $-0.04977$        |
| 0.00028           | 0.00673 | 0.07901 | 0.04431 | 0.38693 | 0.06589 | 0.00035           | $-0.00219$ | 0.38758 | $-0.04861$        |
| 0.00048           | 0.00758 | 0.08035 | 0.04457 | 0.40407 | 0.06603 | 0.00057           | $-0.00301$ | 0.40443 | $-0.04763$        |
| 0.00069           | 0.00832 | 0.07968 | 0.04444 | 0.42133 | 0.06608 | 0.00090           | $-0.00395$ | 0.42625 | $-0.04617$        |
| 0.00098           | 0.00913 | 0.08243 | 0.04497 | 0.43865 | 0.06605 | 0.00137           | $-0.00500$ | 0.44996 | $-0.04432$        |
| 0.00130           | 0.00987 | 0.08103 | 0.04470 | 0.45596 | 0.06593 | 0.00177           | $-0.00575$ | 0.47532 | $-0.04206$        |
| 0.00144           | 0.01015 | 0.08172 | 0.04483 | 0.47319 | 0.06572 | 0.00221           | $-0.00649$ | 0.52179 | $-0.03720$        |
| 0.00205           | 0.01124 | 0.08317 | 0.04510 | 0.49029 | 0.06543 | 0.00295           | $-0.00760$ | 0.54980 | $-0.03384$        |
| 0.00258           | 0.01203 | 0.08394 | 0.04524 | 0.50719 | 0.06505 | 0.00409           | $-0.00903$ | 0.57857 | $-0.03008$        |
| 0.00322           | 0.01286 | 0.08474 | 0.04539 | 0.52383 | 0.06458 | 0.00464           | $-0.00964$ | 0.60526 | $-0.02636$        |
| 0.00417           | 0.01393 | 0.08564 | 0.04555 | 0.53949 | 0.06406 | 0.00567           | $-0.01069$ | 0.62344 | $-0.02373$        |
| 0.00523           | 0.01498 | 0.08660 | 0.04572 | 0.55482 | 0.06346 | 0.00693           | $-0.01181$ | 0.64211 | $-0.02096$        |
| 0.00678           | 0.01637 | 0.08763 | 0.04590 | 0.56978 | 0.06278 | 0.00816           | $-0.01279$ | 0.65751 | $-0.01865$        |
| 0.00854           | 0.01778 | 0.08875 | 0.04609 | 0.58431 | 0.06007 | 0.00986           | $-0.01401$ |         | 0.67118 -0.016592 |
| 0.01097           | 0.01953 | 0.08996 | 0.04629 | 0.59836 | 0.06122 | 0.01218           | $-0.01547$ | 0.69031 | $-0.01373$        |
| 0.01448           | 0.02178 | 0.09128 | 0.04651 | 0.61189 | 0.06035 | 0.01524           | $-0.01718$ | 0.70886 | $-0.01101$        |
| 0.01953           | 0.02464 | 0.09273 | 0.04674 | 0.62486 | 0.05943 | 0.01917           | $-0.01911$ | 0.72666 | $-0.00850$        |
| 0.02338           | 0.02659 | 0.09432 | 0.04699 | 0.63723 | 0.05848 | 0.02523           | $-0.02170$ | 0.74666 | $-0.00585$        |
| 0.02821           | 0.02882 | 0.09616 | 0.04728 | 0.64840 | 0.05754 | 0.02928           | $-0.02325$ | 0.76848 | $-0.00322$        |
| 0.03379           | 0.03116 | 0.09821 | 0.04759 | 0.65898 | 0.05659 | 0.03899           | $-0.02653$ | 0.78487 | $-0.00148$        |
| 0.03769           | 0.03267 | 0.10048 | 0.04793 | 0.66895 | 0.05564 | 0.05241           | $-0.03034$ | 0.80113 | 0.00005           |
| 0.04078           | 0.03381 | 0.10301 | 0.04830 | 0.67829 | 0.05470 | 0.06237           | $-0.03278$ | 0.81917 | 0.00149           |
| 0.05258           | 0.03766 | 0.10581 | 0.04870 | 0.68698 | 0.05378 | 0.07323           | $-0.03514$ | 0.83853 | 0.00273           |
| 0.05387           | 0.03805 | 0.10891 | 0.04913 | 0.69506 | 0.05288 | 0.08519           | $-0.03744$ | 0.85880 | 0.00369           |
| 0.05533           | 0.03848 | 0.11235 | 0.04959 | 0.70691 | 0.05150 | 0.09973           | $-0.03988$ | 0.87942 | 0.00431           |
| 0.05682           | 0.03891 | 0.11615 | 0.05009 | 0.72838 | 0.04877 | 0.11847           | $-0.04254$ | 0.90371 | 0.00458           |
| 0.05759           | 0.03913 | 0.12052 | 0.05065 | 0.73862 | 0.04739 | 0.14089           | $-0.04512$ | 0.92650 | 0.00439           |
| 0.05836           | 0.03935 | 0.12536 | 0.05124 | 0.76136 | 0.04410 | 0.16710           | $-0.04745$ | 0.94365 | 0.00395           |
| 0.05912           | 0.03956 | 0.13069 | 0.05188 | 0.77699 | 0.04168 | 0.20285           | $-0.04967$ | 0.95866 | 0.00333           |
| 0.05987           | 0.03977 | 0.13654 | 0.05254 | 0.79222 | 0.03921 | 0.22843           | $-0.05068$ | 0.97362 | 0.00247           |
| 0.06061           | 0.03997 | 0.14295 | 0.05325 | 0.80905 | 0.03633 | 0.24782           | $-0.05117$ | 0.98619 | 0.00154           |
| 0.06134           | 0.04017 | 0.14995 | 0.05398 | 0.82497 | 0.03349 | 0.26392           | $-0.05141$ | 0.99658 | 0.00056           |
| 0.06207           | 0.04037 | 0.15754 | 0.05474 | 0.83694 | 0.03128 | 0.28197           | $-0.05150$ | 1.00000 | 0.00018           |
| 0.06281           | 0.04056 | 0.16576 | 0.05552 | 0.85717 | 0.02742 |                   |            |         |                   |
| 0.06433           | 0.04096 | 0.17484 | 0.05634 | 0.87561 | 0.02379 |                   |            |         |                   |
| 0.06582           | 0.04134 | 0.18461 | 0.05717 | 0.89826 | 0.01923 |                   |            |         |                   |
| 0.06728           | 0.04170 | 0.19509 | 0.05801 | 0.91368 | 0.01610 |                   |            |         |                   |
| 0.06869           | 0.04204 | 0.20628 | 0.05885 | 0.92768 | 0.01328 |                   |            |         |                   |
| 0.07006           | 0.04236 | 0.21816 | 0.05967 | 0.93980 | 0.01087 |                   |            |         |                   |
| 0.07138           | 0.04267 | 0.23073 | 0.06048 | 0.95200 | 0.00849 |                   |            |         |                   |
| 0.07267           | 0.04297 | 0.24397 | 0.05932 | 0.97179 | 0.00479 |                   |            |         |                   |
| 0.07391           | 0.04324 | 0.25784 | 0.06201 | 0.98910 | 0.00182 |                   |            |         |                   |
| 0.07457           | 0.04338 | 0.27229 | 0.06272 | 0.99786 | 0.00048 |                   |            |         |                   |
| 0.07522           | 0.04352 | 0.28733 | 0.06337 | 1.00000 | 0.00018 |                   |            |         |                   |

**Figura 7-1: pontos da geometria do bgk-1**

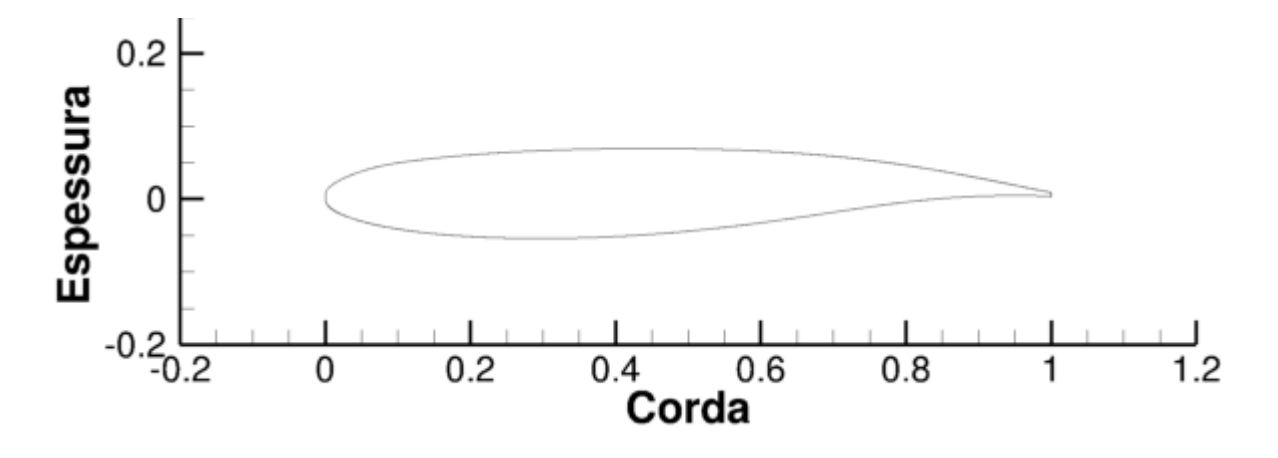

**Figura 7-2: geometria do bgk-1**

Para efeito de simulação numérica utilizando o VAT, o arquivo de pontos da geometria da Fig. 7.2 não é suficiente. Para utilização do método da fronteira imersa se faz necessário que se definam as normais para cada volume de controle, como explicado anteriormente. Outra modificação necessária em relação à geometria original do aerofólio foi a necessidade de realizar um truncamento no bordo de fuga. O truncamento se caracteriza pela retirada de alguns pontos que estão localizados no bordo de fuga, a fim de que se aumente a distância entre os últimos pontos. Após se retirar alguns pontos, é feita uma ligação com uma reta do último ponto do extradorso com o último ponto do intradorso. O truncamento é necessário, pois o código utiliza uma metodologia de volumes finitos. Abaixo uma figura do bordo de fuga com o truncamento, e com as normais:

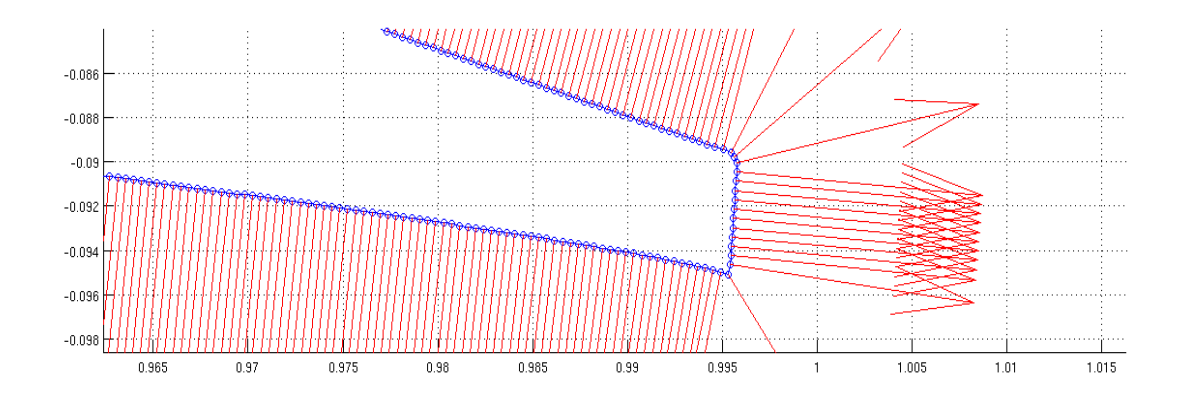

#### **Figura 7-3: Truncamento do bordo de fuga com as normais.**

Cabe ressaltar que o truncamento, apesar de ampliado na Fig. 7.3, causa uma mínima mudança na geometria. Como se pode ver, o comprimento da corda diminuiu em apenas 0.005 em relação ao comprimento característico do aerofólio que é igual a um.

### **7.2 O VAT E O ARQUIVO DE DADOS**

O *VAT* é um código que faz simulação numérica do tipo direta. Para os casos estudados foi usada uma região regular de 6c X 6c, onde c é o comprimento característico da corda. Ao longo do aerofólio foram colocados 1000 volumes de controle resultando em 36x10<sup>6</sup> volumes de controle na região regular. O número de Mach utilizado foi o de 0.753 e o aerofólio possui um ângulo de ataque igual a 5.66 graus. Para os casos 1 e 2 foi utilizada uma região com baixo stretching e para o caso 3 foi utilizada uma região com um stretching maior. Na Fig. 7.4 Pode-se ver a região regular, e os tamanhos das regiões de stretching para os casos estudados:

Para efeito de visualização do campo aeroacústico, apenas a região regular foi visualizada. A região de stretching exerce um importante papel na dissipação dos vórtices e no efeito de inércia, este último responsável por fazer com que as propriedades do escoamento não perturbado não sejam afetadas pelos fenômenos que ocorrem na região regular, como será visto mais adiante.

#### **7.2.1 Malha e região regular**

Como já fora dito, a malha tem uma região regular que é um quadrado com 6 unidades de lado, sendo o valor da unidade igual ao comprimento característico do aerofólio. A fim de se determinar o efeito que a região de stretching terá no campo de pressão, foram utilizadas duas malhas distintas. Para o caso 1 e 2 foi utilizada uma região com pequeno valor de área de stretching e para o caso 3 foi utilizada uma região com um valor maior como se pode ver nas figuras abaixo:

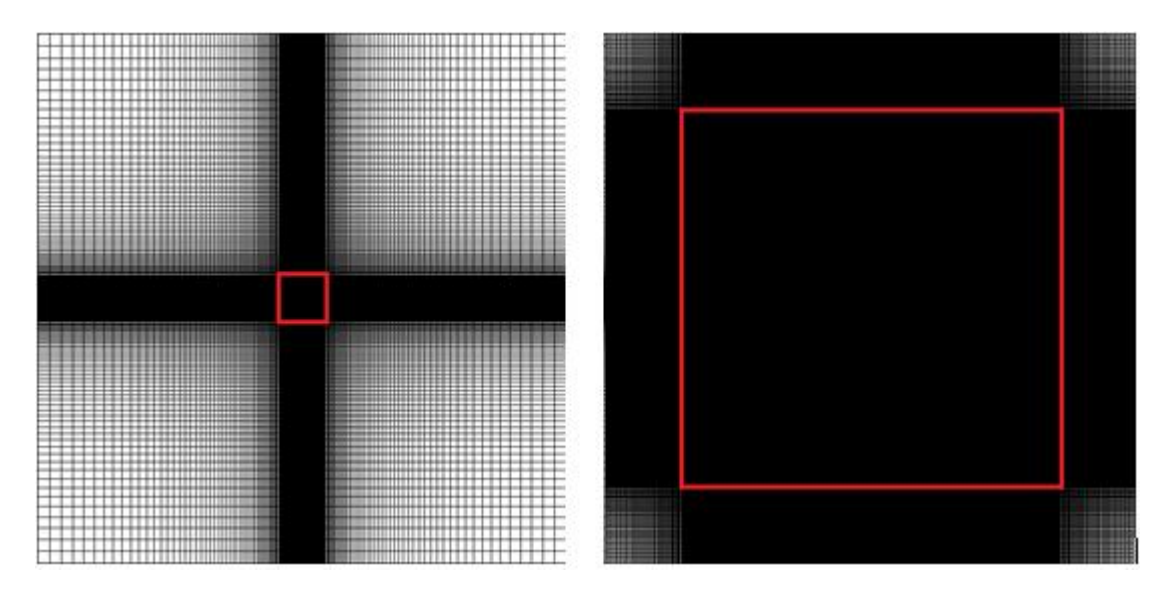

**Figura 7-4: Diferença das regiões de stretching**

A figura da esquerda representa a malha utilizada para o caso 3 e a malha da direita a dos casos 1 e 2. A região regular tem a mesma área nos dois casos, servindo as figuras apenas para efeito de comparação entre as duas regiões de stretching em relação à área regular. A área regular está representada pelo quadrado vermelho.

## **7.2.2 O NÚMERO DE CFL- A CONDIÇÂO DE COURANT–FRIENDRICHS–LEWY**

O número de CFL é um importante fator nas simulações numéricas que utilizam o conceito de marcha temporal. Esta é uma condição necessária para convergência de equações diferenciais parciais numericamente pelo método de diferenças finitas. O valor do CFL mede a relação entre a velocidade de propagação no meio e a velocidade de propagação numérica. Como consequência, o valor da marcha temporal possui um valor mínimo acima do qual o código fica instável. Sabe-se que quanto mais próximo o número de CFL fica perto de 1, mais instável fica o código. Para o caso estudado, o valor adotado foi igual a 0.4, pois acima desse valor o código fica instável. Também é importante se destacar que quanto maior o número de CFL, menos iterações serão necessárias para se alcançar a convergência dos resultados.

### **7.3 Disposição das sondas**

Foram colocadas sondas que detectam sinais de pressão para um determinado tempo. Para os casos estudados, as sondas foram dispostas da seguinte maneira:

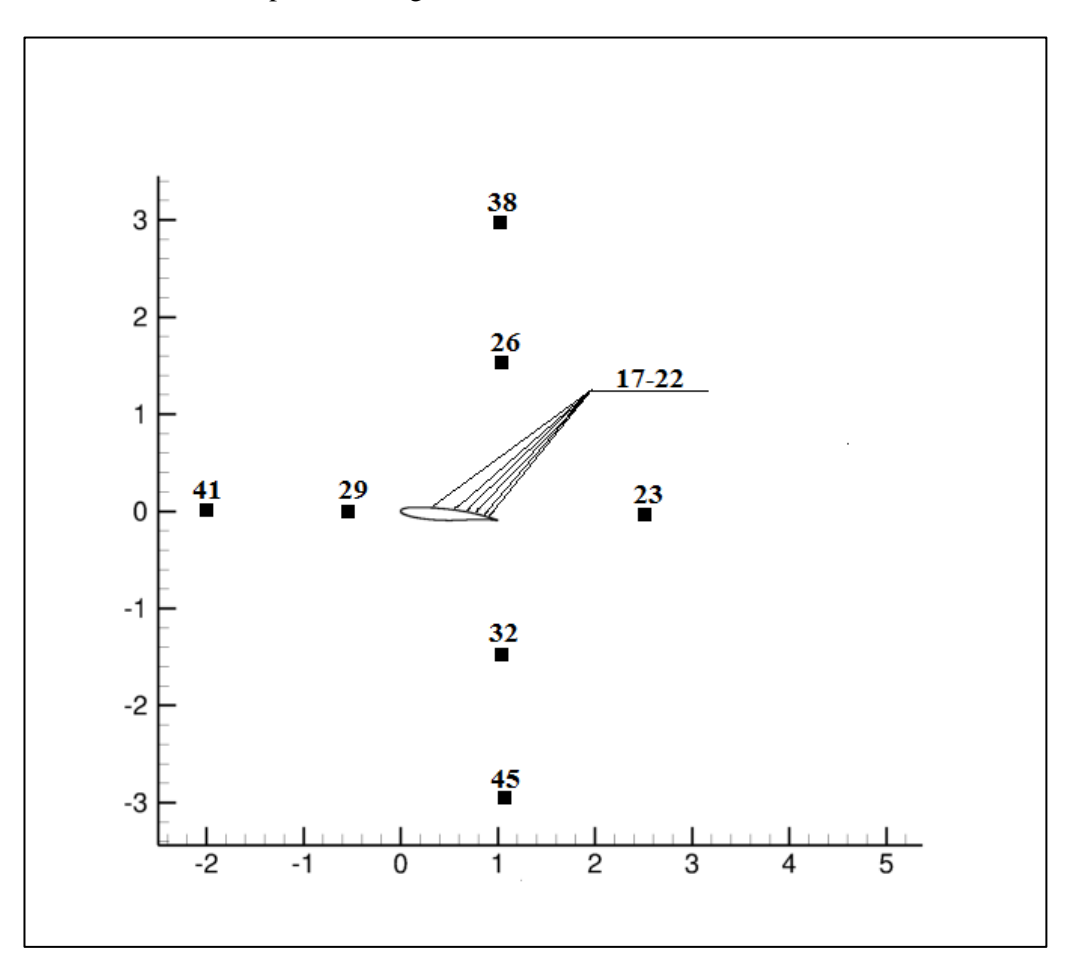

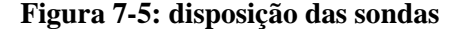

As sondas 17 até a sonda 22 estão dispostas na superfície do aerofólio e as demais estão ao redor do mesmo. As da superfície irão servir para se determinar uma comparação entre uma simulação sem e com camada limite, e também servirão para futuramente se comparar com os resultados experimentais. As outras servirão para fazer comparações de como o *buffet* influencia a propagação das ondas sonoras.

# **8 VISUALIZAÇÕES DO CAMPO AEROACÚSTICO**

### **8.1 CASO 1- EQUAÇÃO DE EULER**

Para o primeiro caso, foi feita uma simulação para número de mach igual a 0.753 e ângulo de ataque igual a 5.66. O número de CFL utilizado foi 0.4. Esse primeiro caso tem como objetivo analisar primeiramente os efeitos de se desprezar os efeitos viscosos em um escoamento do tipo transônico. Também é um importante passo para prever se a camada limite interfere ou não de forma significativa na geração de ruído, depois que for feita uma comparação com os mesmos parâmetros e usando as equações de Navier-Stokes.

As visualizações geradas foram feitas com base na variável  $\beta_T$ , que se mostrou muito eficiente para visualizações do campo aeroacústico, e é dada pela seguinte equação:

$$
\beta_T = \sqrt[20]{|\nabla T|} \tag{8.1}
$$

As visualizações foram geradas a cada 100000 iterações, gerando um total de 12 visualizações. É importante destacar que acompanhar a simulação numérica e gerar visualizações em um determinado intervalo de tempo é fundamental para se entender melhor o que está acontecendo, como está evoluindo o escoamento na região como tempo. Nos casos 1 e 2 foram geradas visualizações em que o aerofólio está mais deslocado para a esquerda com o intuito de se observar melhor a propagação dos vórtices.

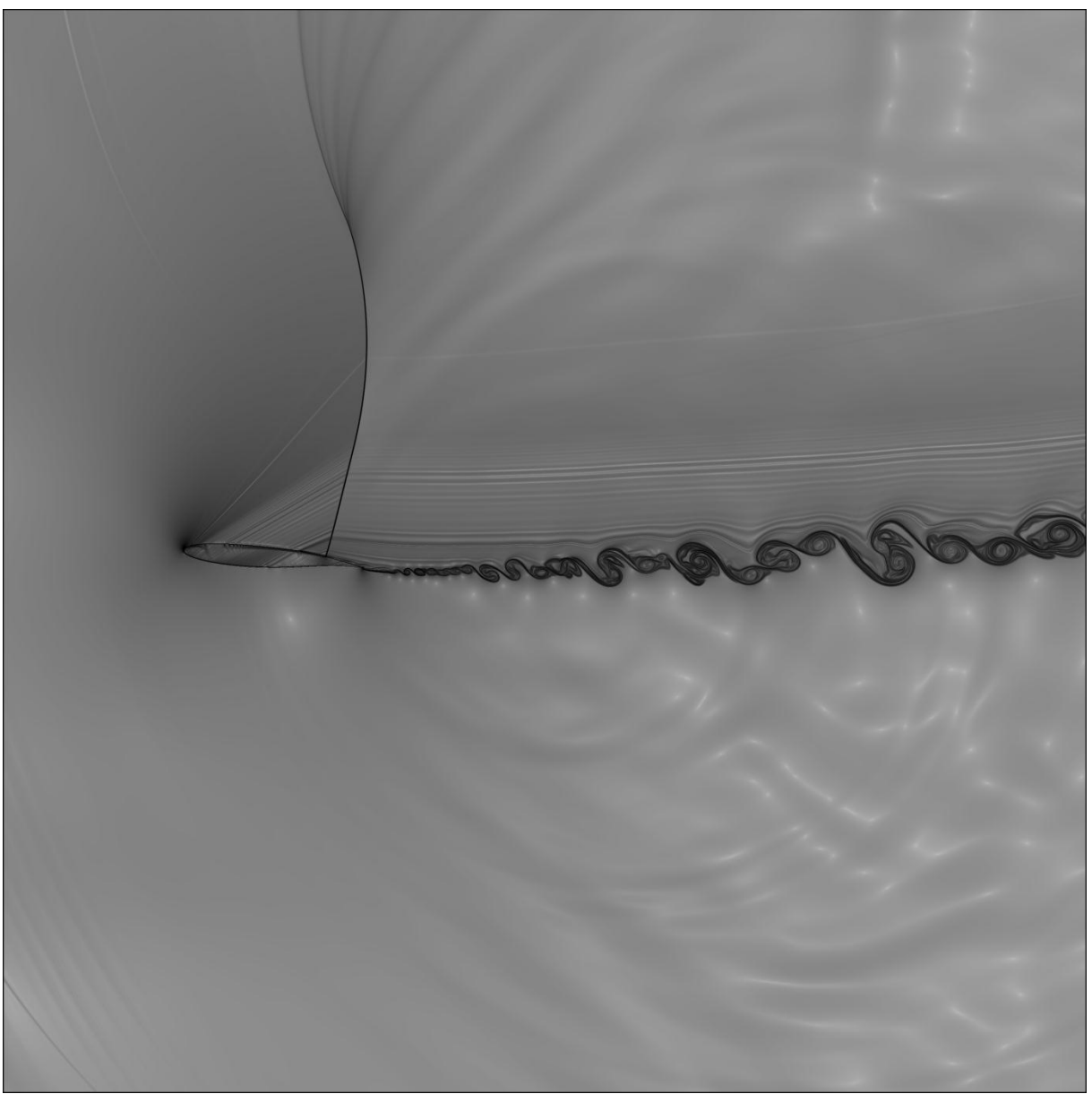

**Figura 8-1: visualização do campo aeroacústico para 100000 iterações**

Conforme se pode ver na Fig 8-4, com 100000 iterações aparece um caso clássico de escoamento transônico, com uma onda de choque bem definida, e a deflexão das linhas de corrente ao passar pela mesma. Também é importante observar que até então o escoamento se encontra colado no aerofólio, não apresentando ainda o efeito de stall.

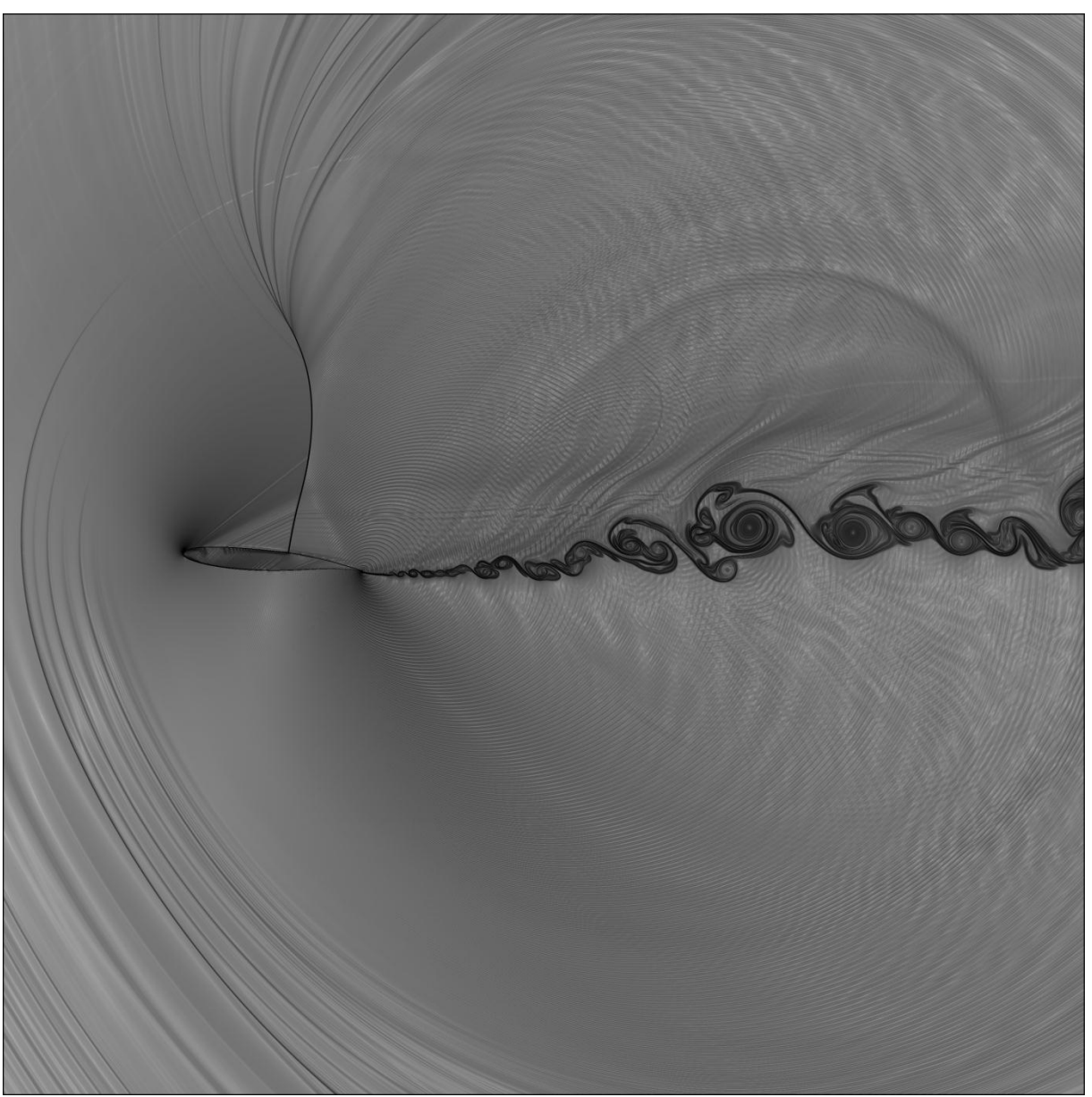

**Figura 8-2: visualização do campo aeroacústico para 200000 iterações**

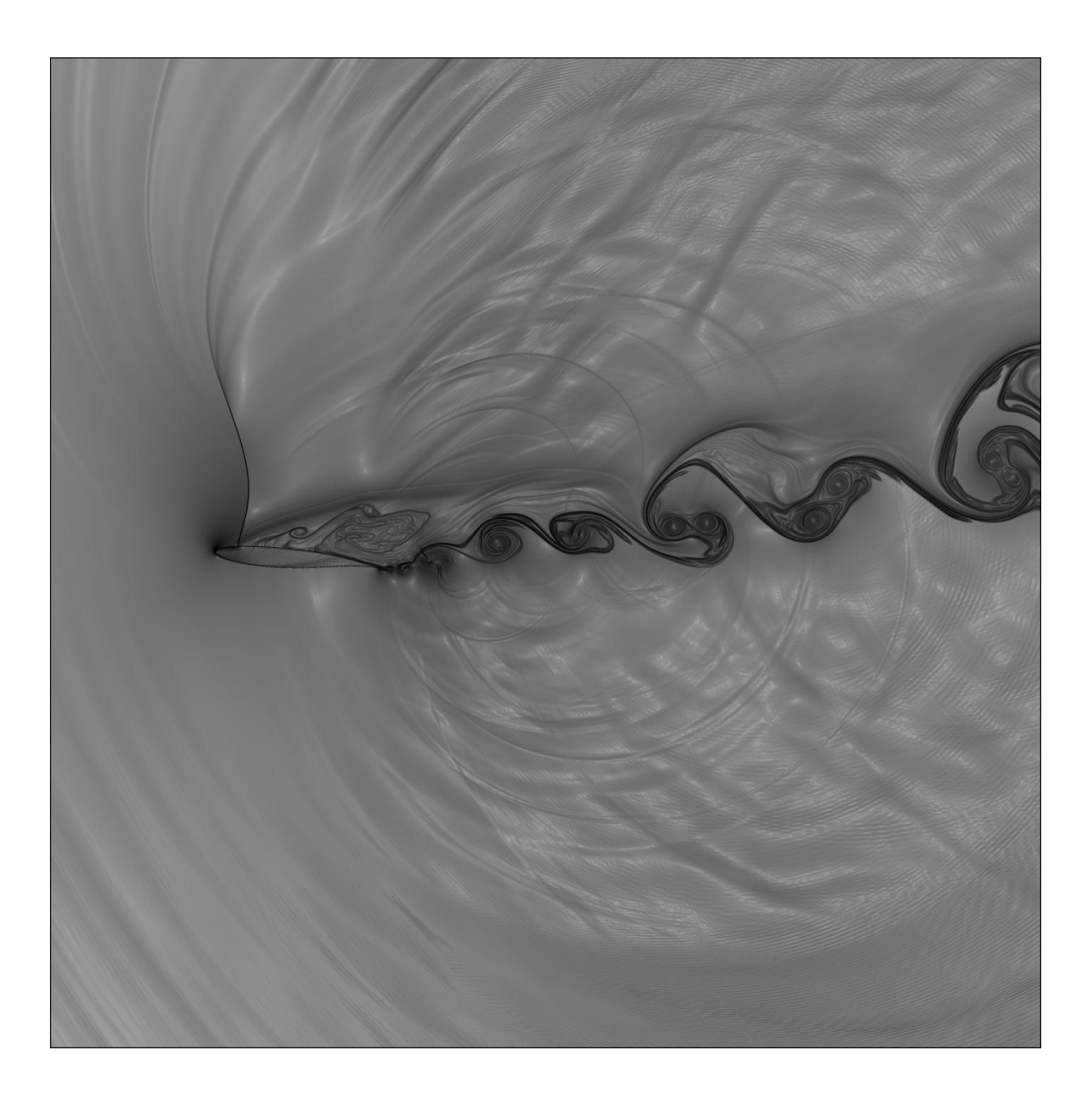

## **Figura 8-3: visualização do campo aeroacústico para 300000 iterações**

Na Fig. 8.3 já podemos observar o efeito de *stall*, que é caracterizado pelo descolamento do escoamento.

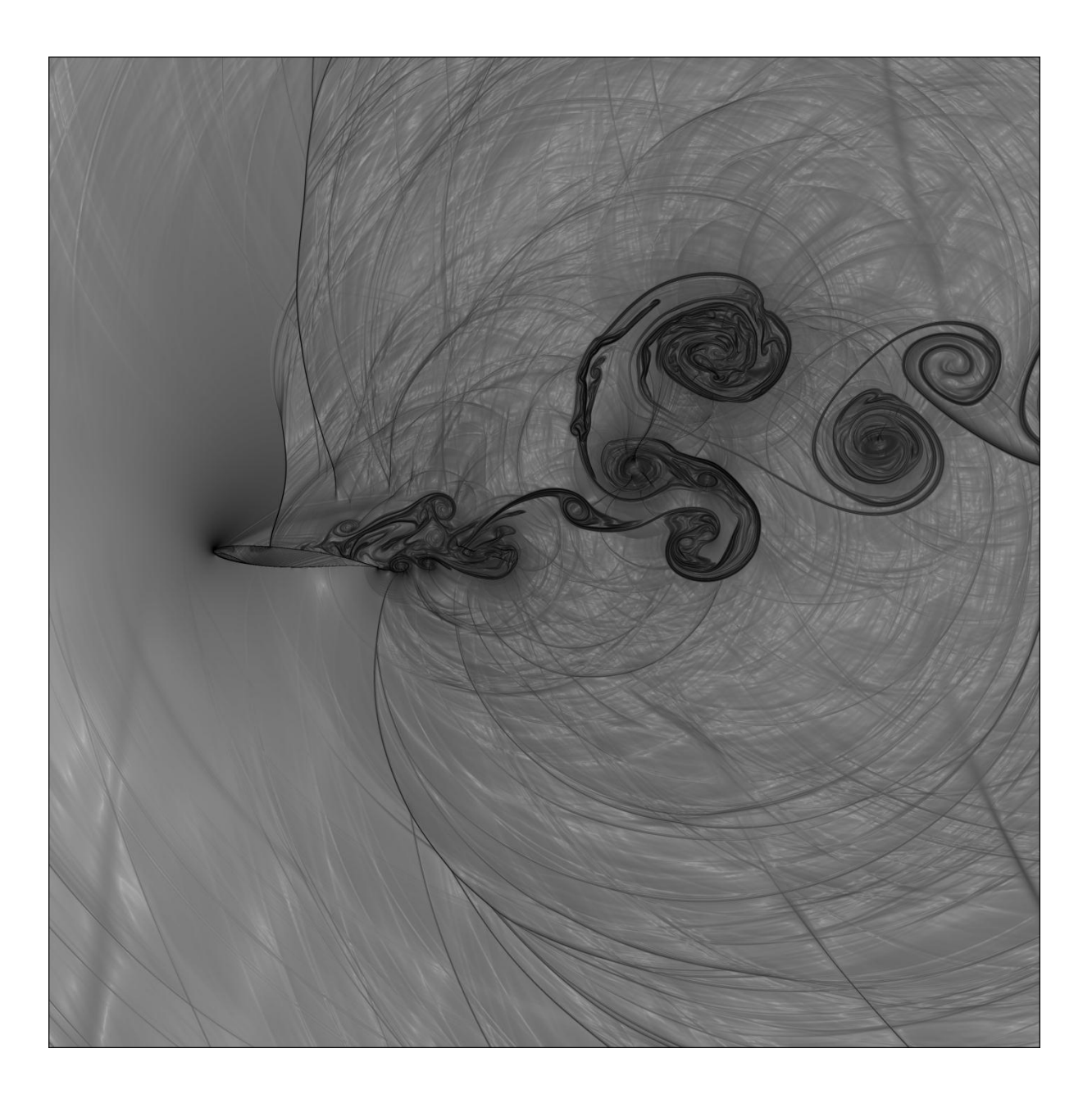

**Figura 8-4: visualização do campo aeroacústico para 400000 iterações**

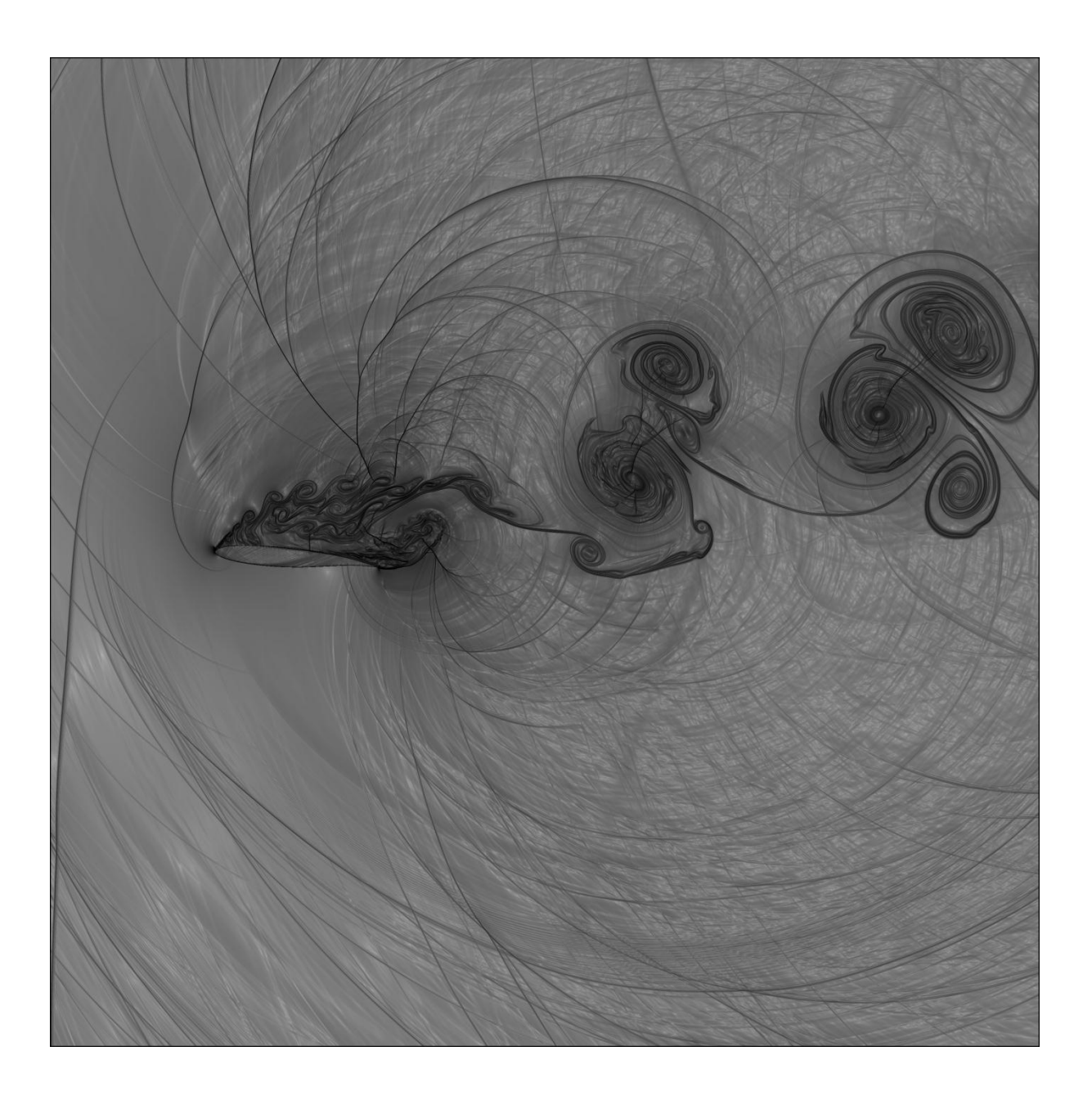

**Figura 8-5: visualização do campo aeroacústico para 500000 iterações**

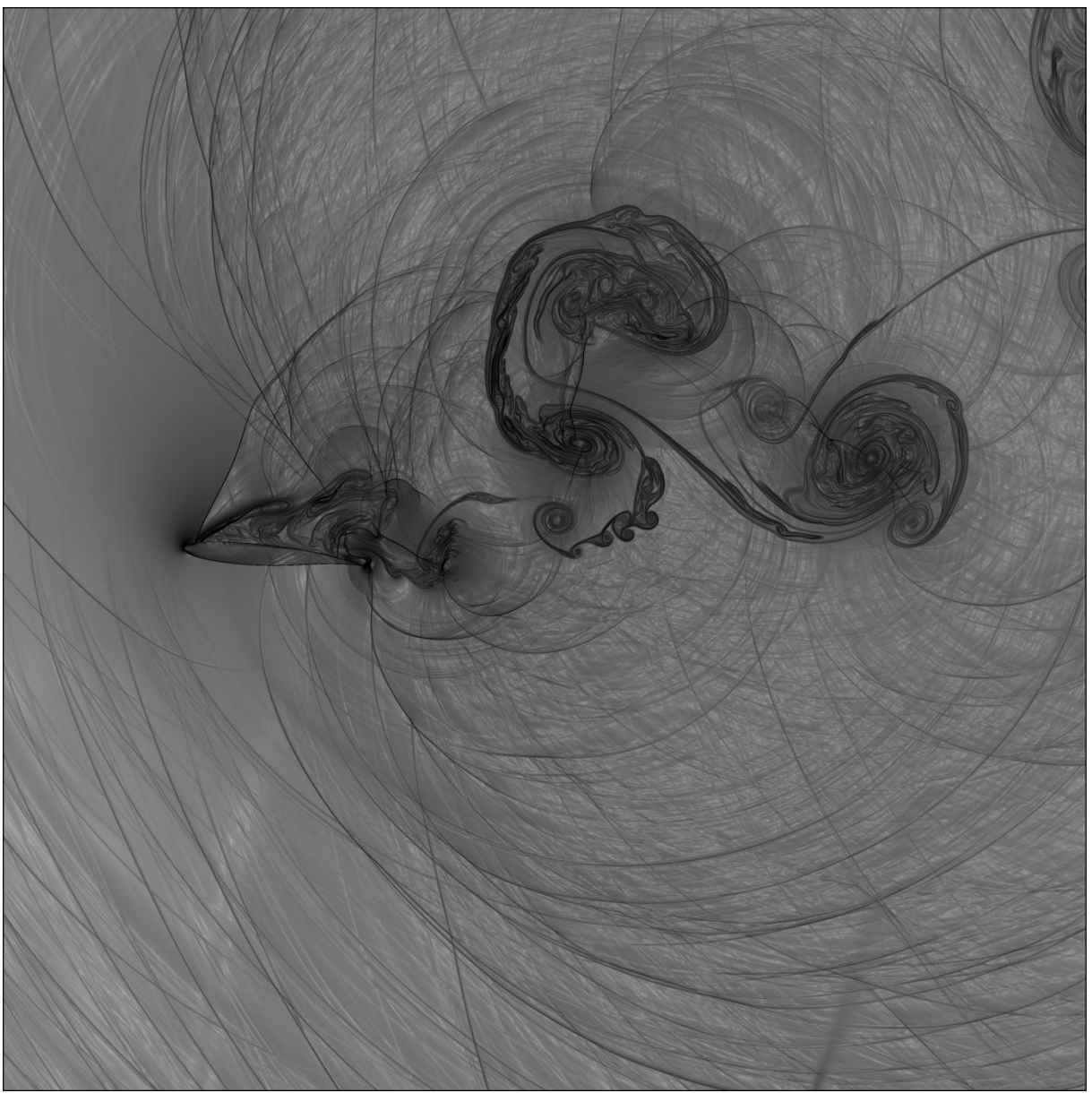

**Figura 8-6: visualização do campo aeroacústico para 600000 iterações**

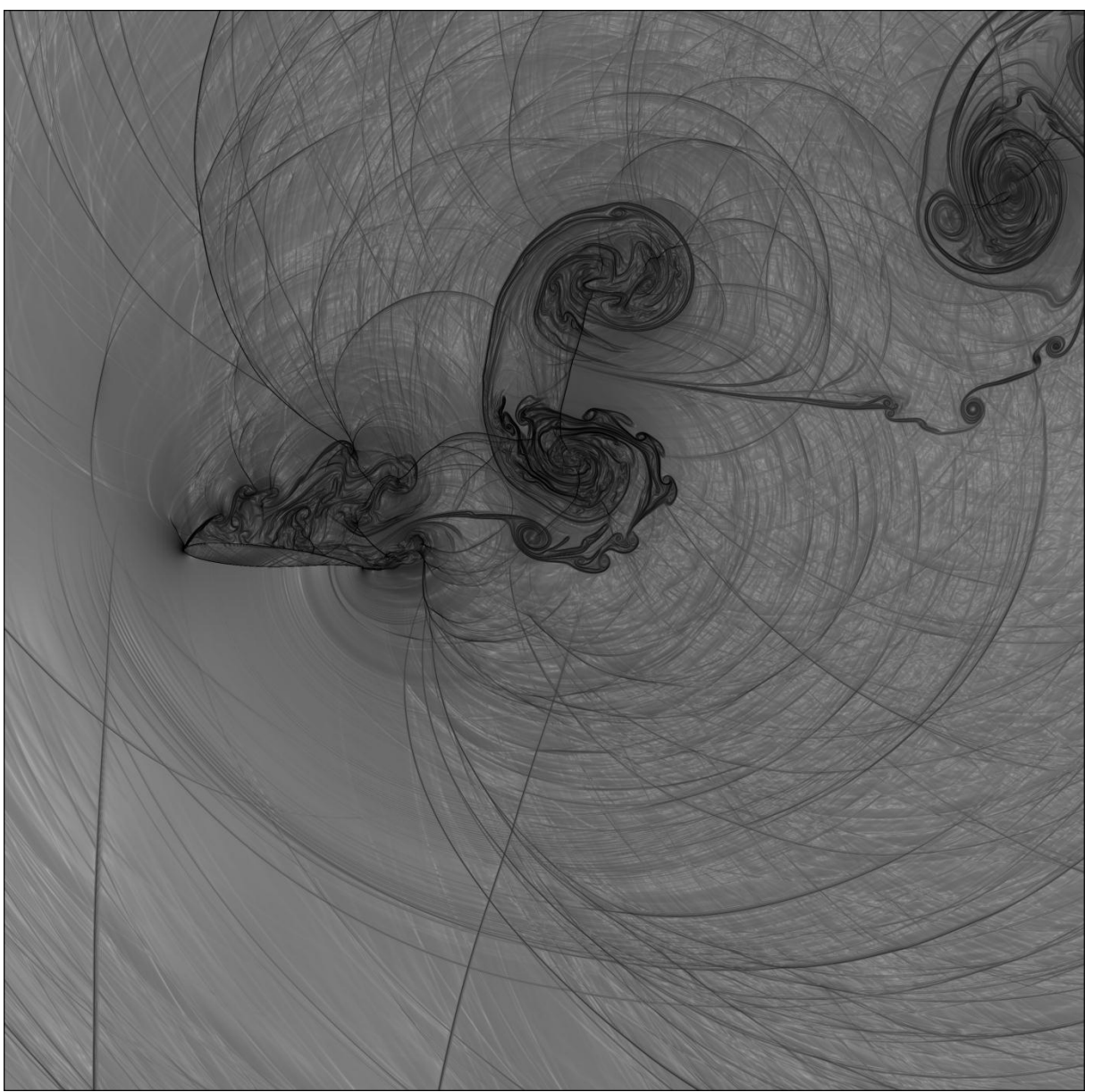

**Figura 8-7: visualização do campo aeroacústico para 700000 iterações**

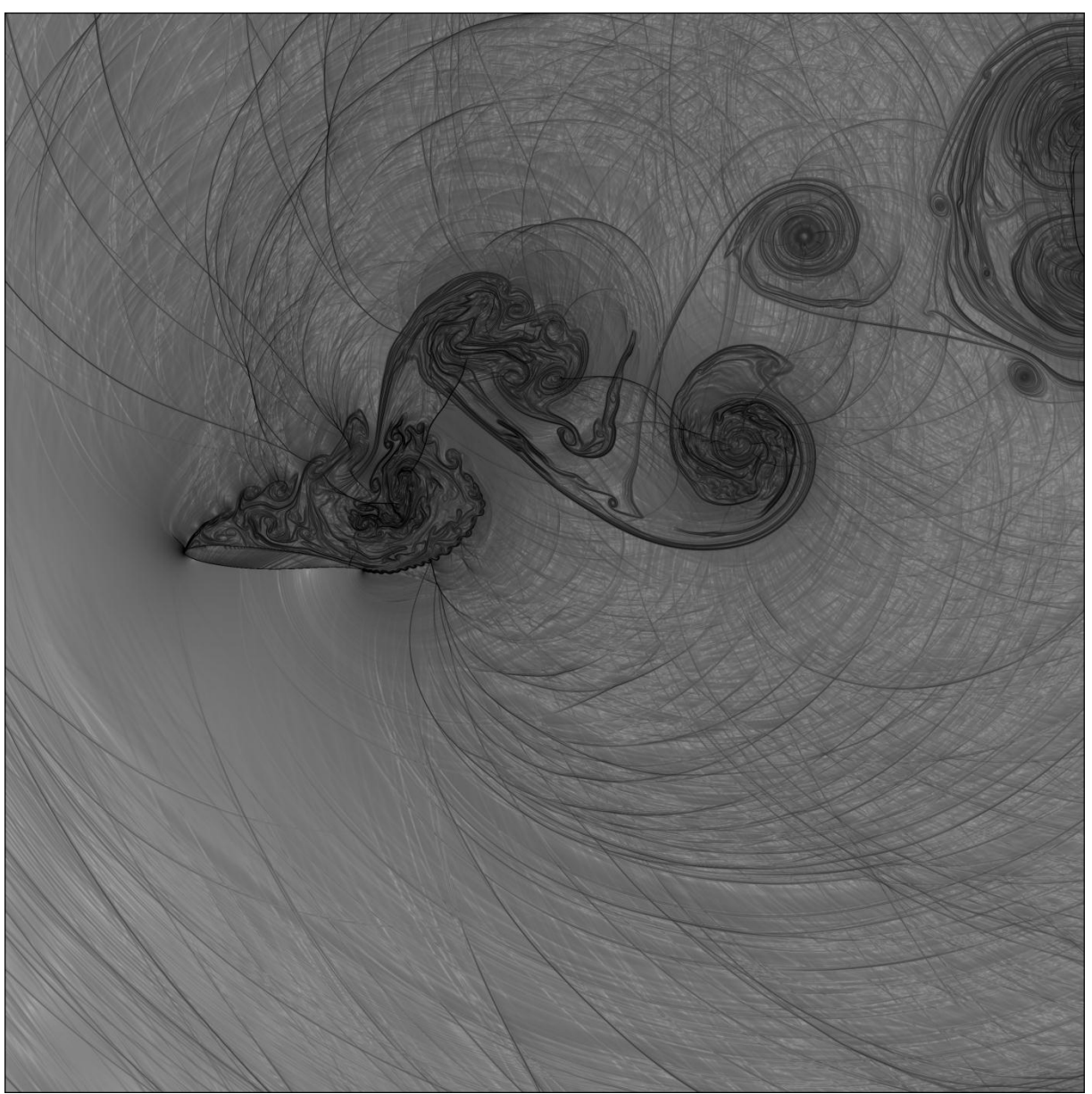

**Figura 8-8: visualização do campo aeroacústico para 800000 iterações**

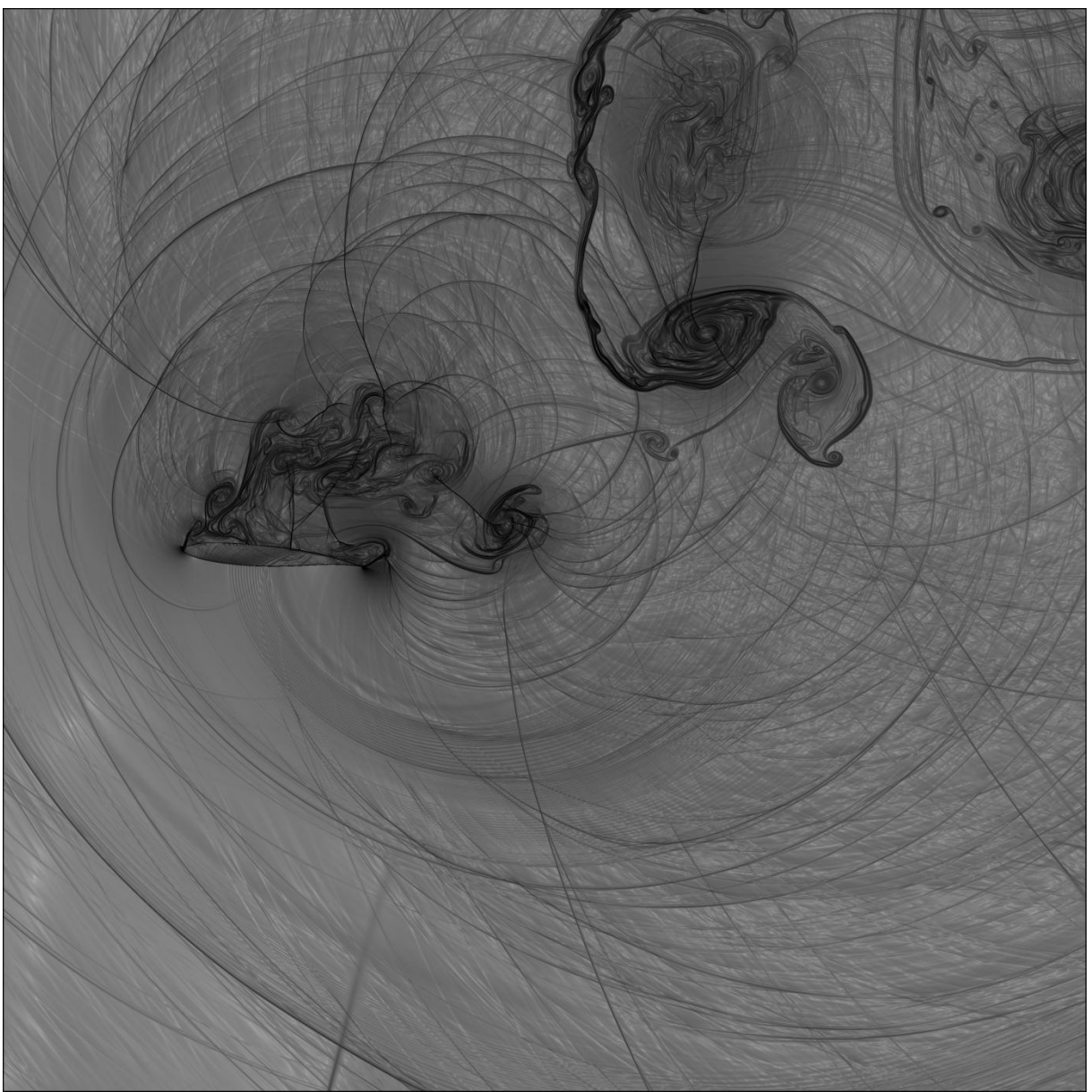

**Figura 8-9: visualização do campo aeroacústico para 900000 iterações**

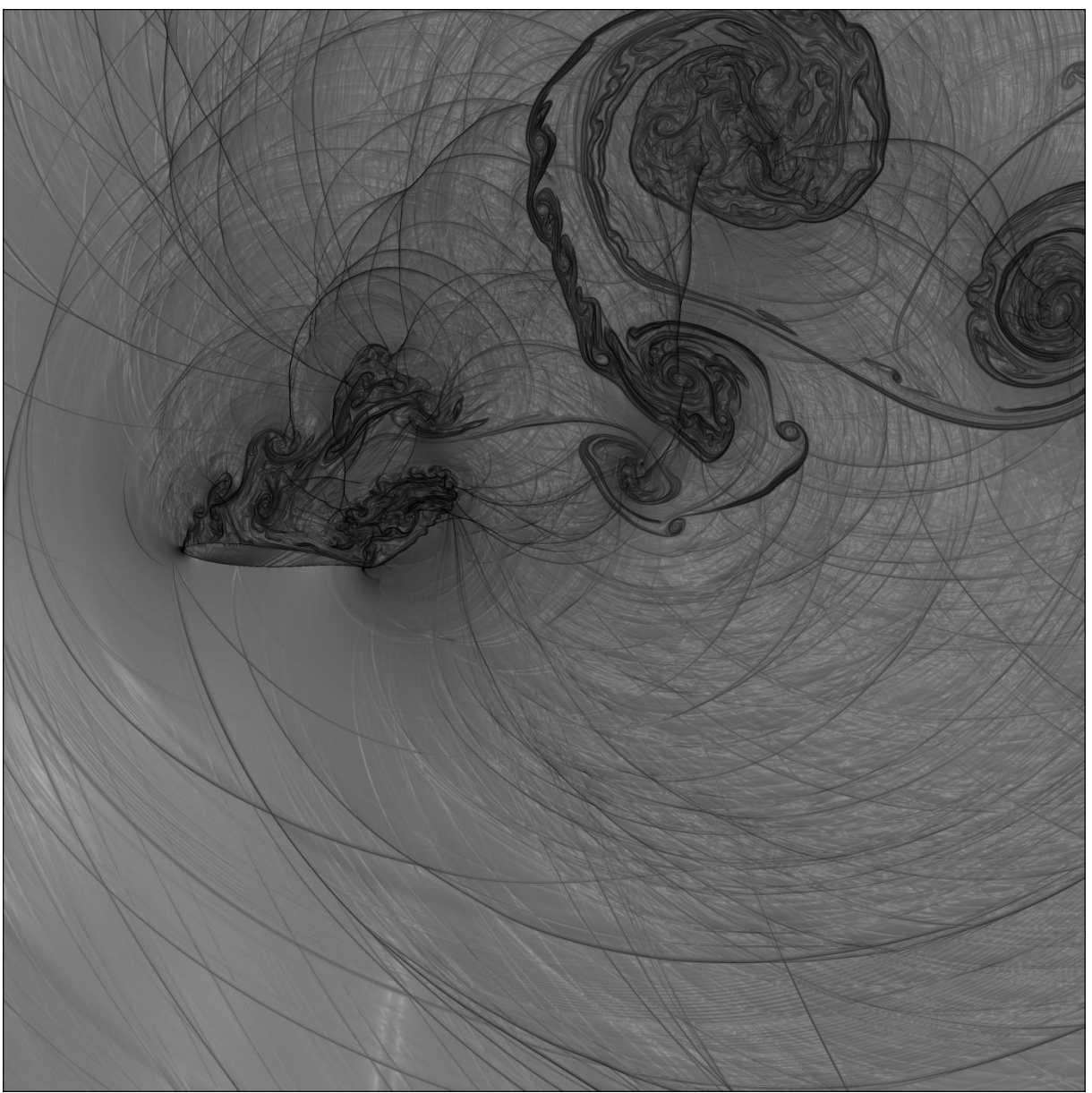

**Figura 8-10: visualização do campo aeroacústico para 1000000 iterações**

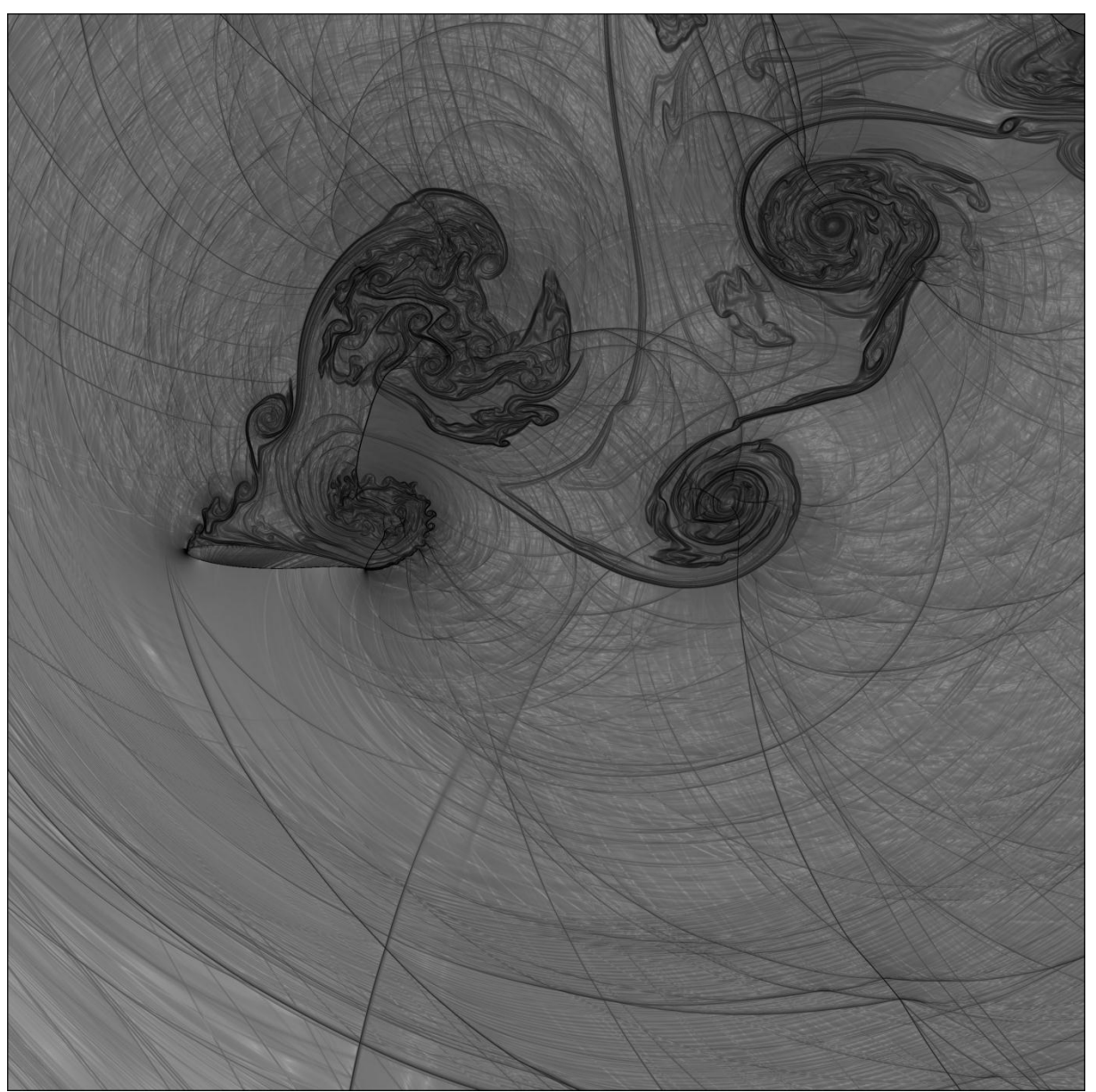

**Figura 8-11: visualização do campo aeroacústico para 11000000 iterações**

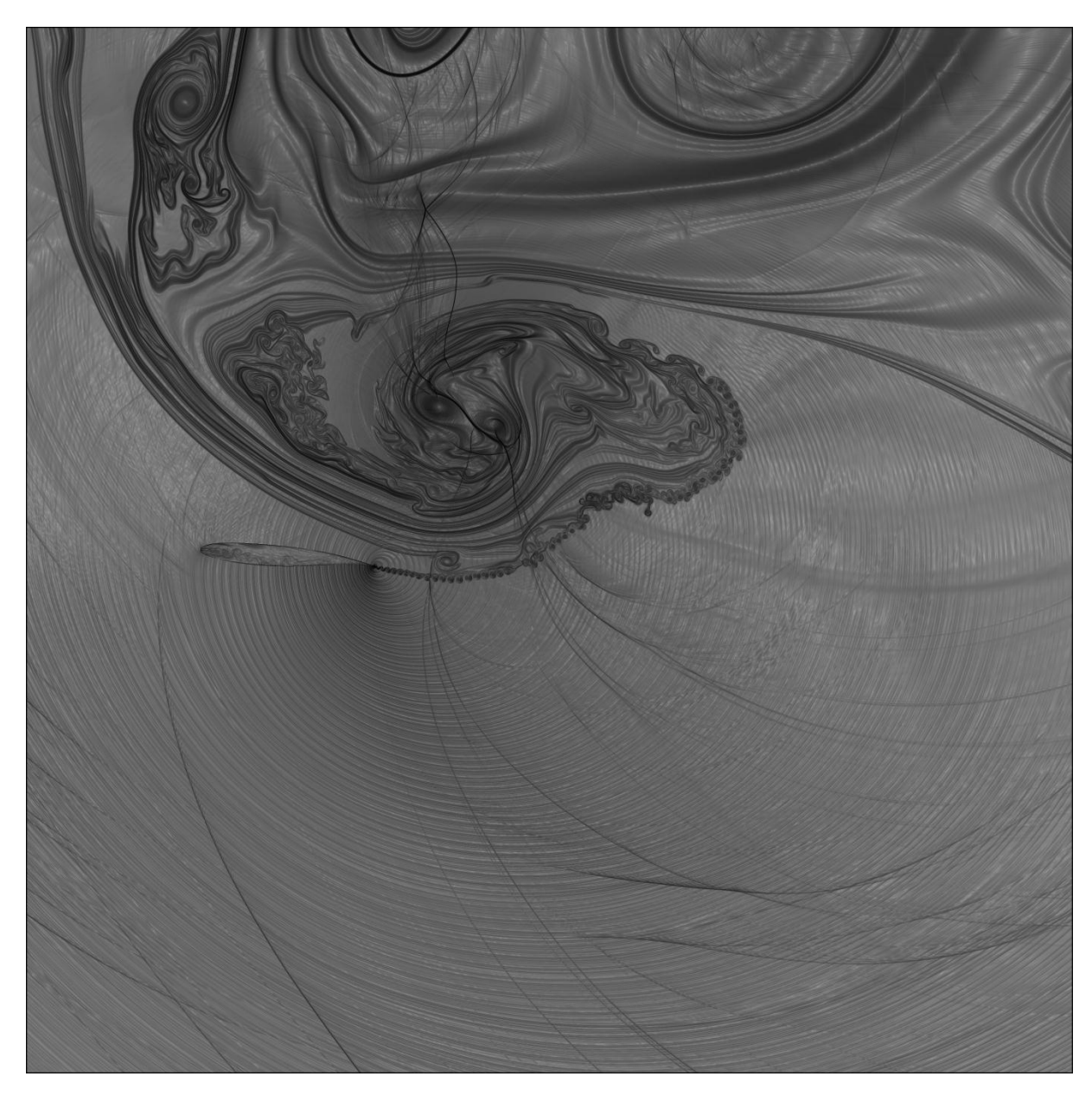

**Figura 8-12: visualização do campo aeroacústico para 1200000 iterações**

As últimas visualizações mostram que ocorreu um problema com a simulação numérica para o caso 1. A propagação dos vórtices está no sentido de cima para baixo, mostrando que existe escoamento na direção intradorso-extradorso e por esse motivo foi feita outra simulação usando ao invés da equação de Euler as equações de Navier-Stokes, a fim de se verificar se o problema é devido à simplificação do problema ou se o problema reside no fato de que o domínio da região da malha regular precisa aumentar. Outra hipótese é que o problema pode ter sido gerado pela falta inércia do escoamento não perturbado, que seria uma consequência da pequena região de stretching.

## **8.2 CASO 2 – EQUAÇÕES DE NAVIER-STOKES**

Como já fora dito, agora iremos simular o mesmo caso, porém utilizando agora as equações de Navier-Stokes com o intuito de se verificar se o vórtice gigante foi devido ao uso das equações de Euler. As figuras abaixo mostram as visualizações da variável $\beta_T$ para cada 100000 iterações.

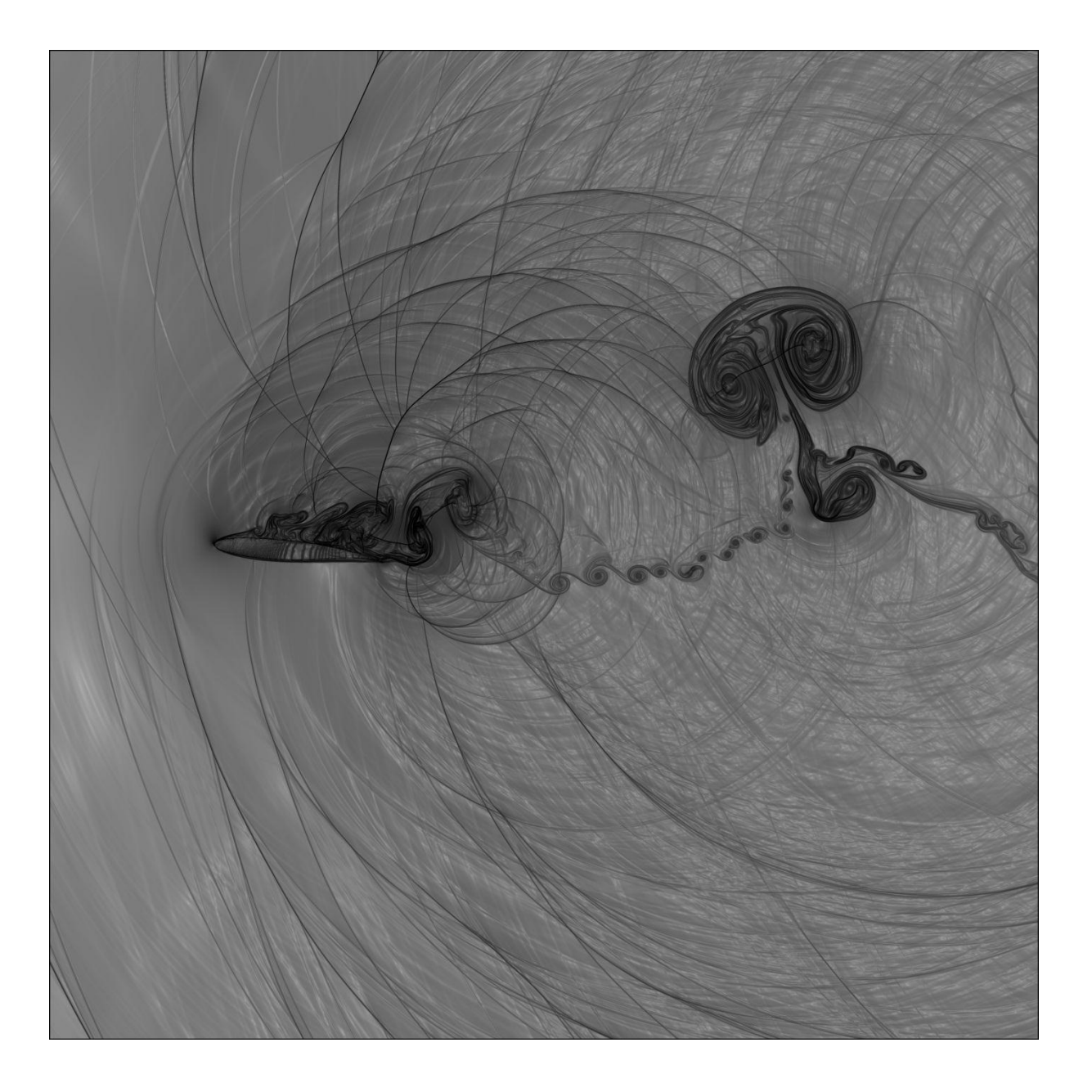

**Figura 8-13: visualização do campo aeroacústico para 100000 iterações**

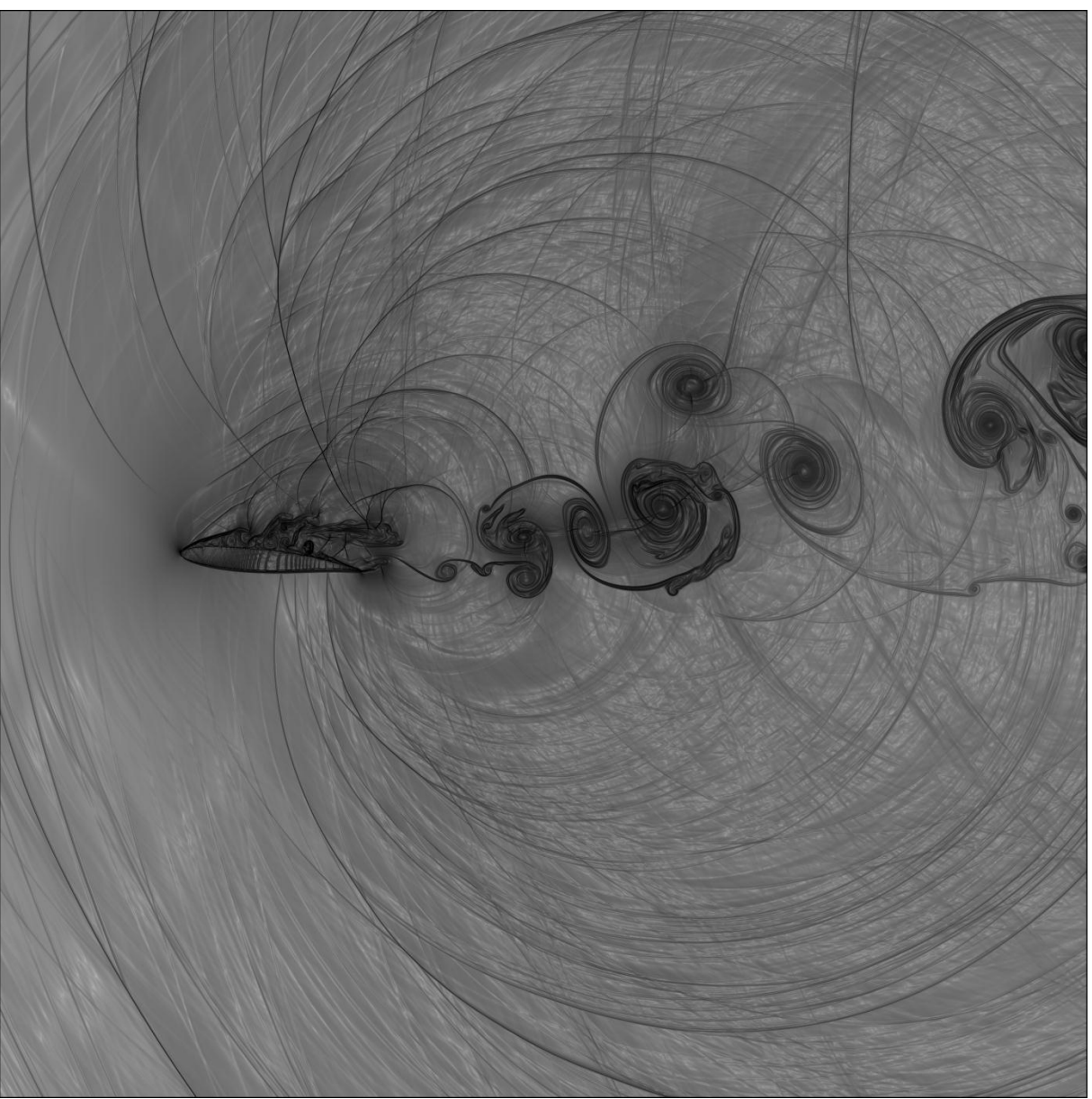

**Figura 8-14: visualização do campo aeroacústico para 200000 iterações**

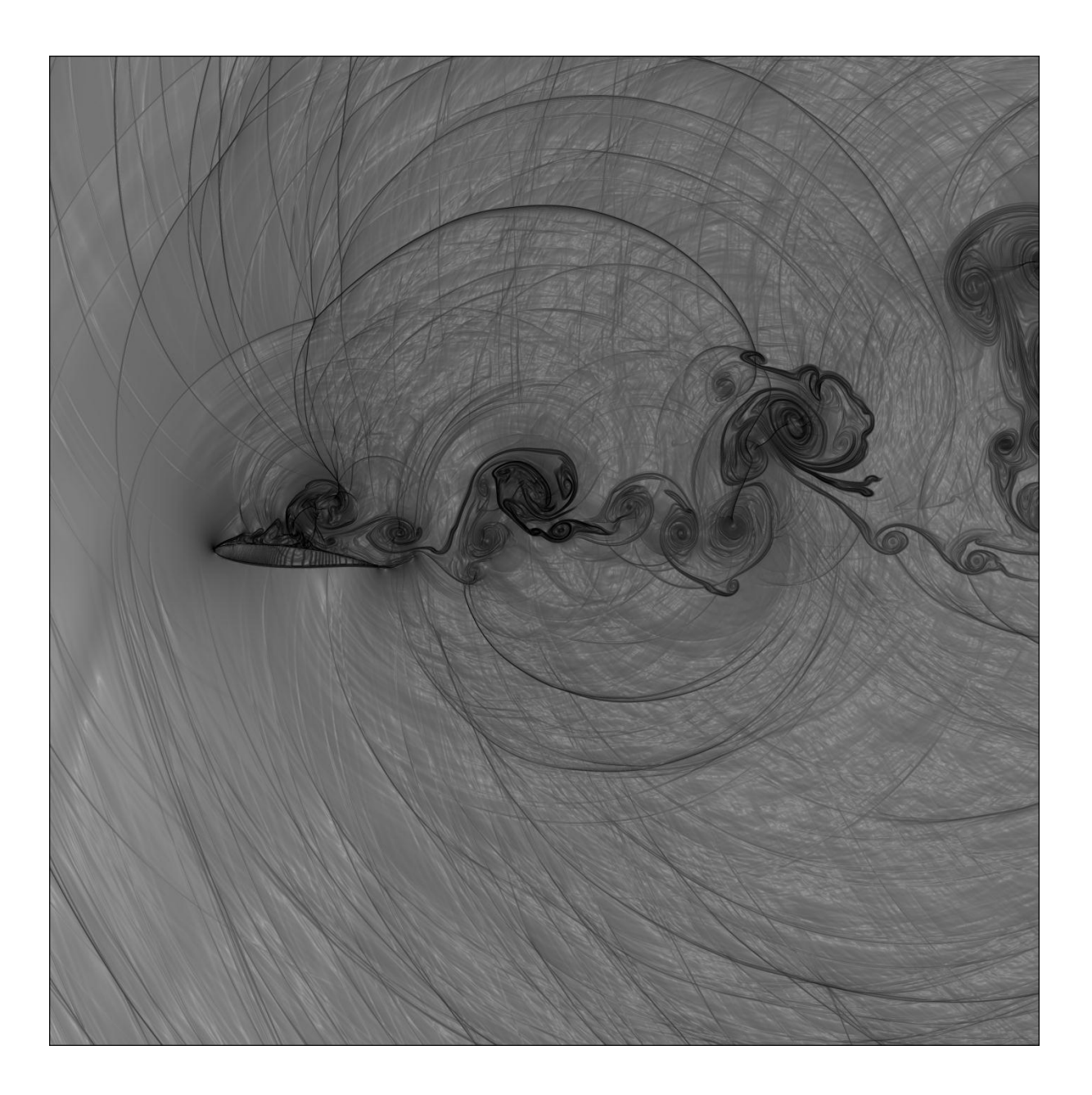

**Figura 8-15: visualização do campo aeroacústico para 300000 iterações**

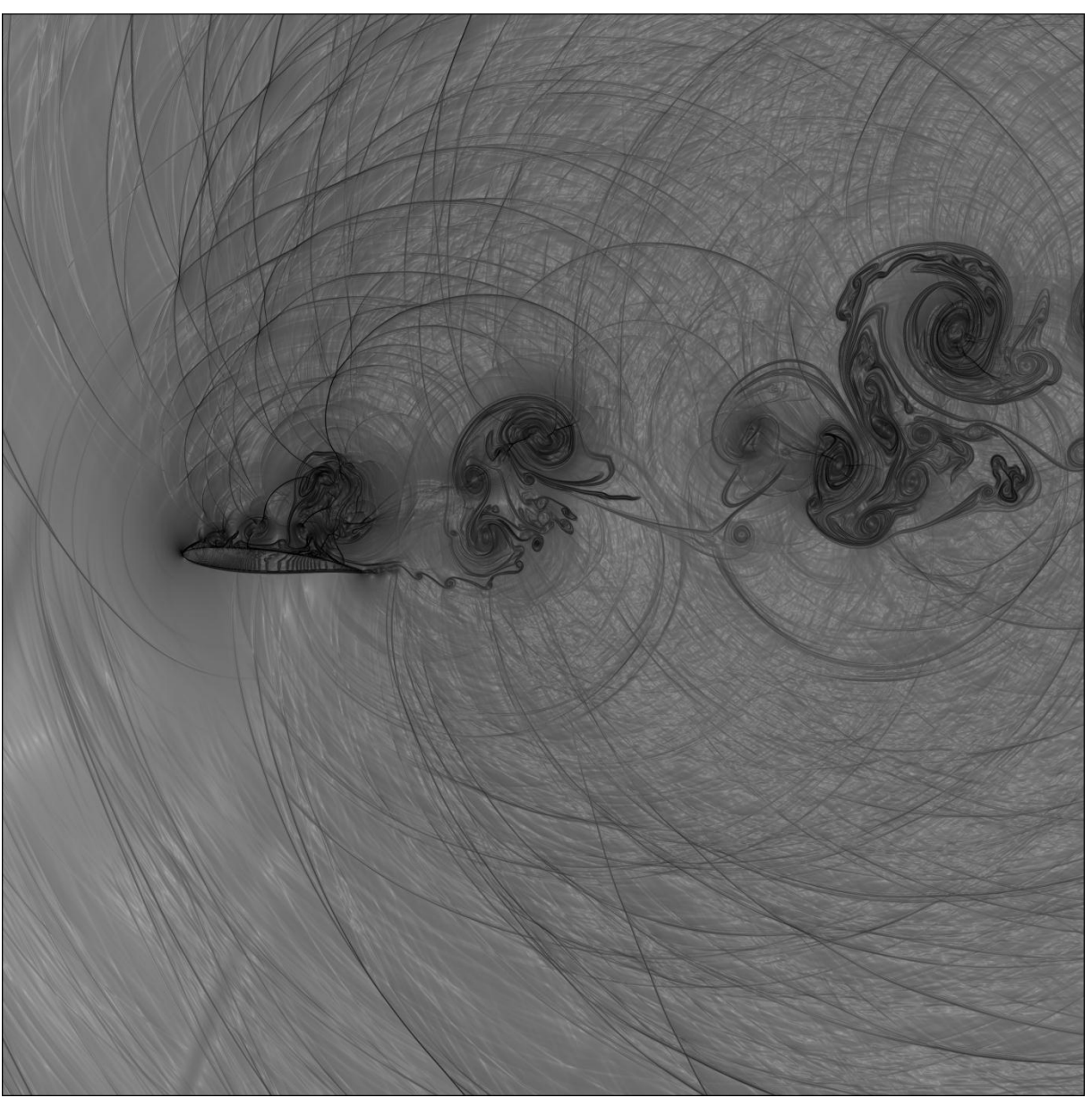

**Figura 8-16: visualização do campo aeroacústico para 400000 iterações**
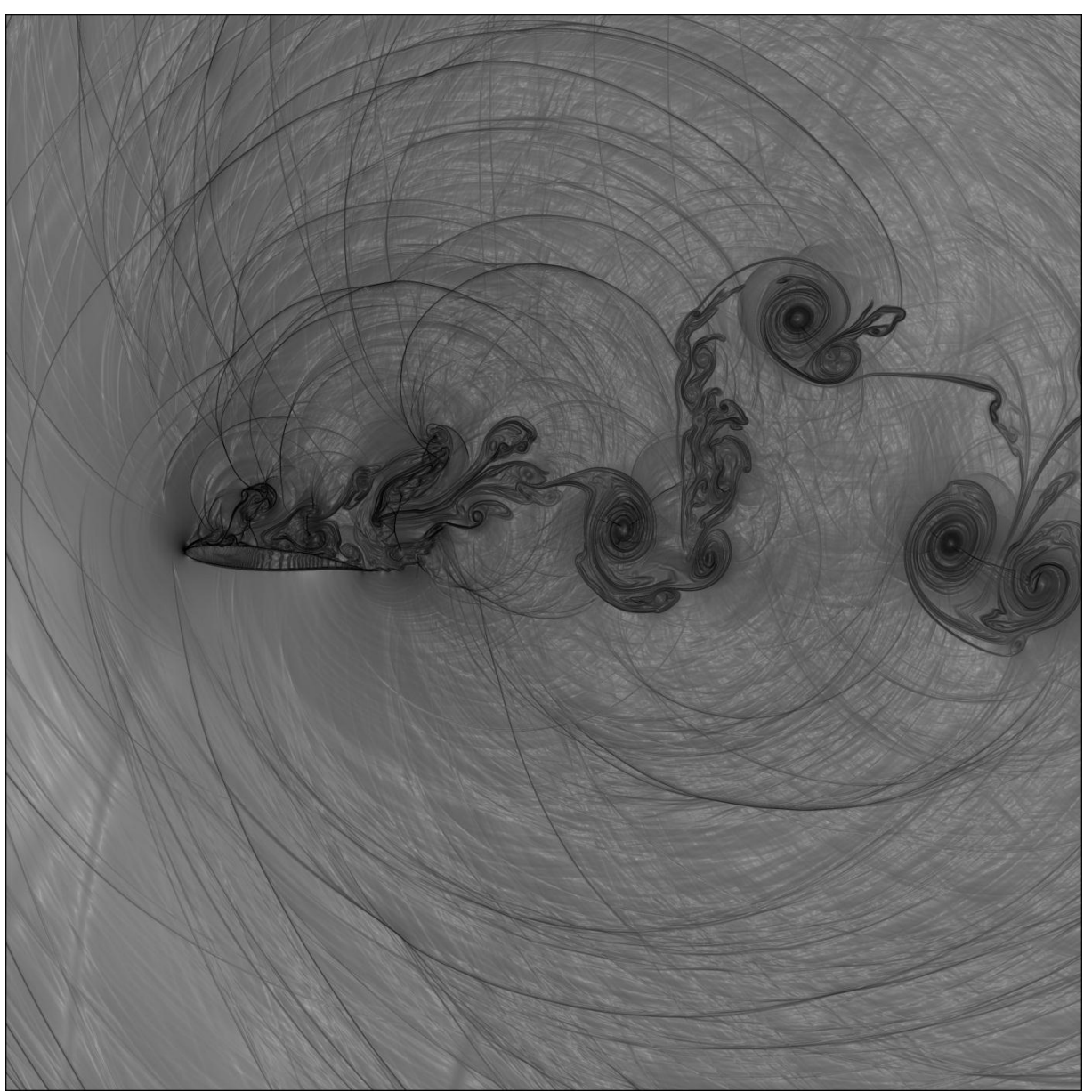

**Figura 8-17: visualização do campo aeroacústico para 500000 iterações**

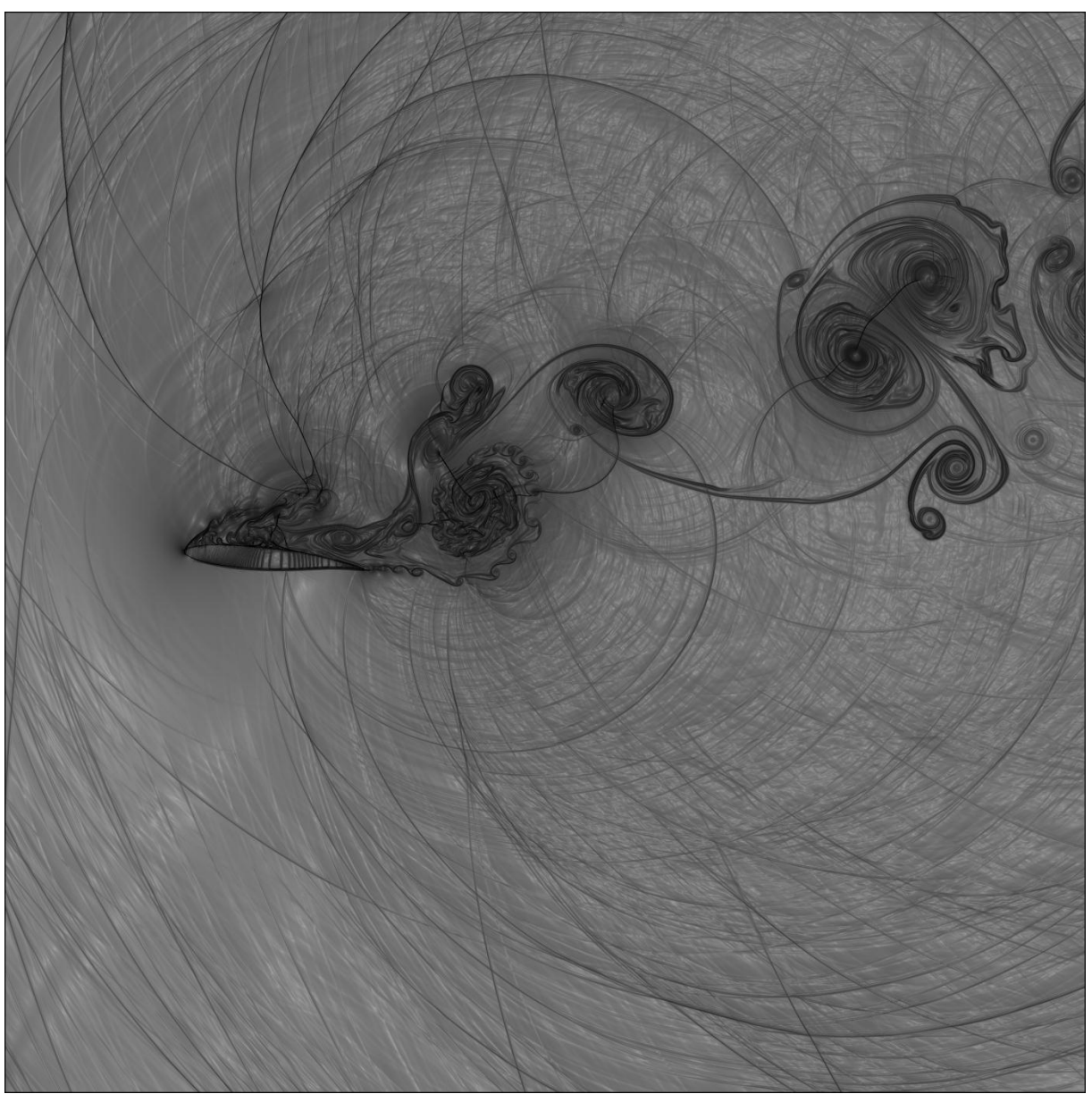

**Figura 8-18: visualização do campo aeroacústico para 600000 iterações**

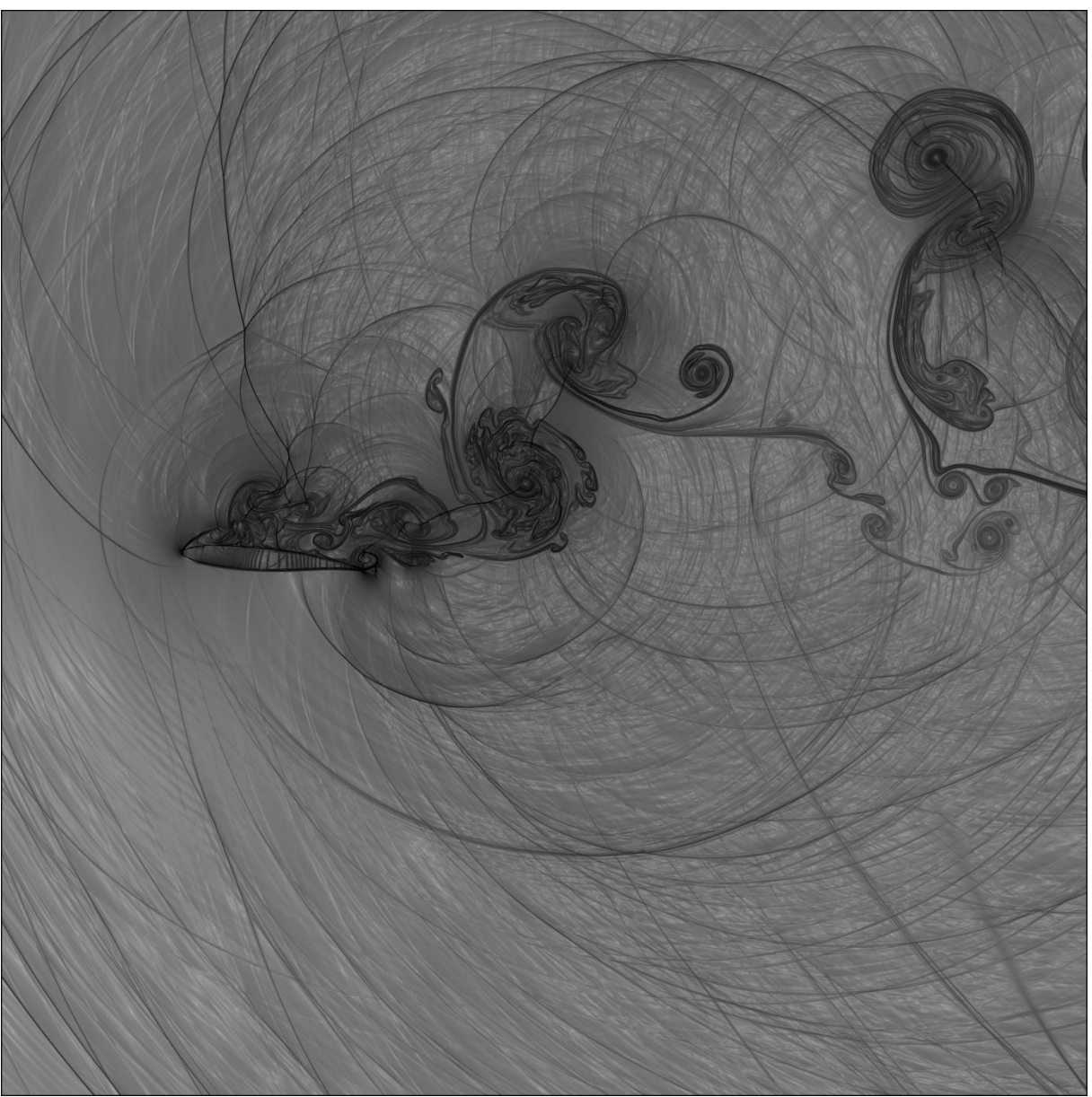

**Figura 8-19: visualização do campo aeroacústico para 700000 iterações**

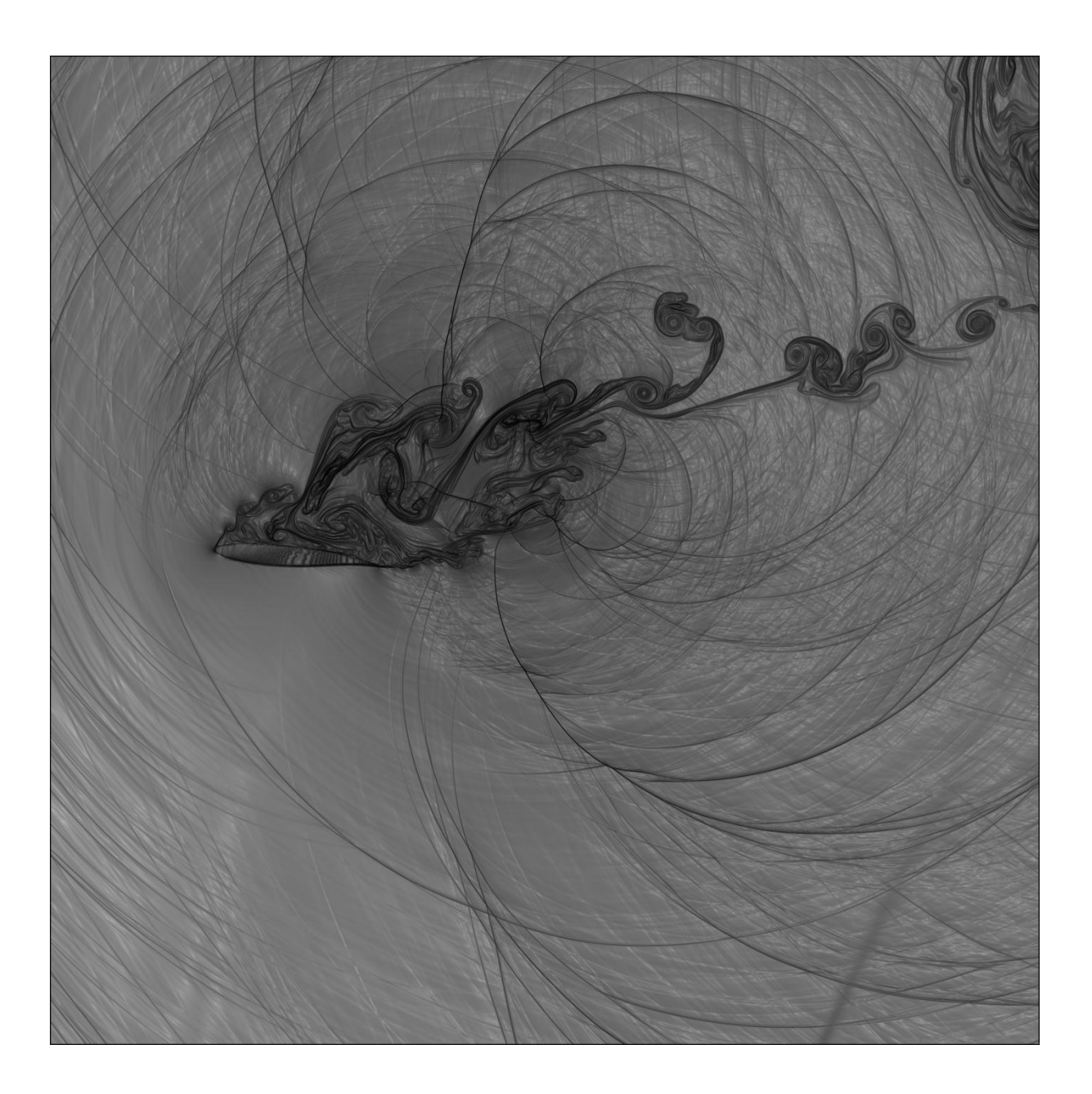

**Figura 8-20: visualização do campo aeroacústico para 800000 iterações**

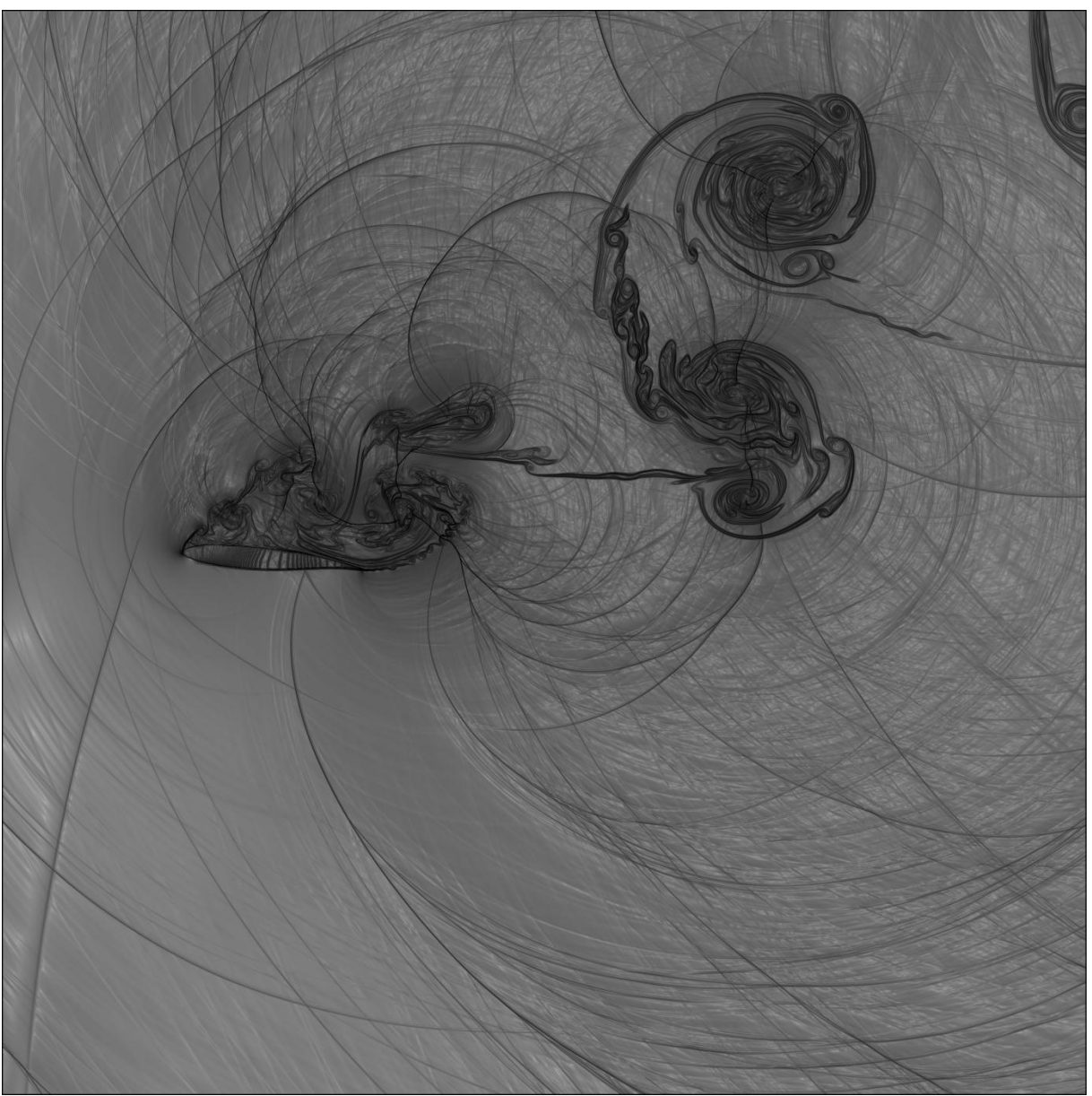

**Figura 8-21: visualização do campo aeroacústico para 900000 iterações**

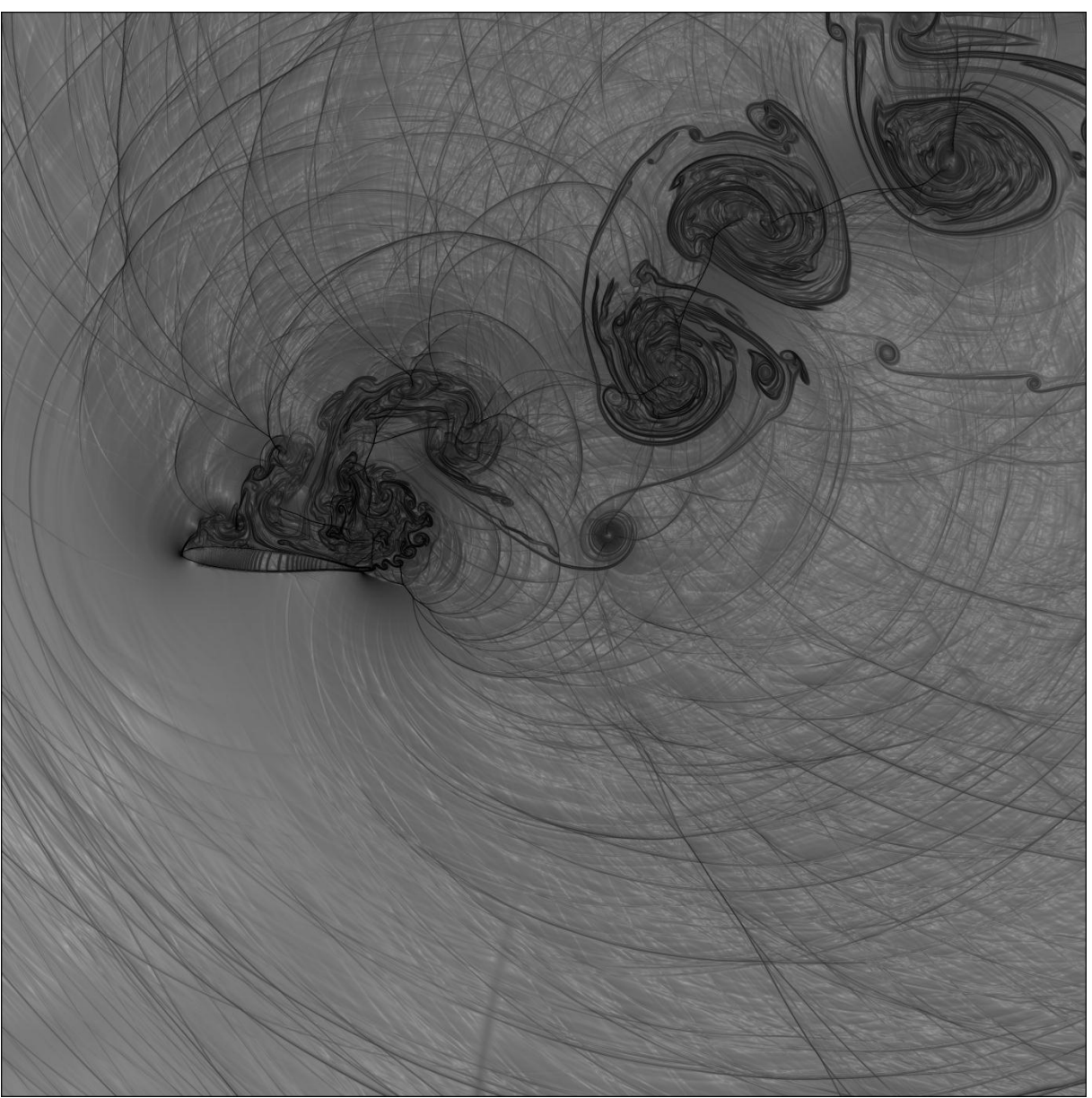

**Figura 8-22: visualização do campo aeroacústico para 1000000 iterações**

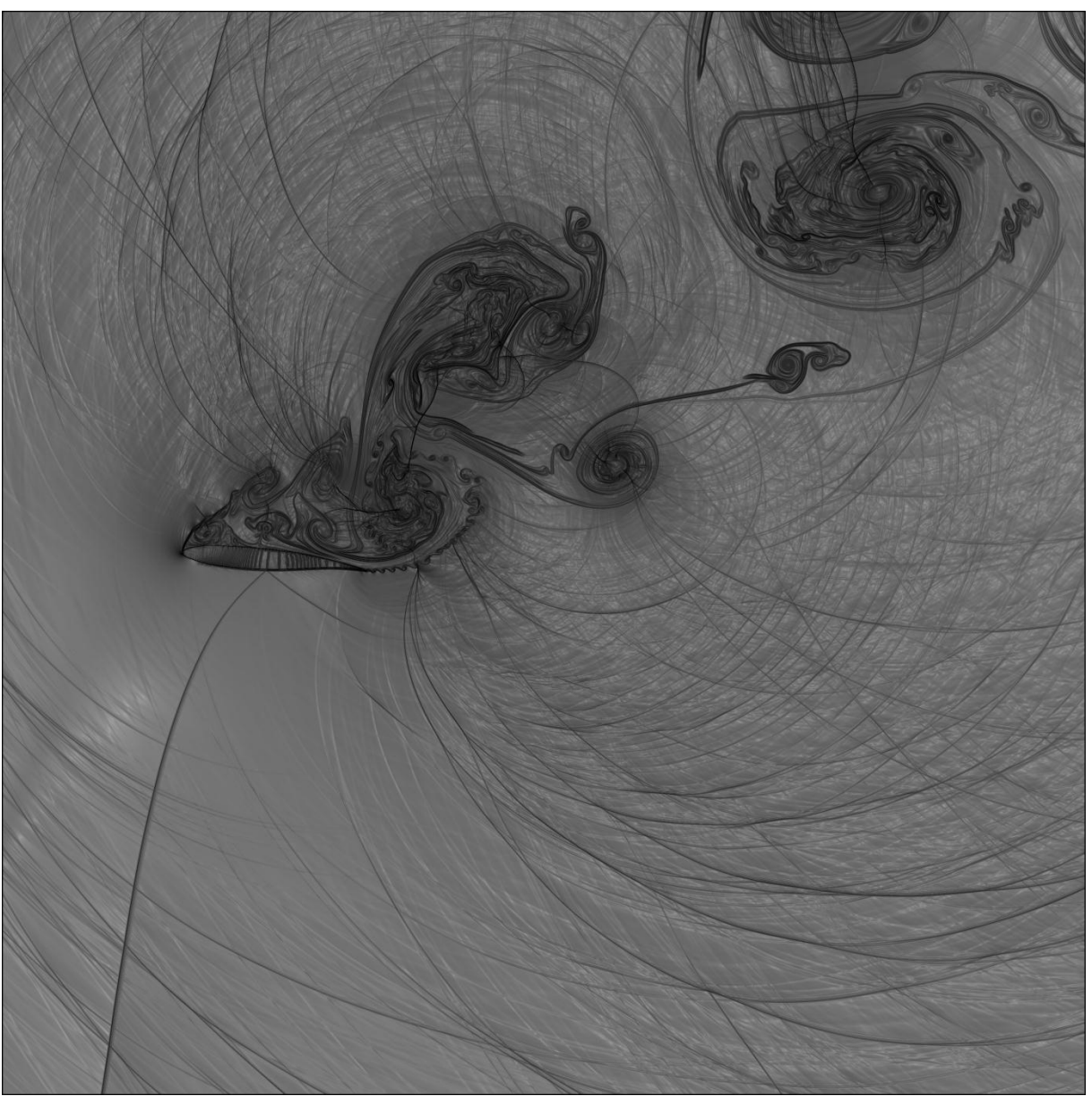

**Figura 8-23: visualização do campo aeroacústico para 1100000 iterações**

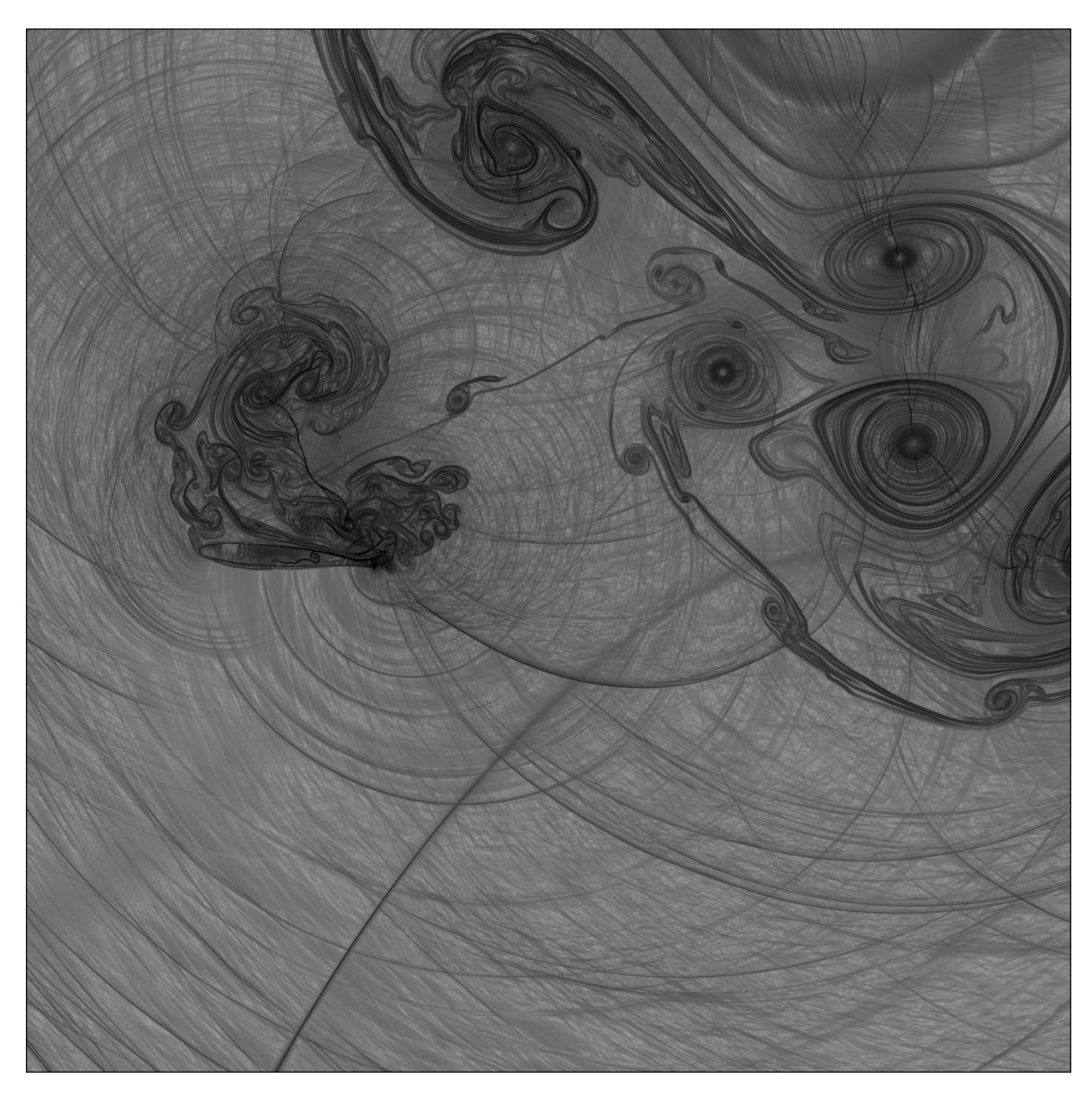

**Figura 8-24: visualização do campo aeroacústico para 1200000 iterações**

## **8.3 Análise gráfica-sinais de pressão por tempo dos casos 1 e 2**

Foram colocadas sondas na região regular a fim de se medir a pressão para um determinado tempo. Com esses dados foram traçados gráficos de pressão por tempo. As sondas foram dispostas estrategicamente, de modo que foram colocadas 6 sondas sobre a superfície do aerofólio que são as sondas 17 à 22, e também foram colocadas sondas fora da superfície do aerofólio, que são as sondas 23, 26, e 32 sendo que a sonda 23 se encontra na esteira de vórtices. Também foi feito um comparativo utilizando as sondas 23, 26 e 32 do campo de pressão para as equações de Euler e de Navier Stokes.

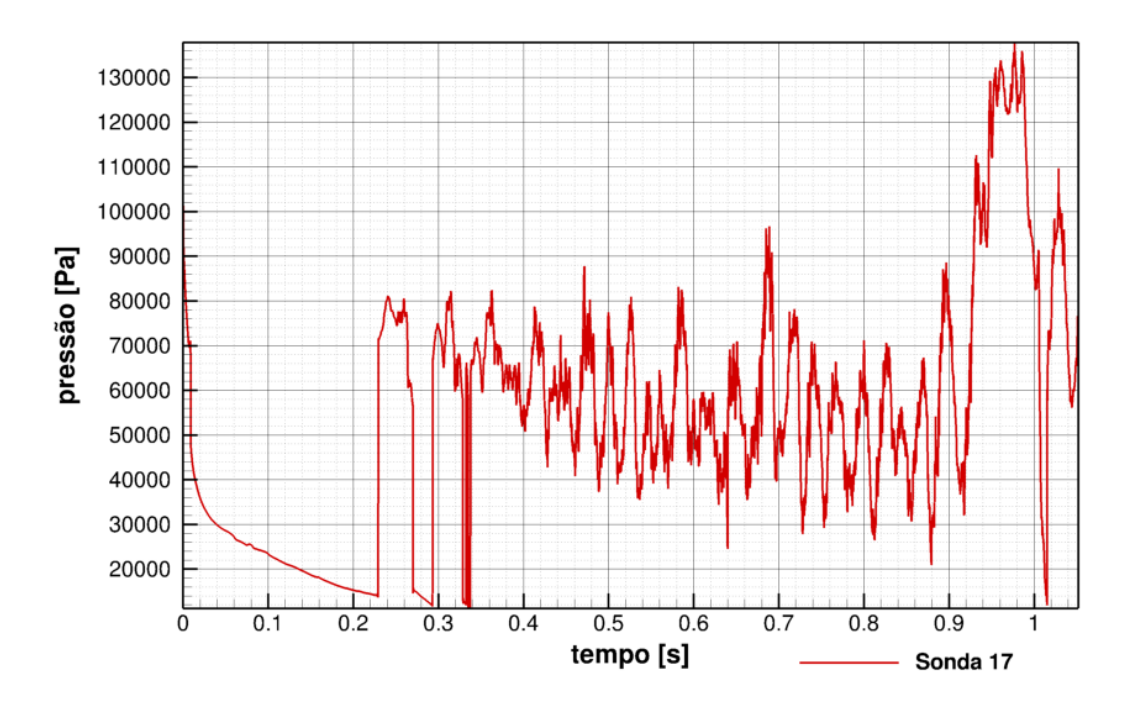

**Figura 8-25: sinal de pressão da sonda 17 para o caso Euler**

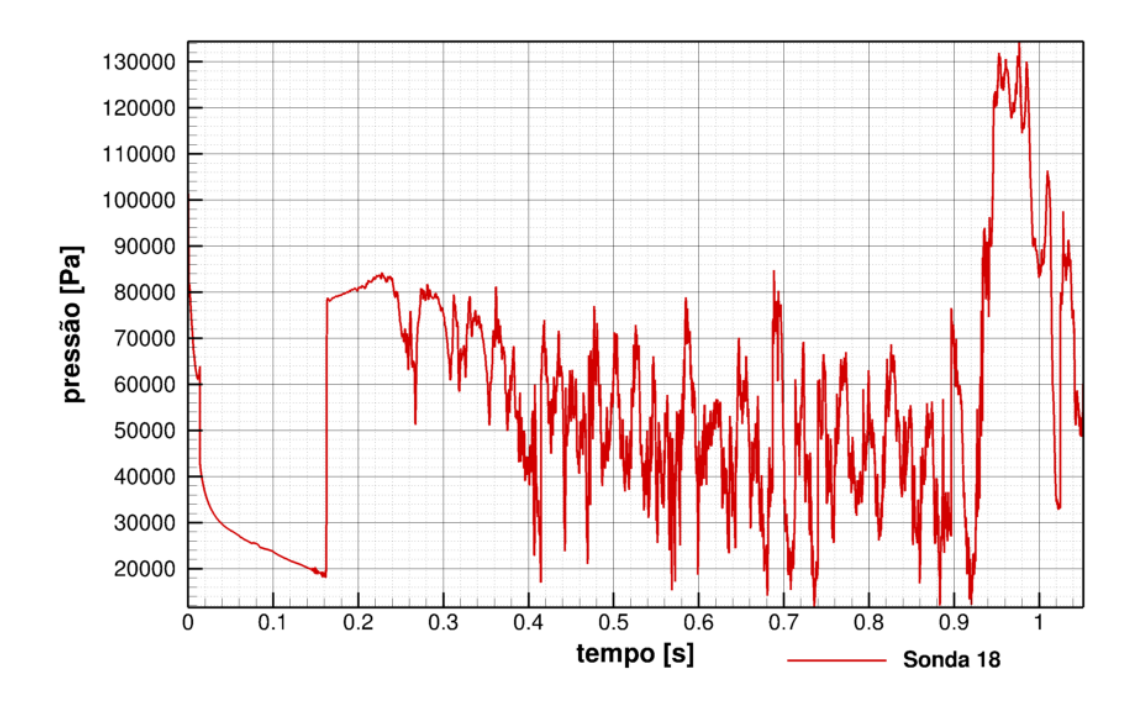

**Figura 8-26: sinal de pressão da sonda 18 para o caso Euler**

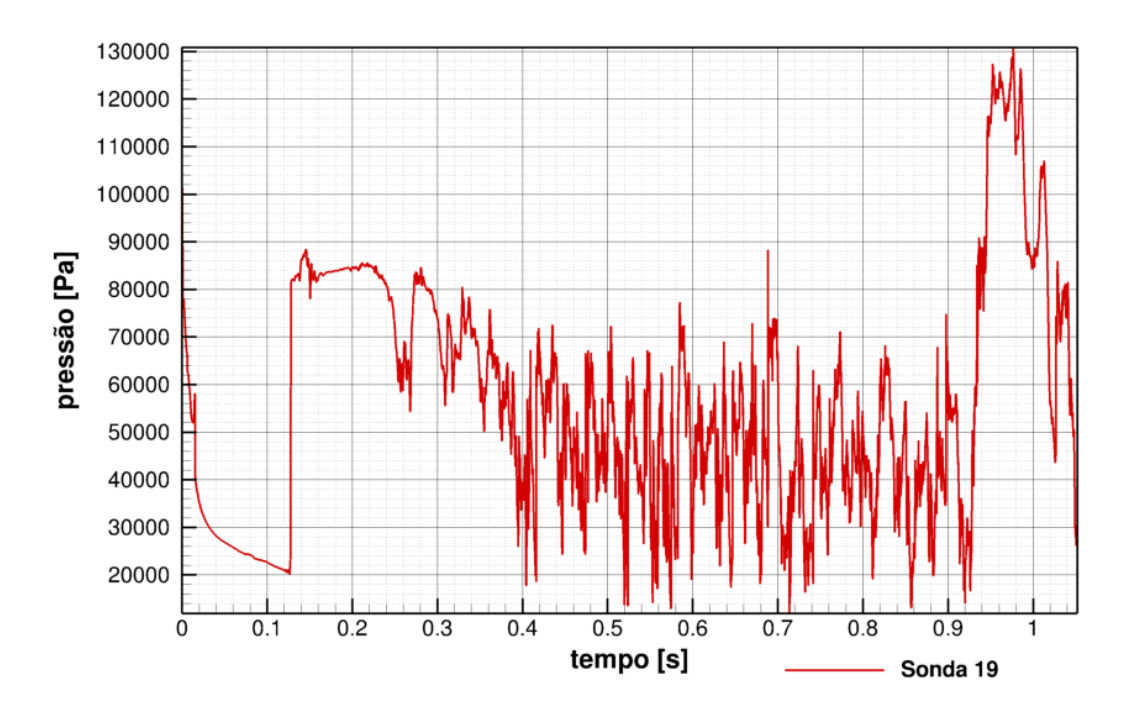

**Figura 8-27: sinal de pressão da sonda 19 para o caso Euler**

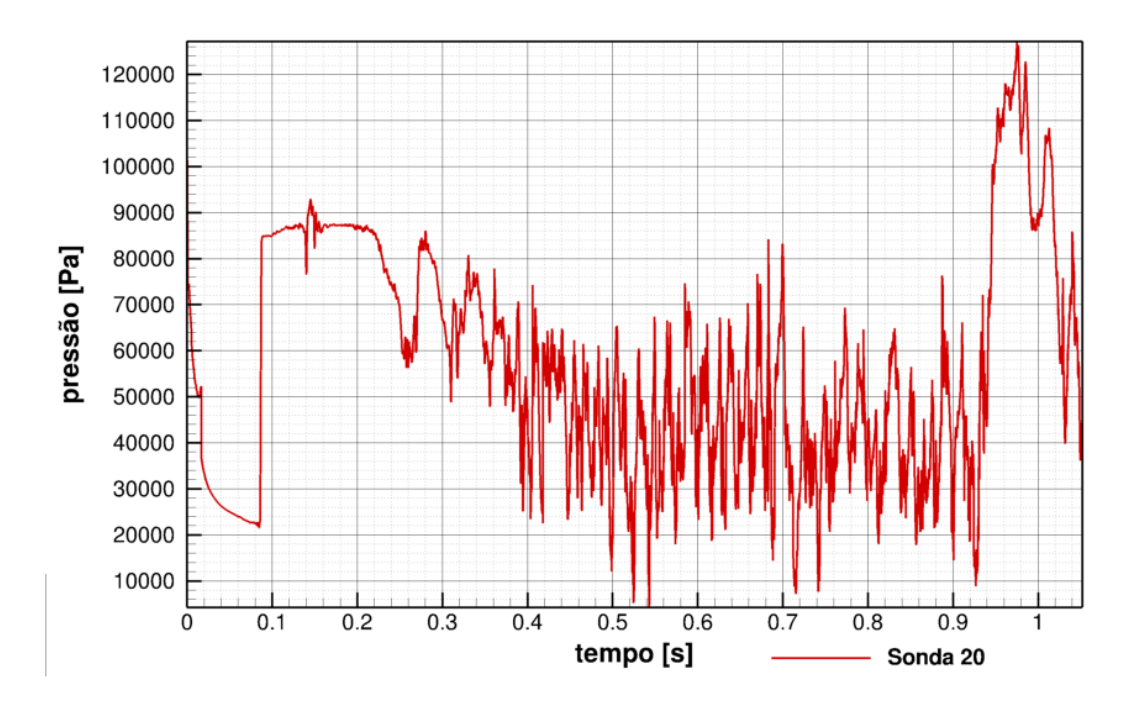

**Figura 8-28: sinal de pressão da sonda 20 para o caso Euler**

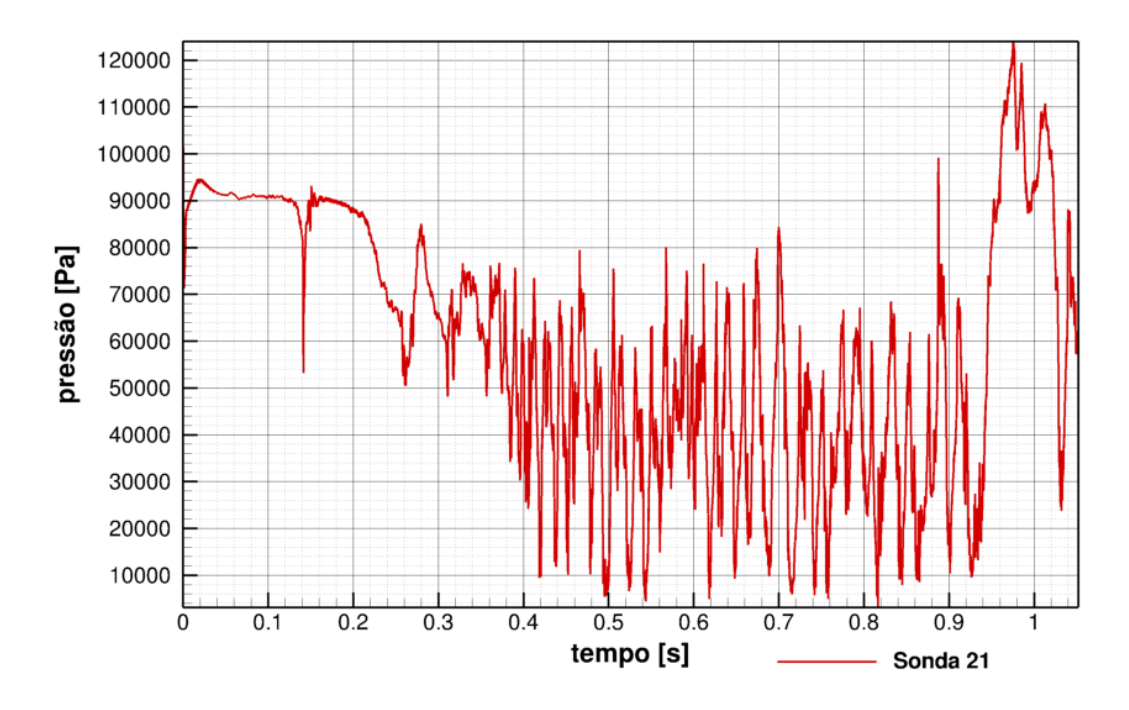

**Figura 8-29: sinal de pressão da sonda 21 para o caso Euler**

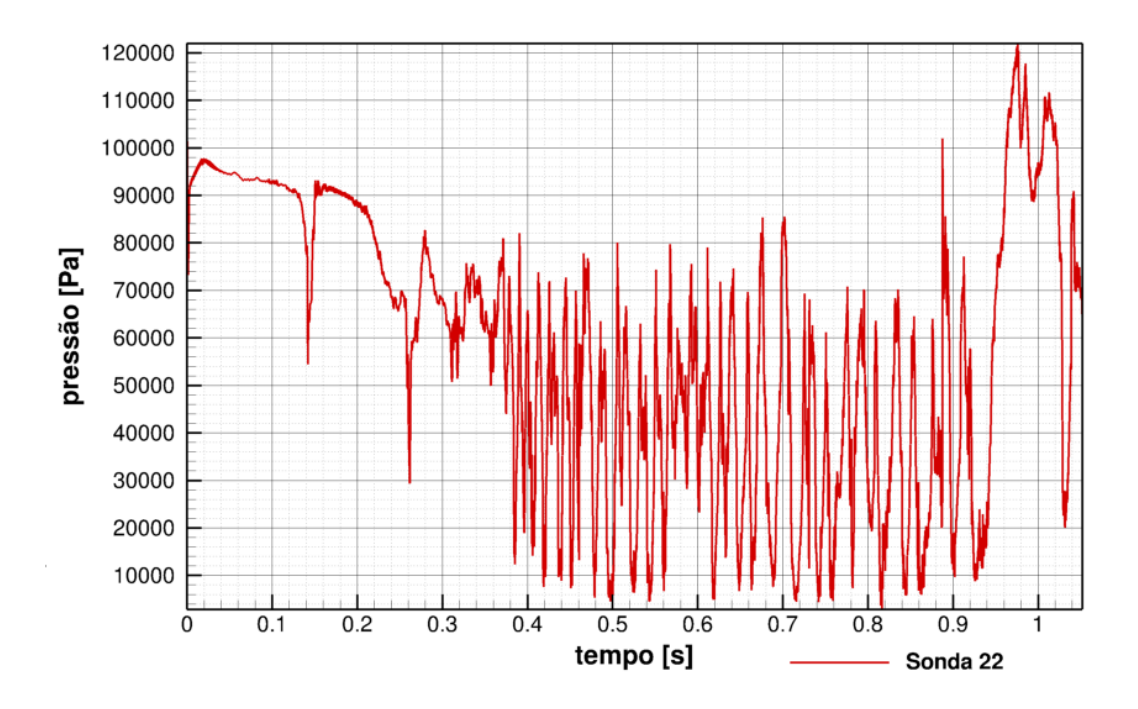

**Figura 8-30: sinal de pressão da sonda 22 para o caso Euler**

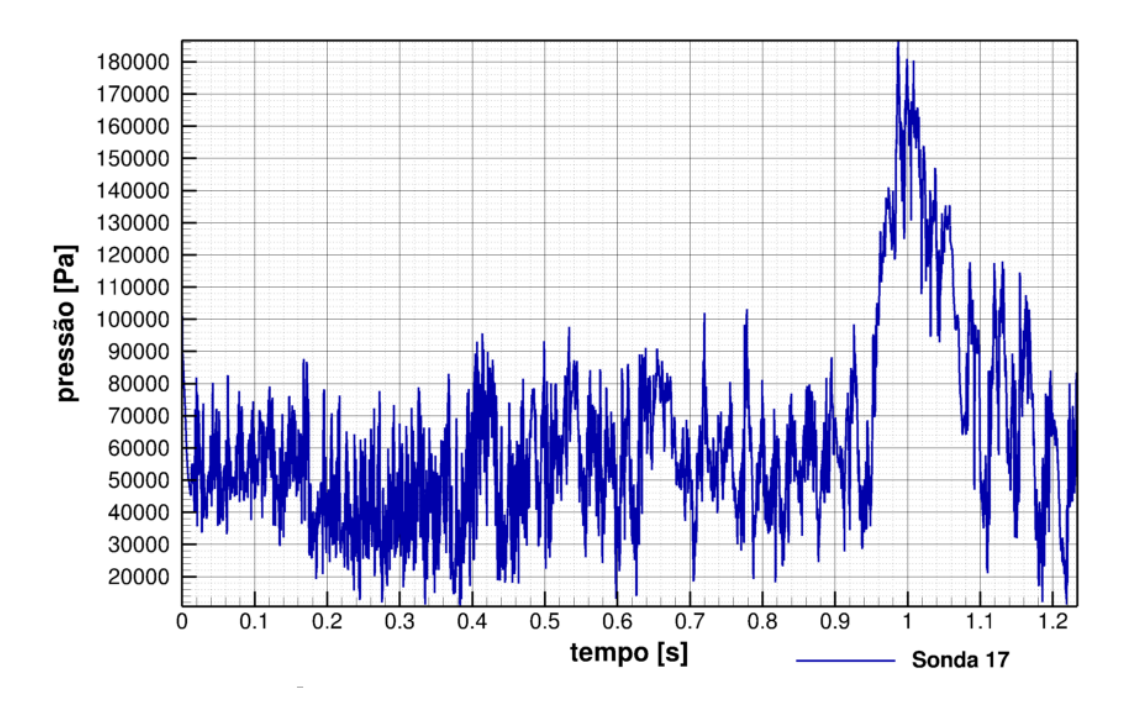

**Figura 8-31: sinal de pressão da sonda 17 para o caso Navier-Stokes**

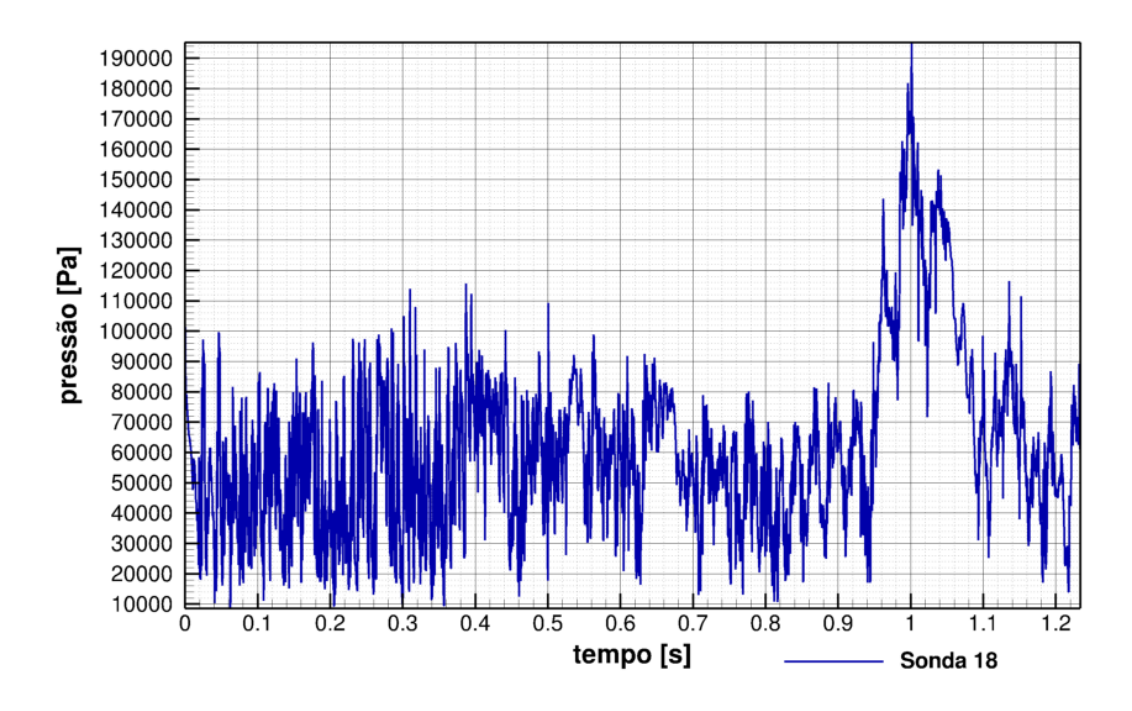

**Figura 8-32: sinal de pressão da sonda 18 para o caso Navier-Stokes**

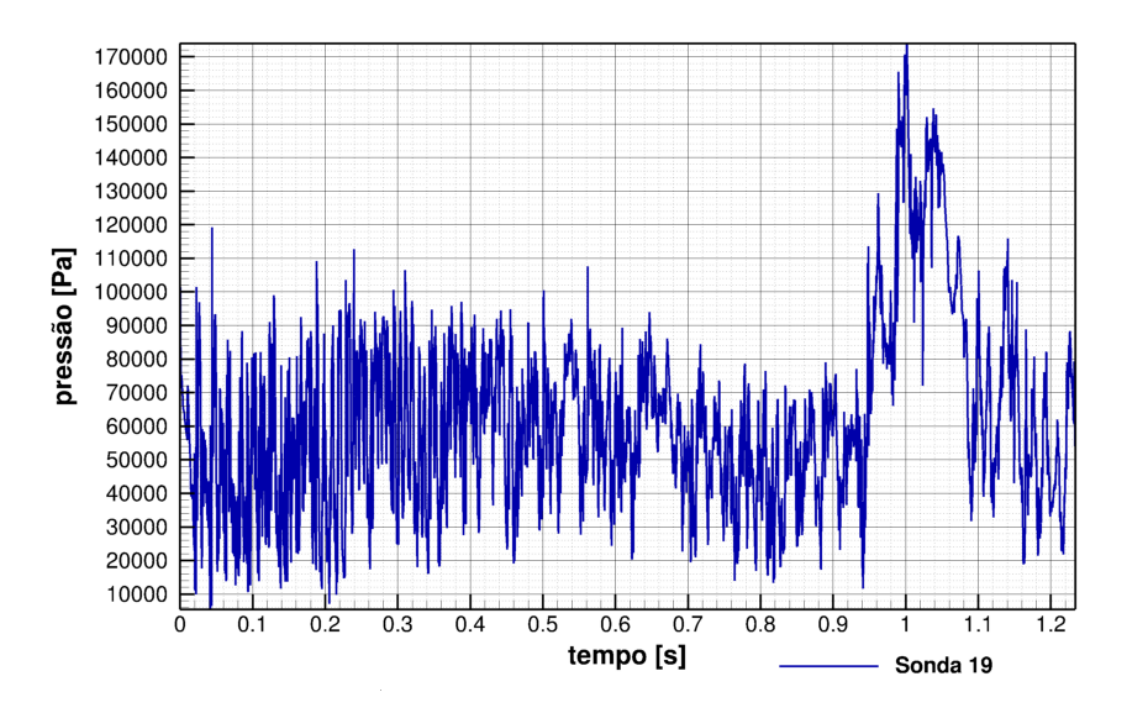

**Figura 8-33: sinal de pressão da sonda 19 para o caso Navier-Stokes**

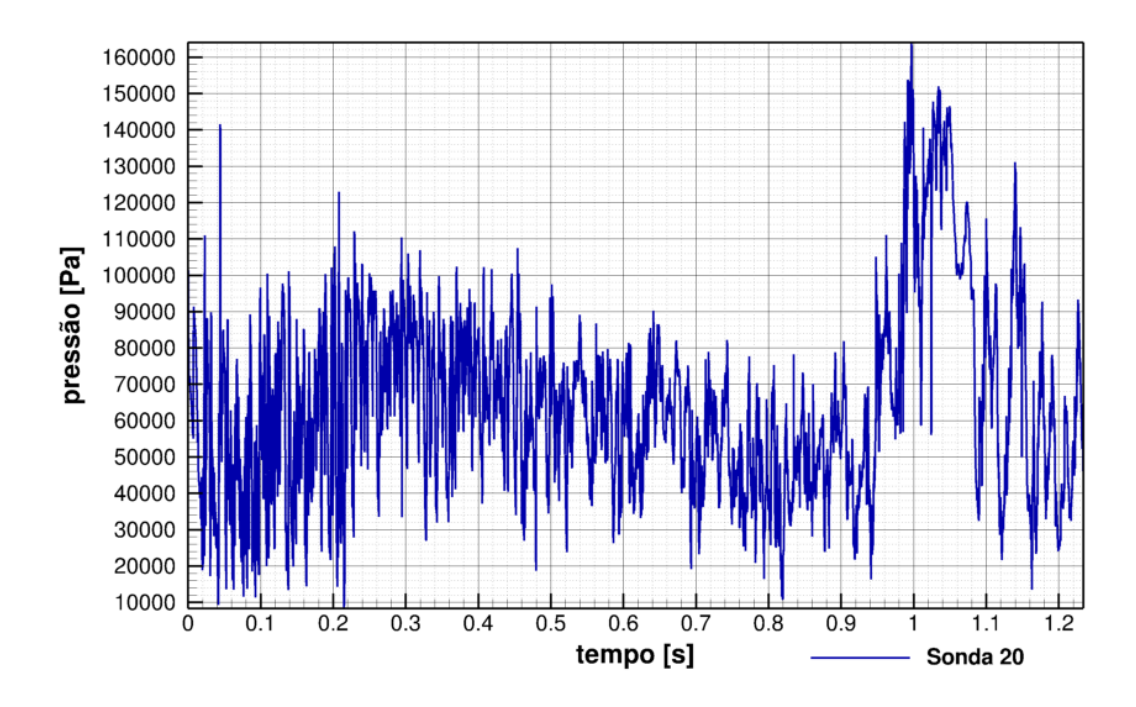

**Figura 8-34: sinal de pressão da sonda 20 para o caso Navier-Stokes**

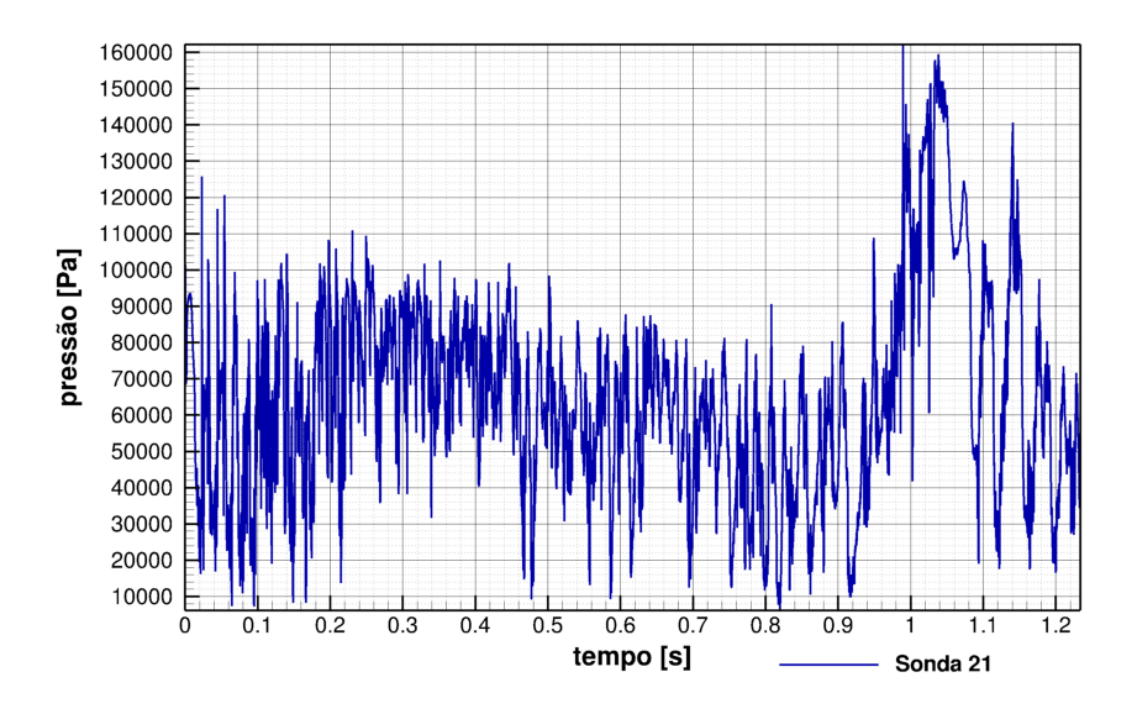

**Figura 8-35: sinal de pressão da sonda 21 para o caso Navier-Stokes**

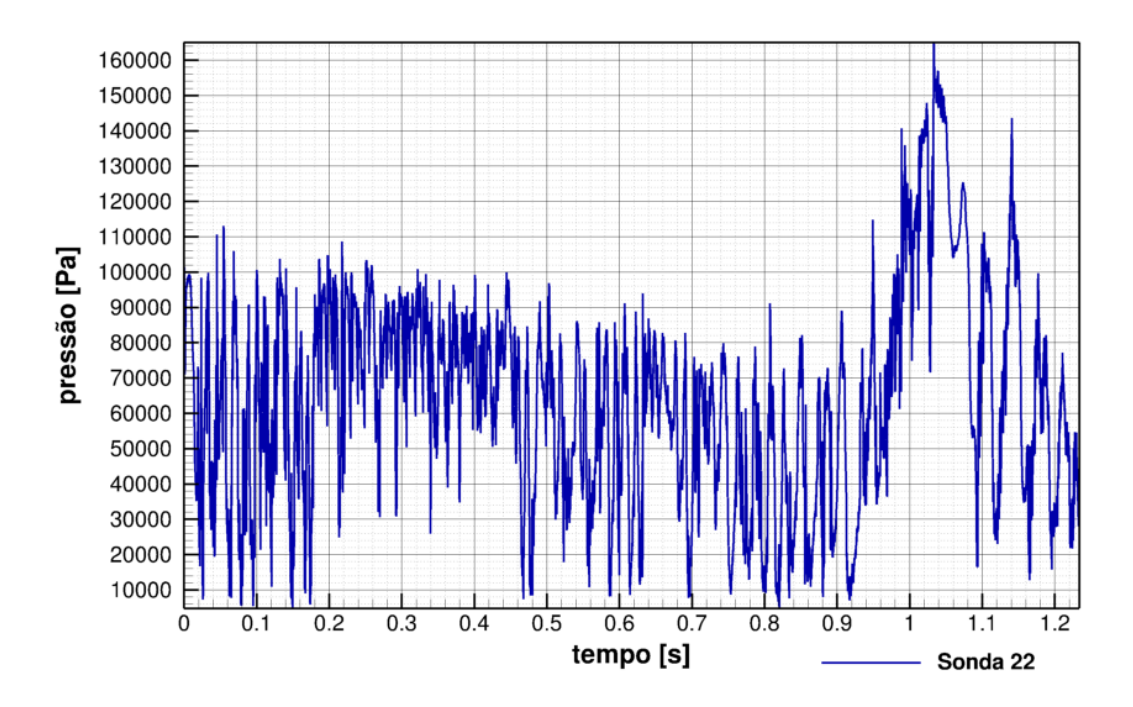

**Figura 8-36: sinal de pressão da sonda 22 para o caso Navier-Stokes**

É importante se destacar que comparando os gráficos para as equações de Navier-Stokes e Euler por volta de 1s ocorre um pico de pressão que está relacionado ao vórtice gigante que aparece nas visualizações. Também se deve atentar para o fato de que quando são usadas as equações de Euler, o transiente inicial é maior do que para as equações de Navier-Stokes. Isso pode ser observado facilmente, quando se olha para o efeito de *stall* que ocorre no caso 2 com menos iterações. Para Euler com 100000 iterações se observa a formação clássica da onda de choque, ao passo que para Navier-Stoker com o mesmo número de iterações já se observa o fenômeno de *stall*. Logo abaixo é feito um comparativo das sondas 5, 23, 26 e 32 para os casos 1 e 2.

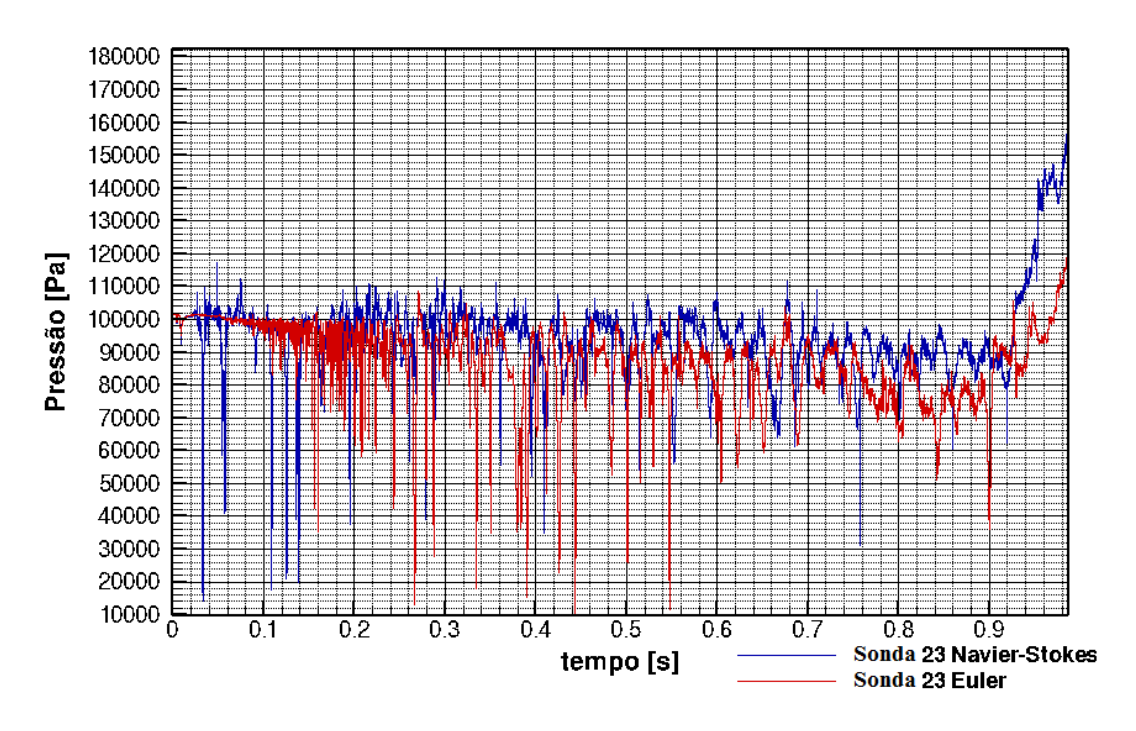

**Figura 8-37: Gráfico comparativo para a sonda 23**

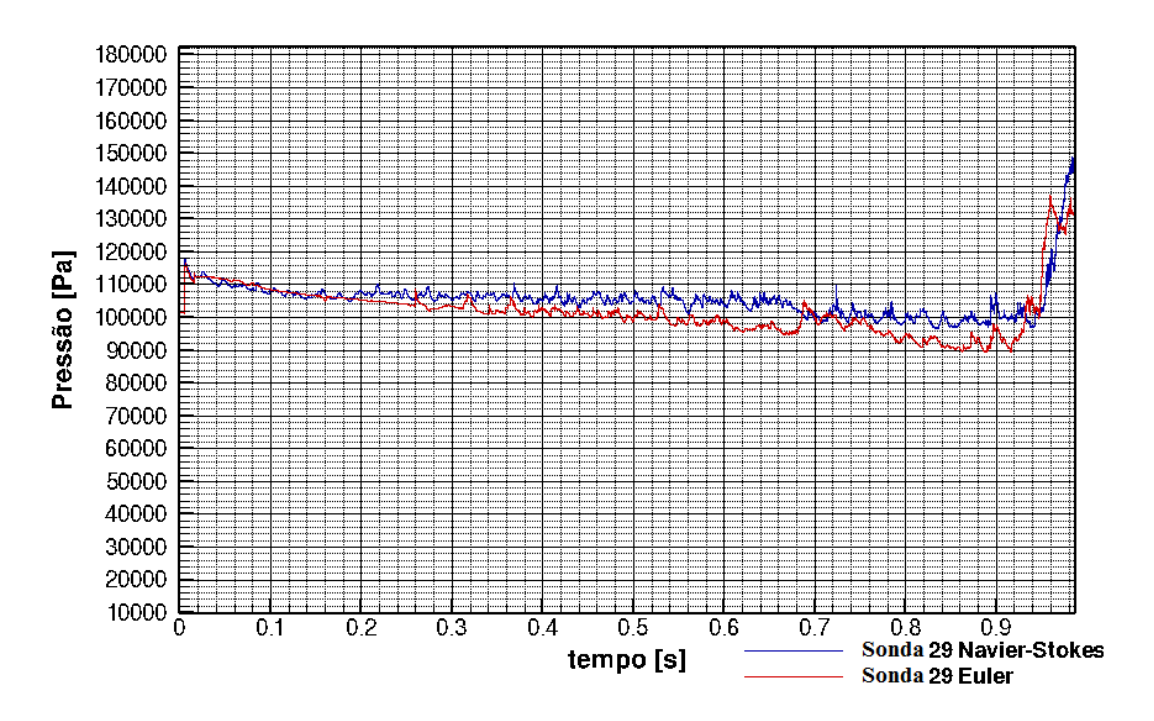

**Figura 8-38: Gráfico comparativo para a sonda 29**

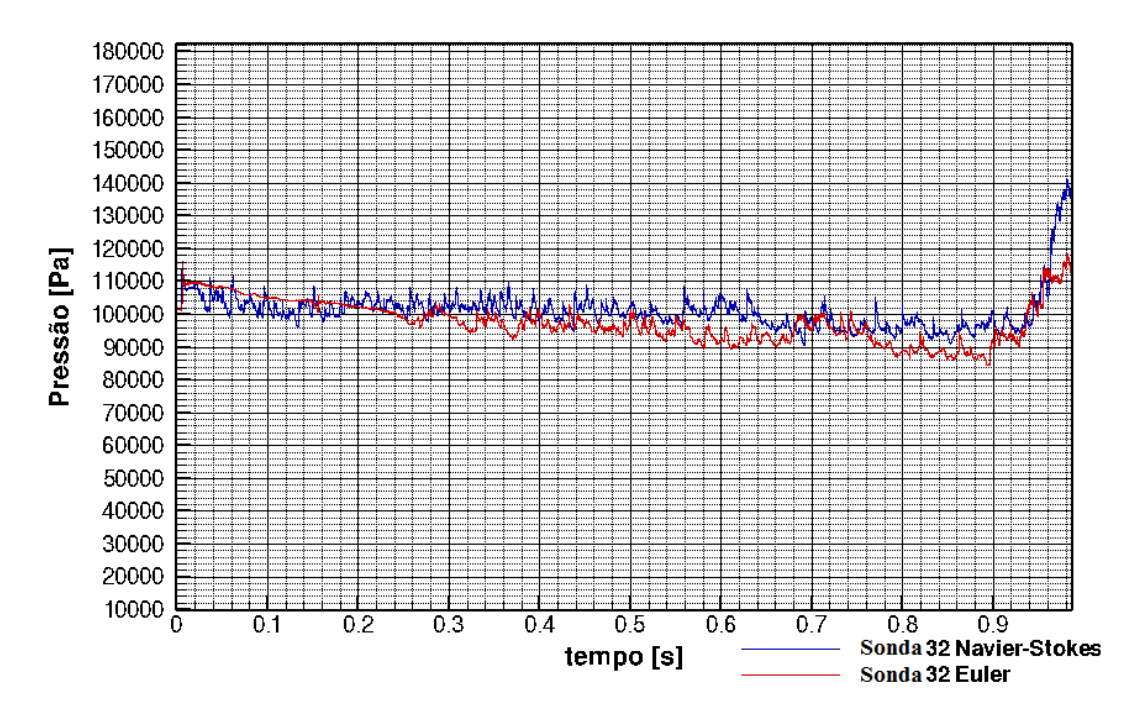

**Figura 8-39: Gráfico comparativo para a sonda 32**

Após a análise das Figs. 8-37, 8-38, 8-39 e 8-40 pode-se perceber que a influência dos termos viscosos na geração de ruído é mínima para os casos 1 e 2. Ou seja, a camada limite como fonte de ruído pode ser desprezada. Também pode ser percebido que a região do extradorso é uma região altamente instável, o que é mostrado pelos altos níveis de variação de pressão. Essa última hipótese sugere que o efeito de *buffet* tem forte influência na geração de ruído. A fim de se verificar a validade da suposição que a utilização de uma pequena região de stretching para a simulação pode ter contribuído para a geração dos vórtices gigantes, será feita uma simulação para os casos estudados aumentando-se a região de stretching e usando as equações de Euler.

## **8.4 CASO 3 – EQUAÇÕES DE EULER E ALTO STRETCHING**

Devido a suspeita de que a uma pequena região de stretching influenciou os resultados de forma significativa, foi simulado um caso similar ao caso 1, mas usando-se uma região de stretching maior. Serão apresentados os resultados das visualizações com um intervalo de 50000 iterações até a iteração 700000. Como poderá ser observada logo abaixo, a região de stretching influenciou diretamente o campo aeroacústico.

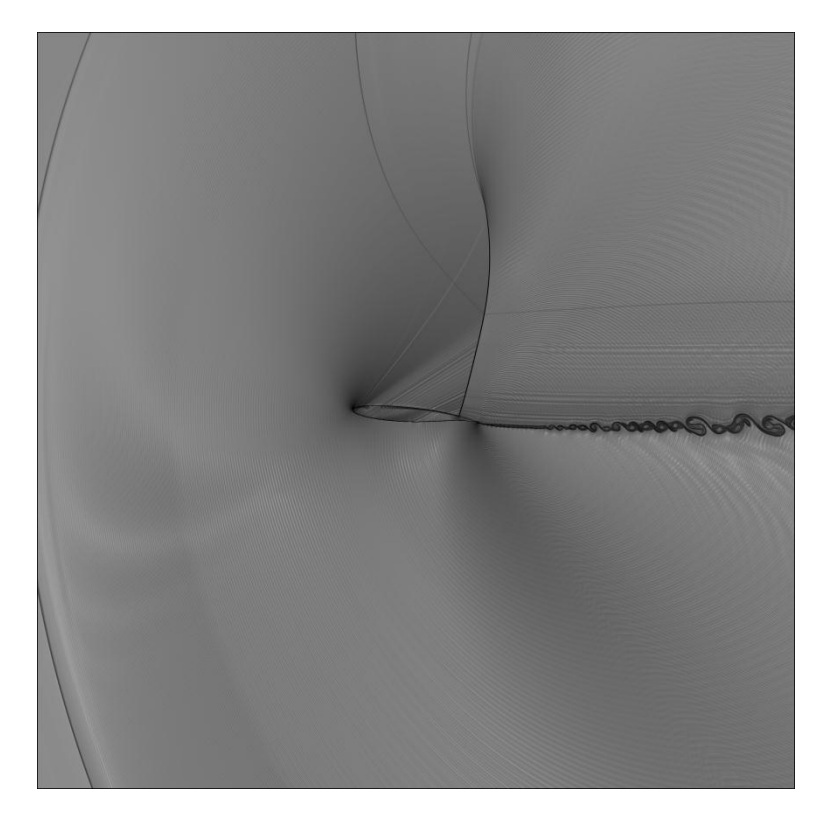

**Figura 8-40: visualização do campo aeroacústico para 50000 iterações**

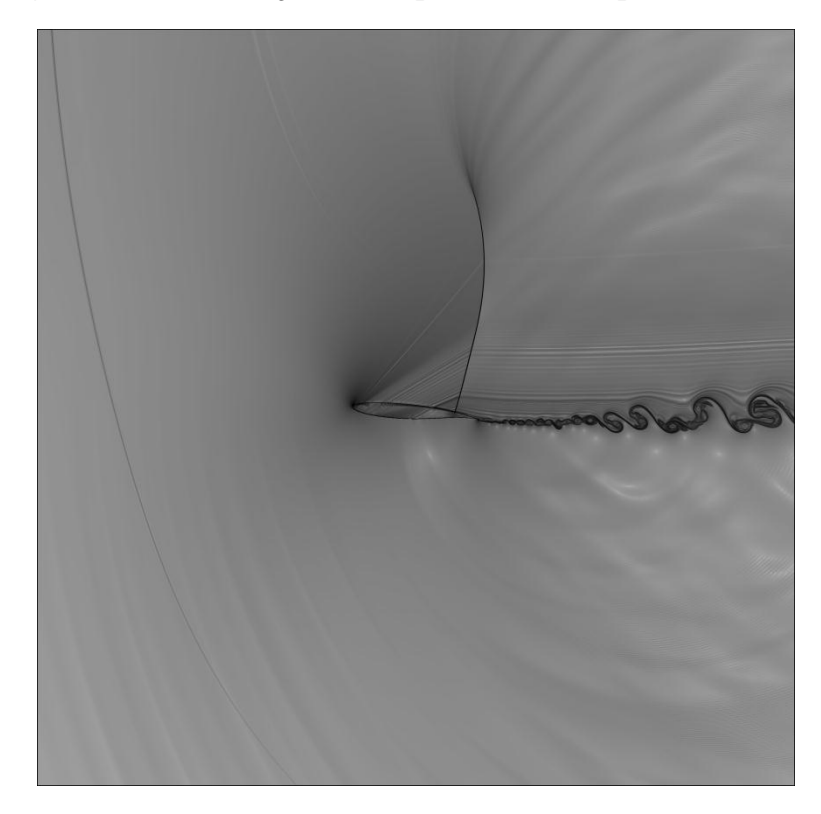

**Figura 8-41: visualização do campo aeroacústico para 100000 iterações**

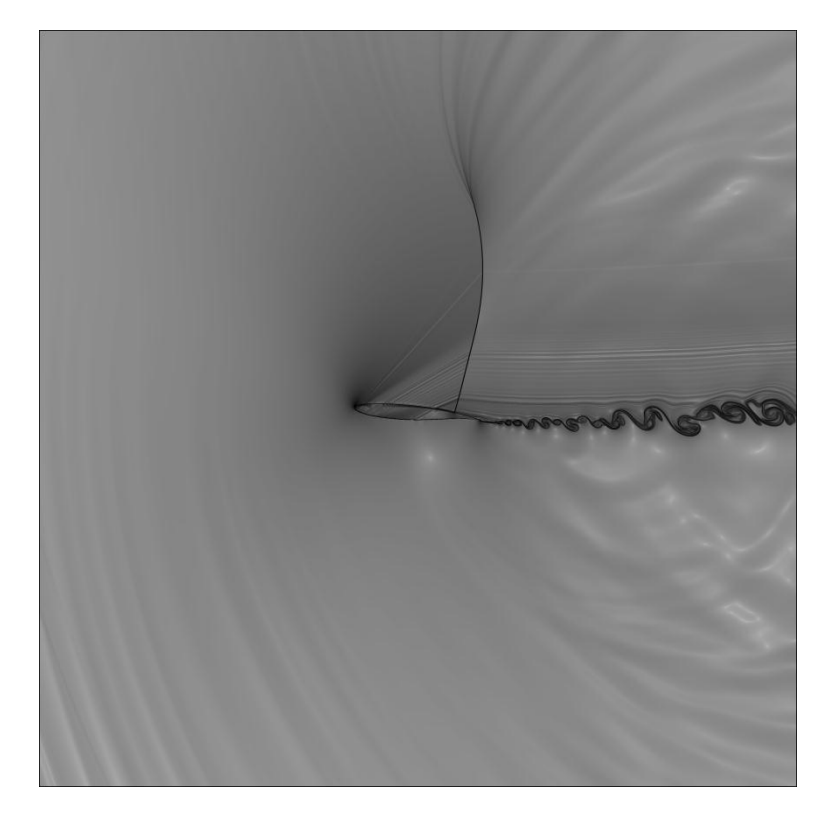

**Figura 8-42: visualização do campo aeroacústico para 150000 iterações**

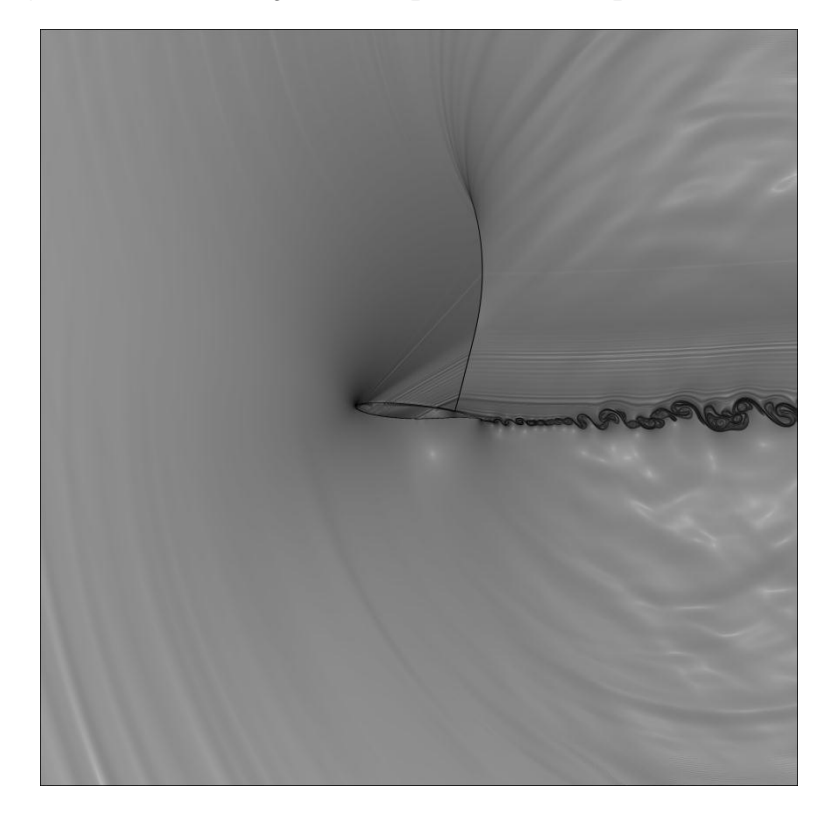

**Figura 8-43: visualização do campo aeroacústico para 200000 iterações**

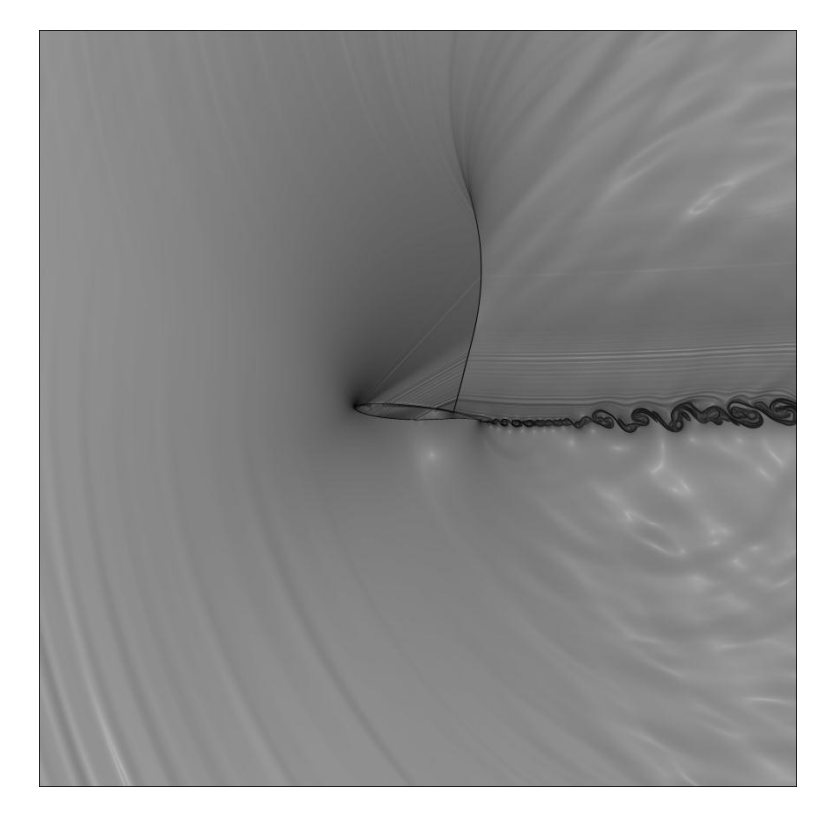

**Figura 8-44: visualização do campo aeroacústico para 250000 iterações**

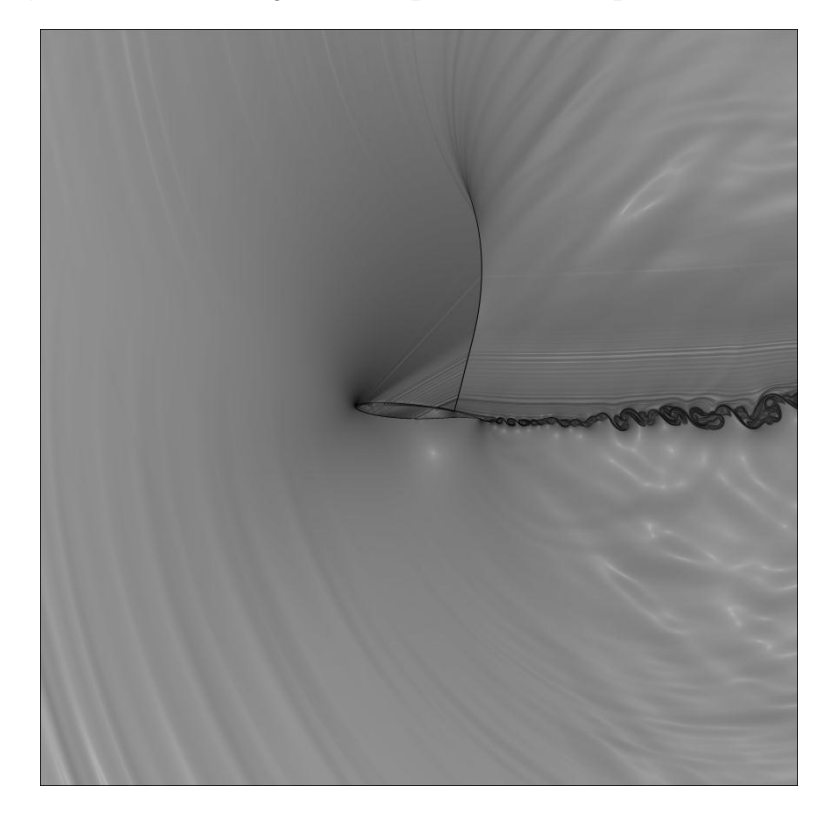

**Figura 8-45: visualização do campo aeroacústico para 300000 iterações**

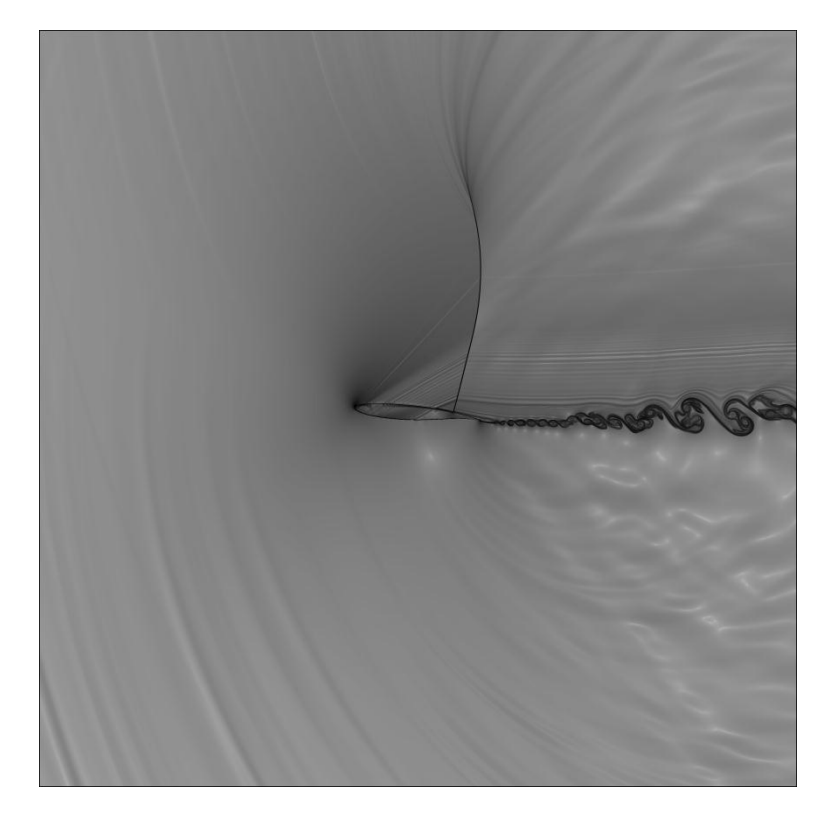

**Figura 8-46: visualização do campo aeroacústico para 350000 iterações**

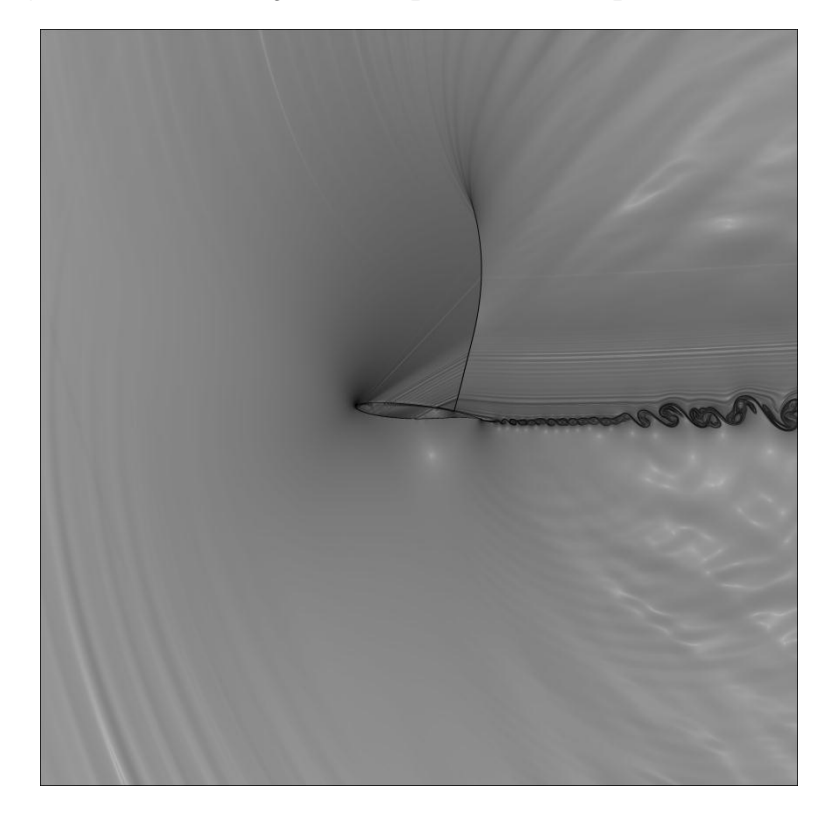

**Figura 8-47: visualização do campo aeroacústico para 400000 iterações**

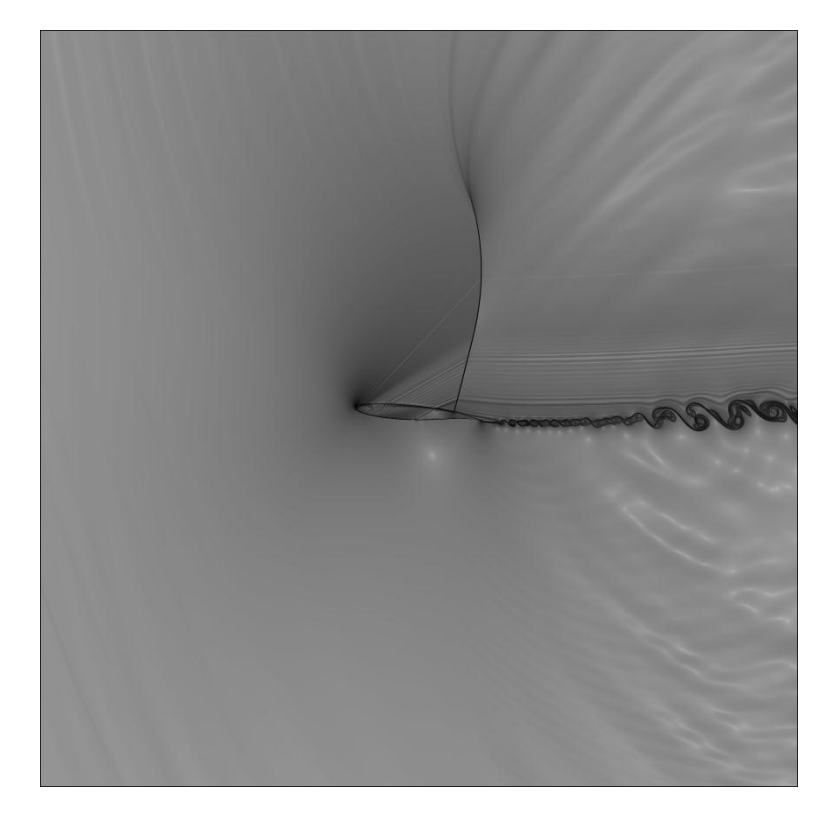

**Figura 8-48: visualização do campo aeroacústico para 450000 iterações**

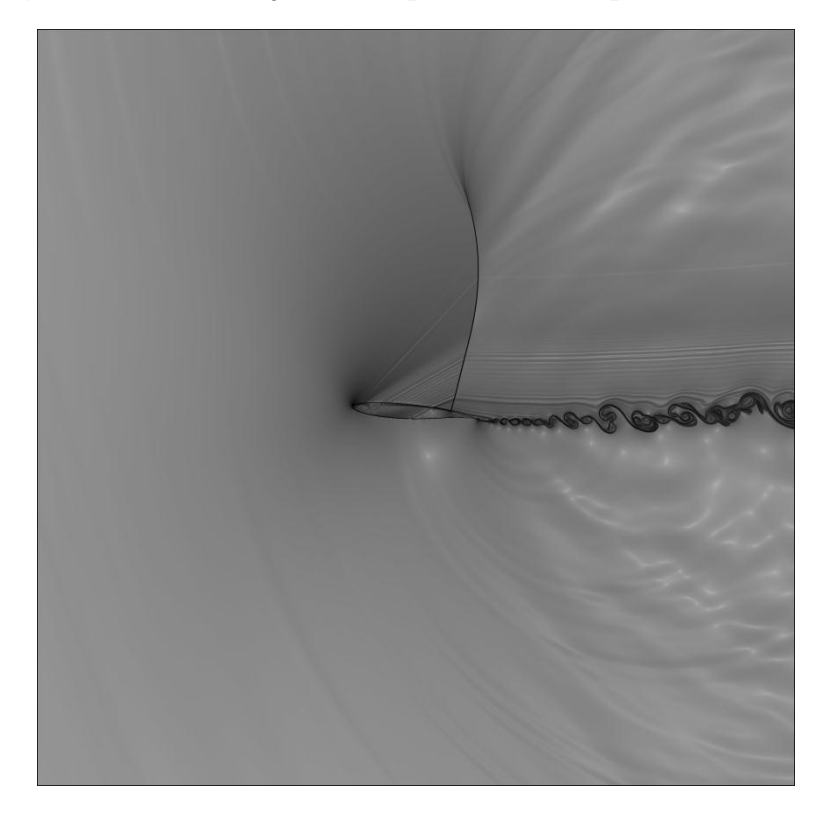

**Figura 8-49: visualização do campo aeroacústico para 500000 iterações**

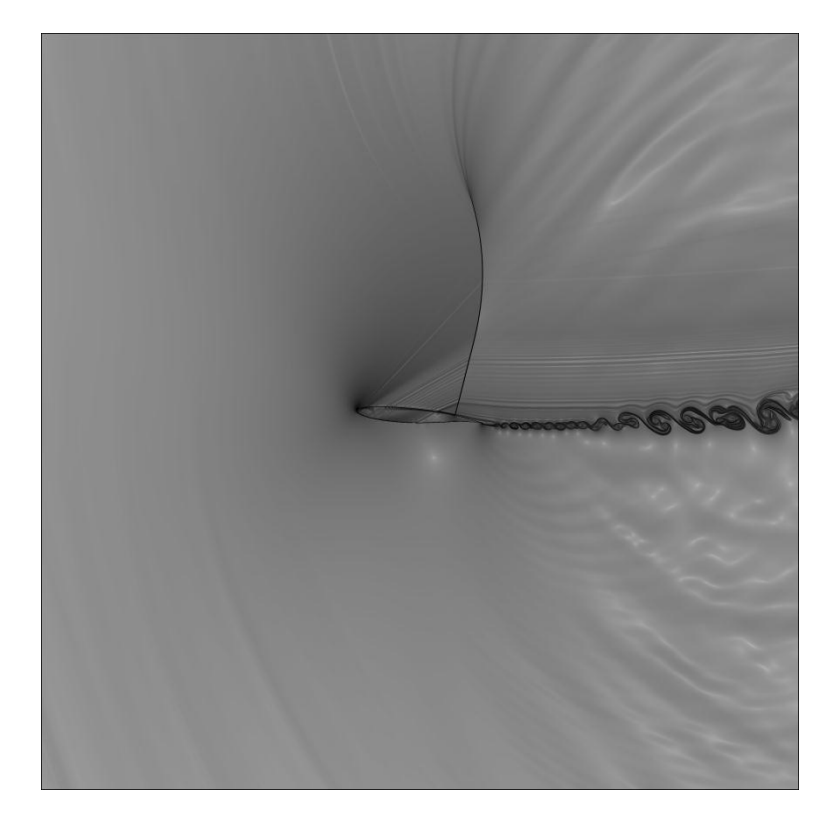

**Figura 8-50: visualização do campo aeroacústico para 550000 iterações**

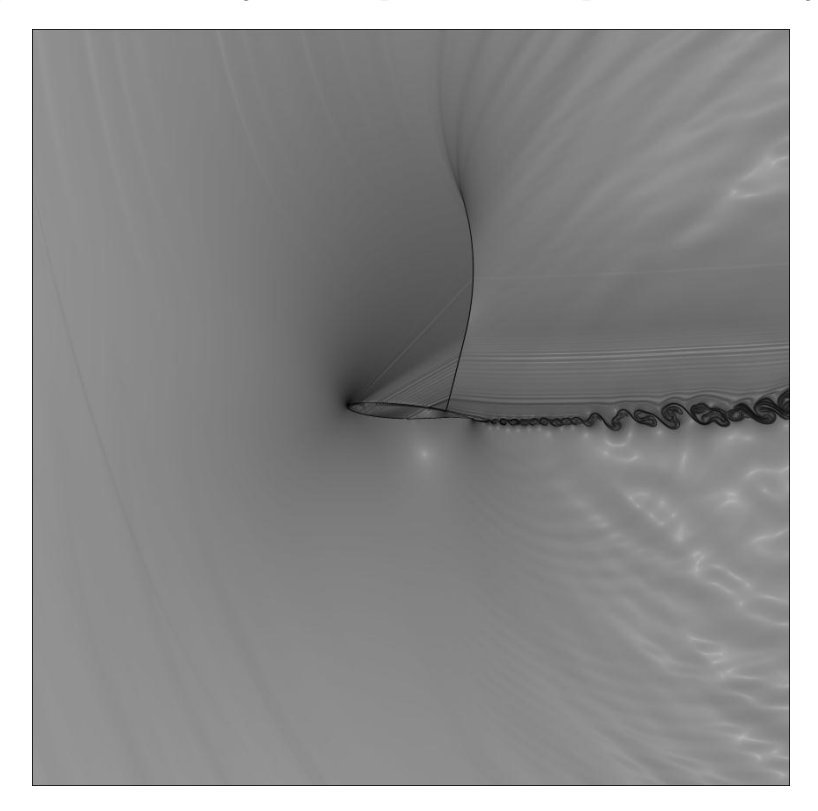

**Figura 8-51: visualização do campo aeroacústico para 600000 iterações**

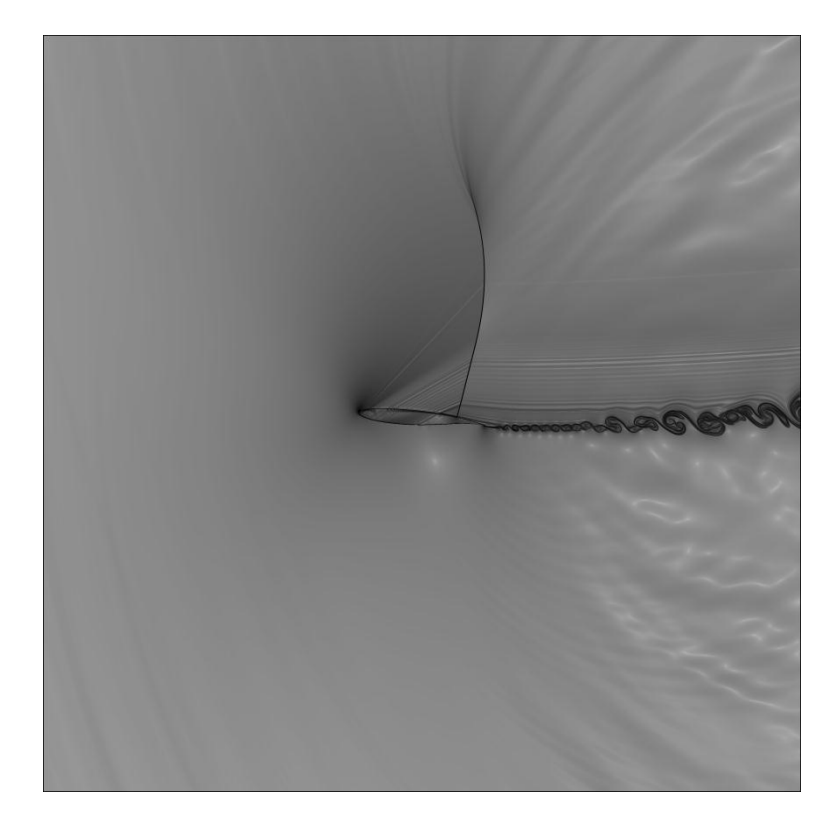

**Figura 8-52: visualização do campo aeroacústico para 650000 iterações**

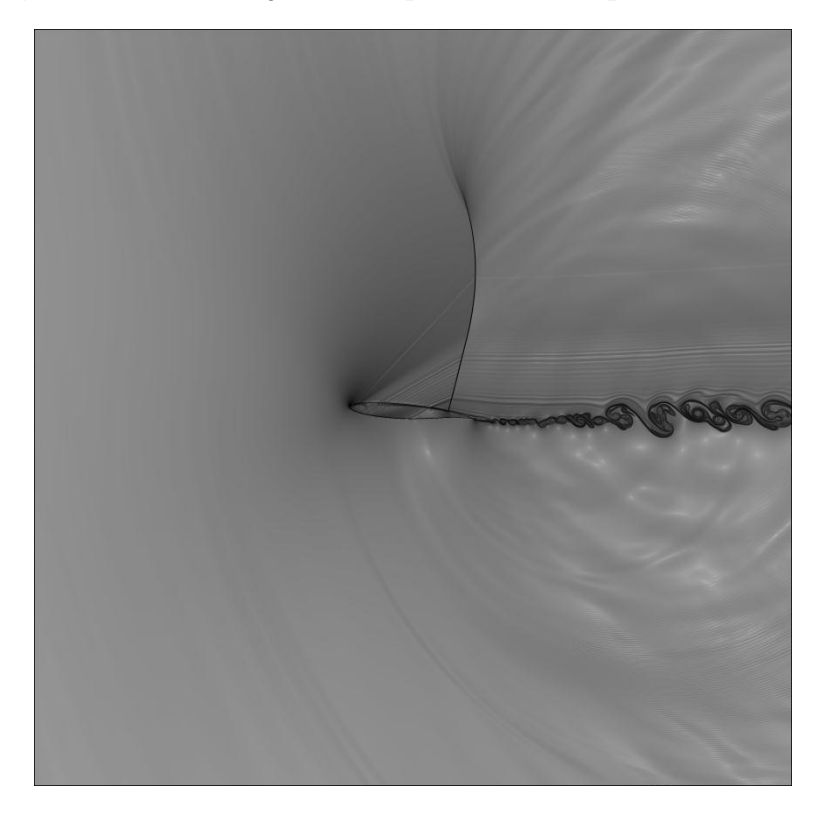

**Figura 8-53: visualização do campo aeroacústico para 700000 iterações**

Como pode ser observado nas visualizações, aumentar a região de stretching mudou significativamente a física do problema. Isso se deve ao fato de que a inércia do escoamento não perturbado dos casos 1 e 2 é muito pequena, e isso faz com que o campo de pressão na região regular altere as propriedades do escoamento não perturbado, fazendo com que em determinado momento a própria direção do escoamento seja mudada devido à geração de vórtices de baixíssima pressão que se movem para cima. Aumentando-se a região de stretching, isso fez com que a inércia do escoamento não perturbado seja maior, e assim o campo de pressão da região regular não influenciará as propriedades do escoamento não perturbado. Podemos observar nas visualizações também que a onda de choque estacionou em uma determinada região, próxima ao bordo de fuga, e a ponta da onda de choque oscila com uma frequência característica. Isso mostra que um aerofólio transônico é muito eficiente quando se visa evitar uma separação da camada limite muito à frente do bordo de fuga. Com essa característica, aerofólios transônicos perdem menos sustentação do que aerofólio convencionais para um regime transônico, como já fora previsto.

## **8.5 ANÁLISE GRÁFICA-SINAIS DE PRESSÃO POR TEMPO E ANÁLISE NO DOMÍNIO DA FREQUÊNCIA DO CASO 3**

Para esse caso, os sinais de pressão foram analisados para as sondas que estão localizadas ao redor do bordo de fuga e também para as sondas que estão na superfície do mesmo.

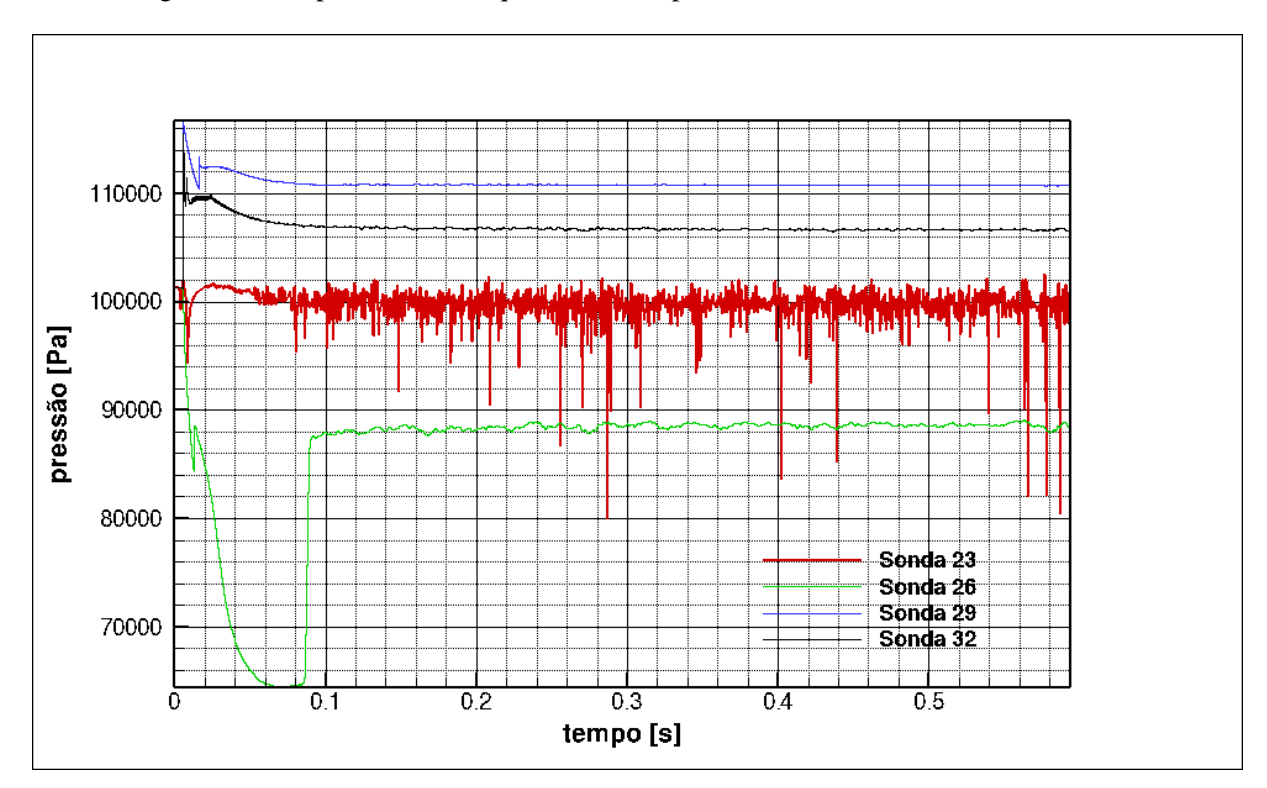

**Figura 8-54: Sinais de pressão para as sondas ao redor do bordo de fuga**

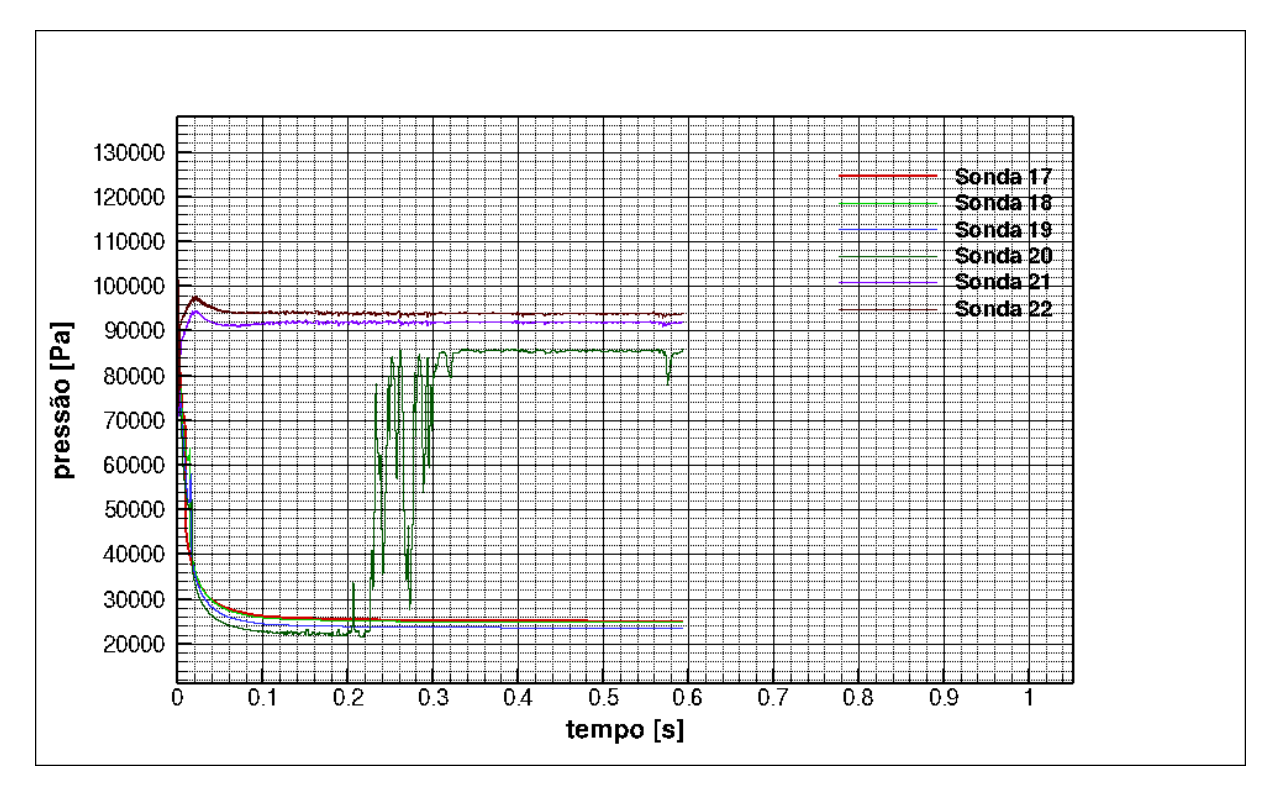

**Figura 8-55: Sinais das sondas na superfície do aerofólio**

Para a análise do nível de ruído, identificado pelo nível de SPL, foram analisados os sinais das sondas que estão acima do bordo de fuga, na zona de silêncio e logo abaixo do bordo de fuga. Também foi feito um gráfico com as sondas que estão ao redor do bordo de fuga.

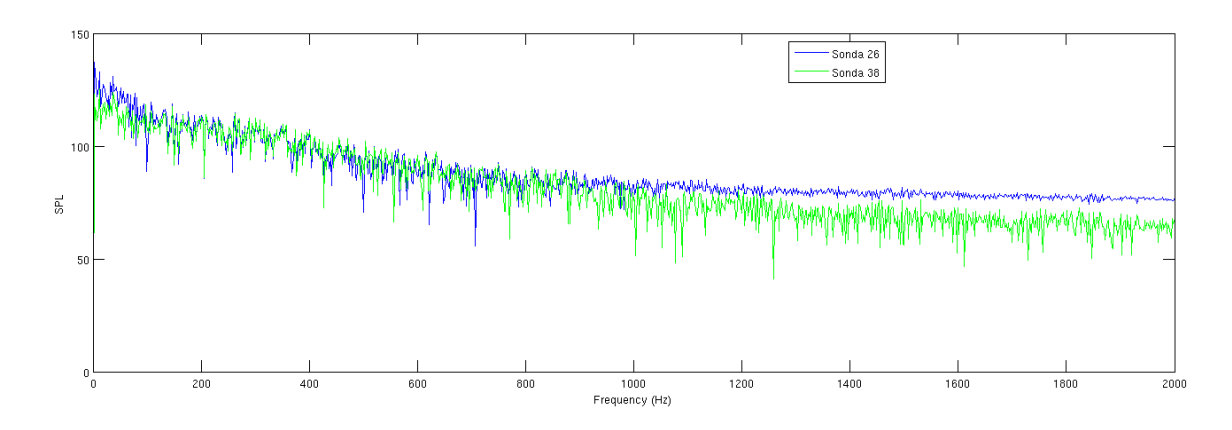

**Figura 8-56: SPL para as sondas 26 e 38**

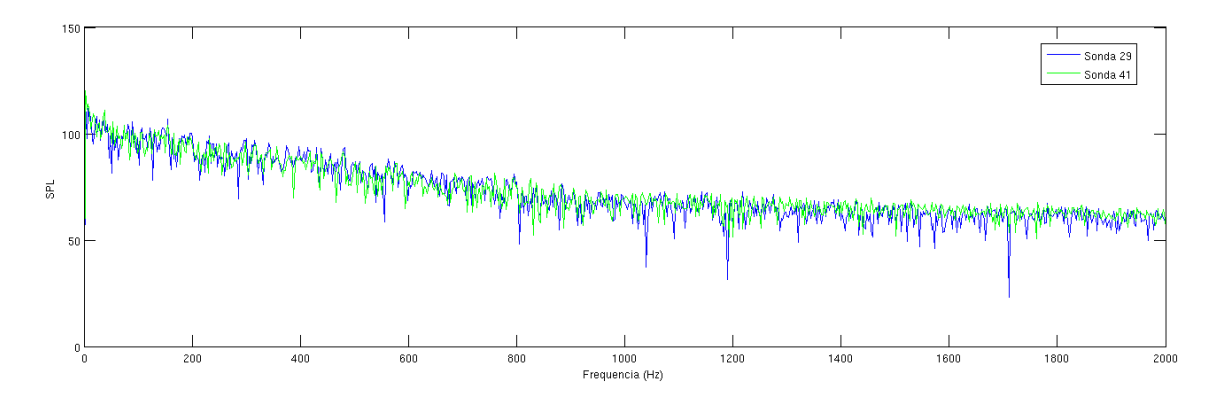

**Figura 8-57: SPL para as sondas 29 e 41**

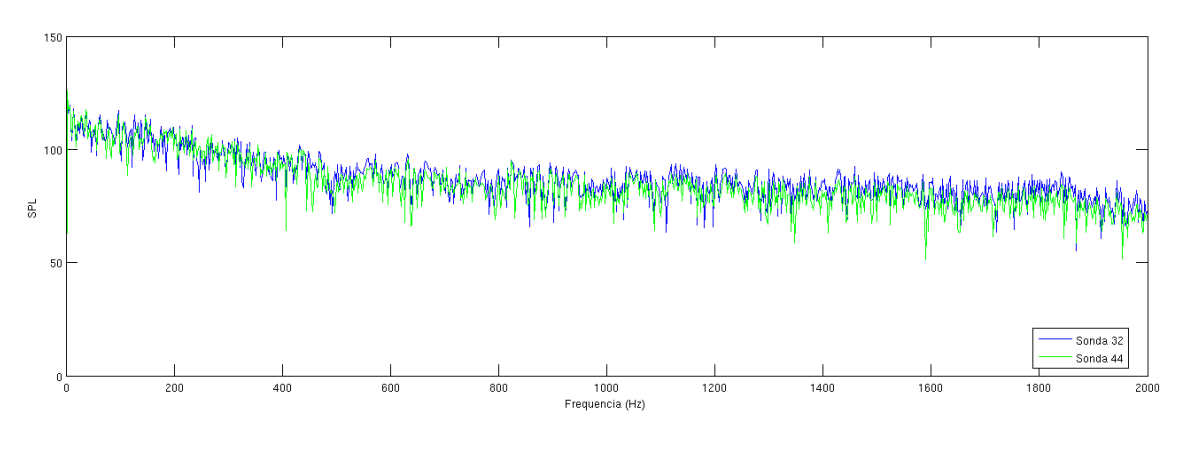

**Figura 8-58: SPL para as sondas 32 e 44**

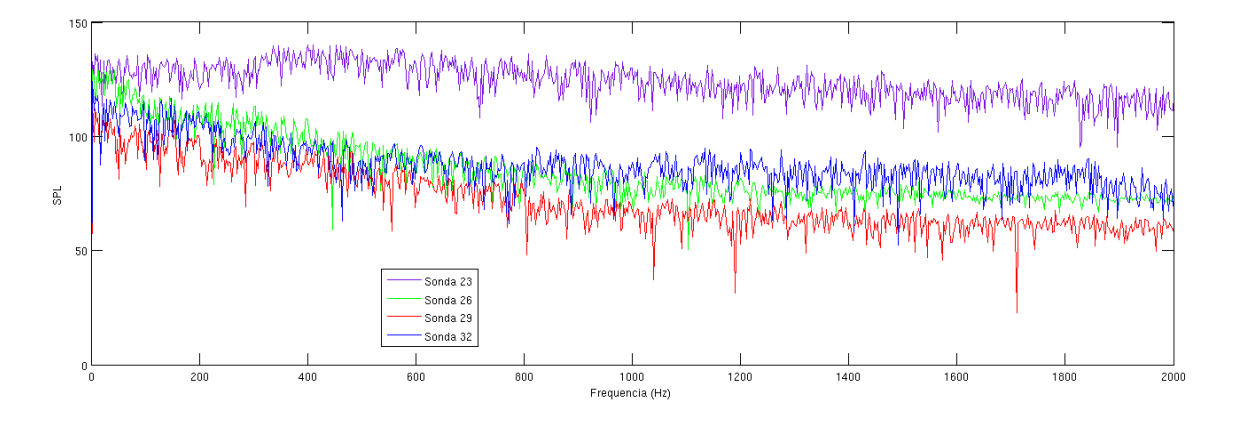

**Figura 8-59: SPL para as sondas ao redor do bordo de fuga**

Com base nos gráficos de SPL, podemos dizer que desprezando os termos viscosos o ruído é predominantemente de banda larga. Também podemos ver que a flutuação de pressão na região da esteira de vórtices tem um nível maior que as outras regiões. Será necessário fazer futuramente uma análise sobre o efeito da interação da onda de choque com a camada limite.

## **8.6 Caso 4 – Equações de Navier-Stokes e Alto Stretching**

Para o caso 4, a fim de se verificar se a utilização das equações de Euler afetou de forma significativa a física do problema para o caso real, foram utilizadas as equações de Navier-Stokes e o resultado das visualizações segue abaixo.

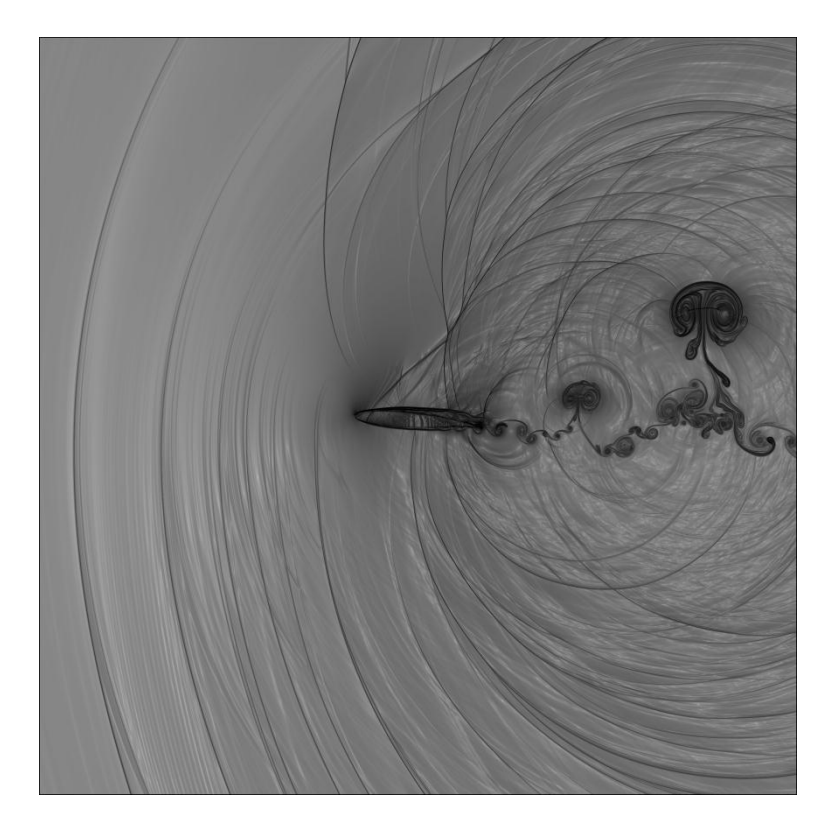

**Figura 8-60: visualização do campo aeroacústico para 50000 iterações**

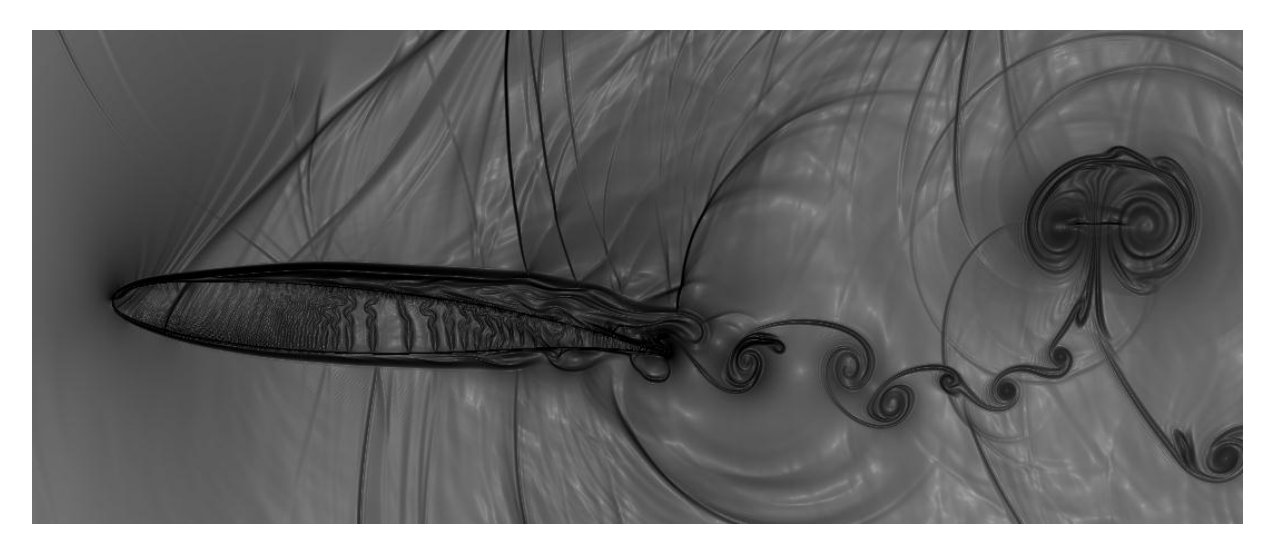

**Figura 8-61: visualização do campo aeroacústico para 50000 iterações ampliada**

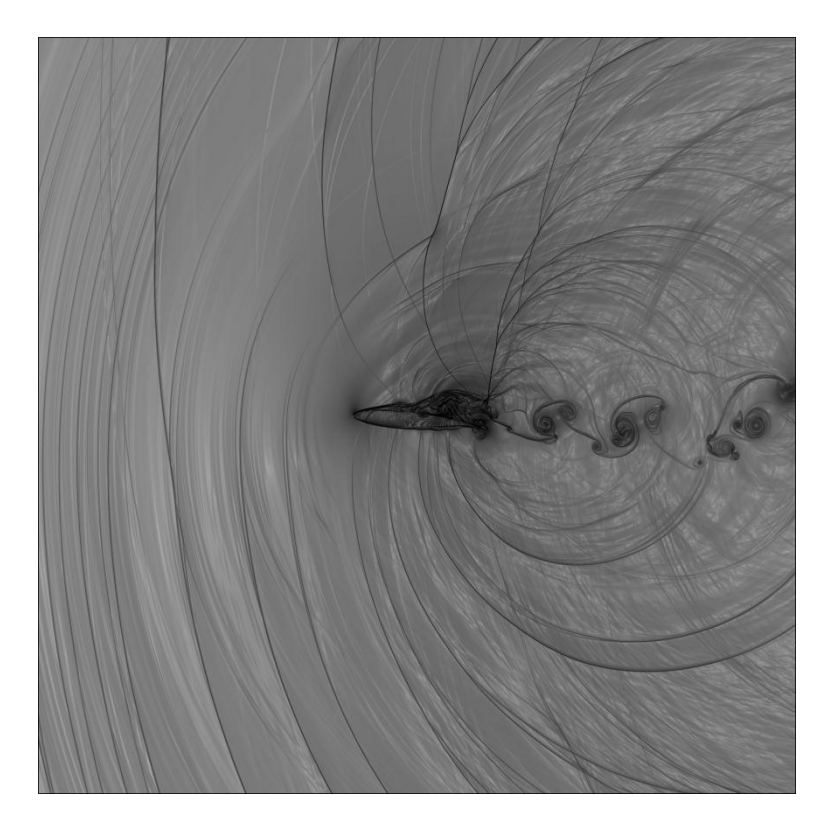

**Figura 8-62: visualização do campo aeroacústico para 100000 iterações**

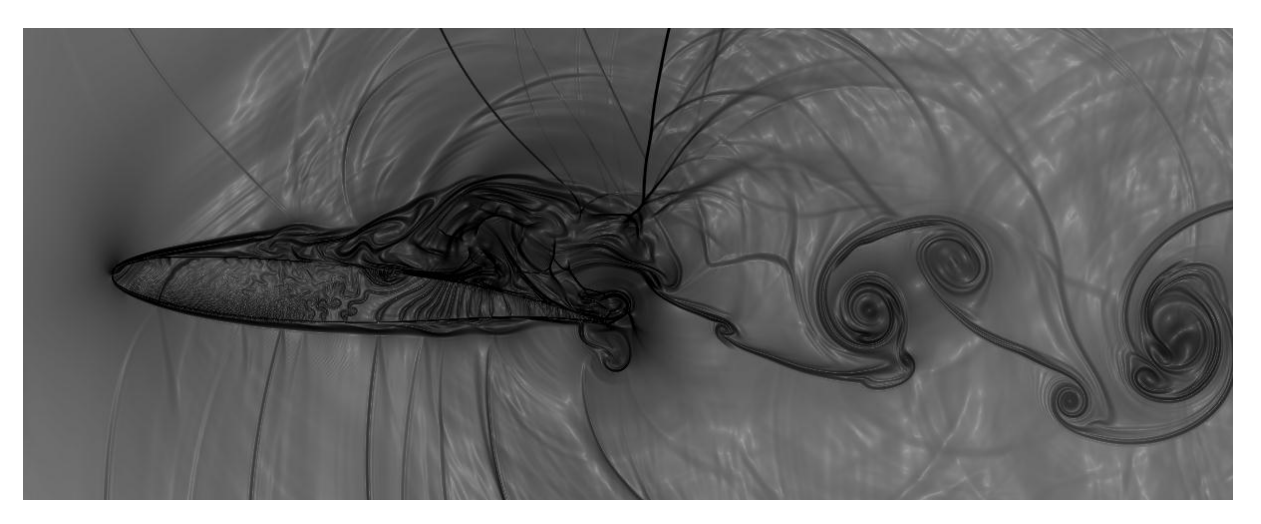

**Figura 8-63: visualização do campo aeroacústico para 100000 iterações ampliada**

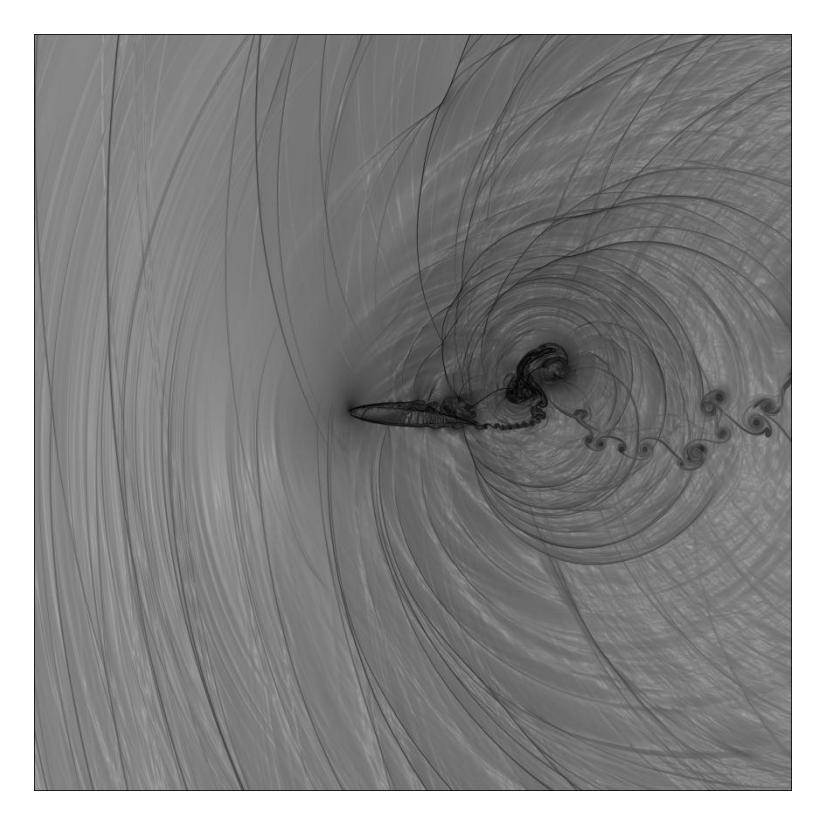

**Figura 8-64: visualização do campo aeroacústico para 150000 iterações**

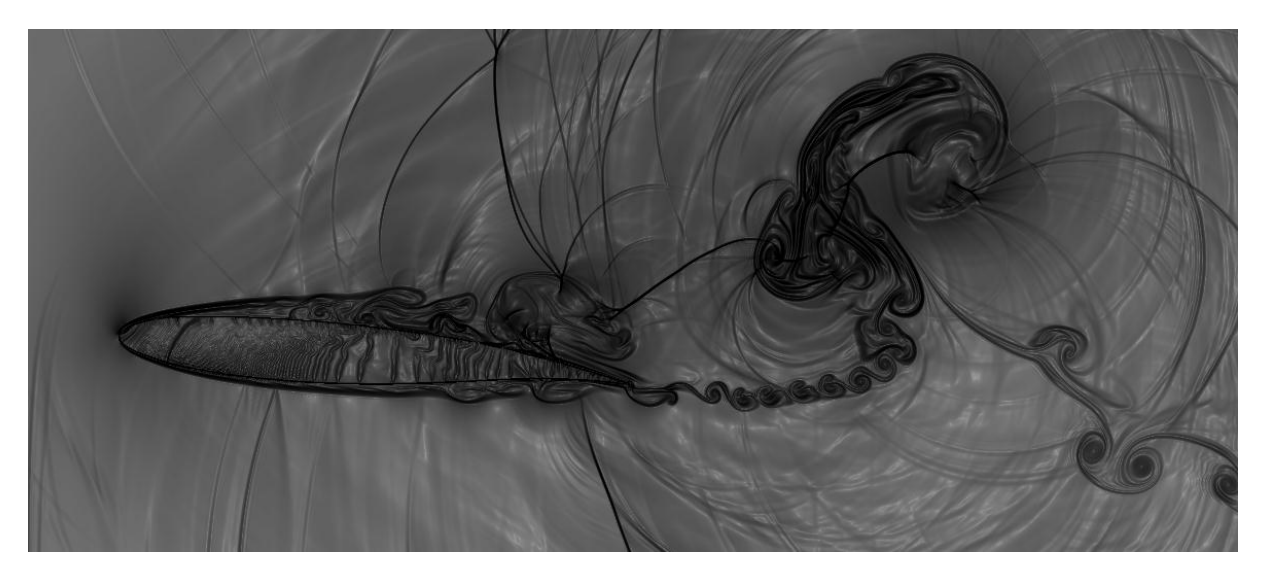

**Figura 8-65: visualização do campo aeroacústico para 150000 iterações ampliada**

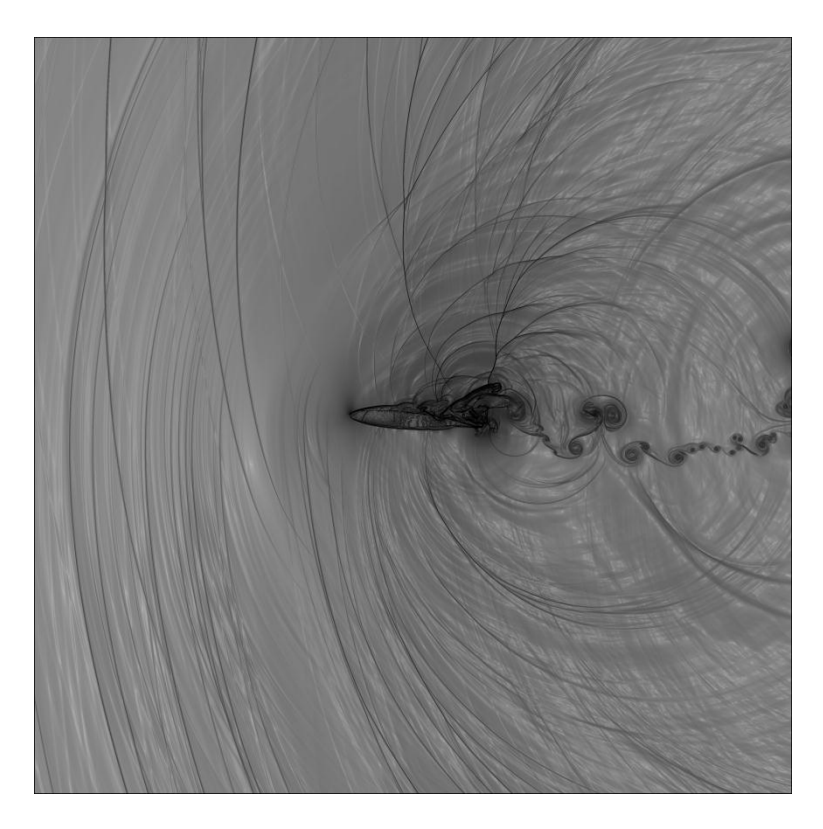

**Figura 8-66: visualização do campo aeroacústico para 200000 iterações**

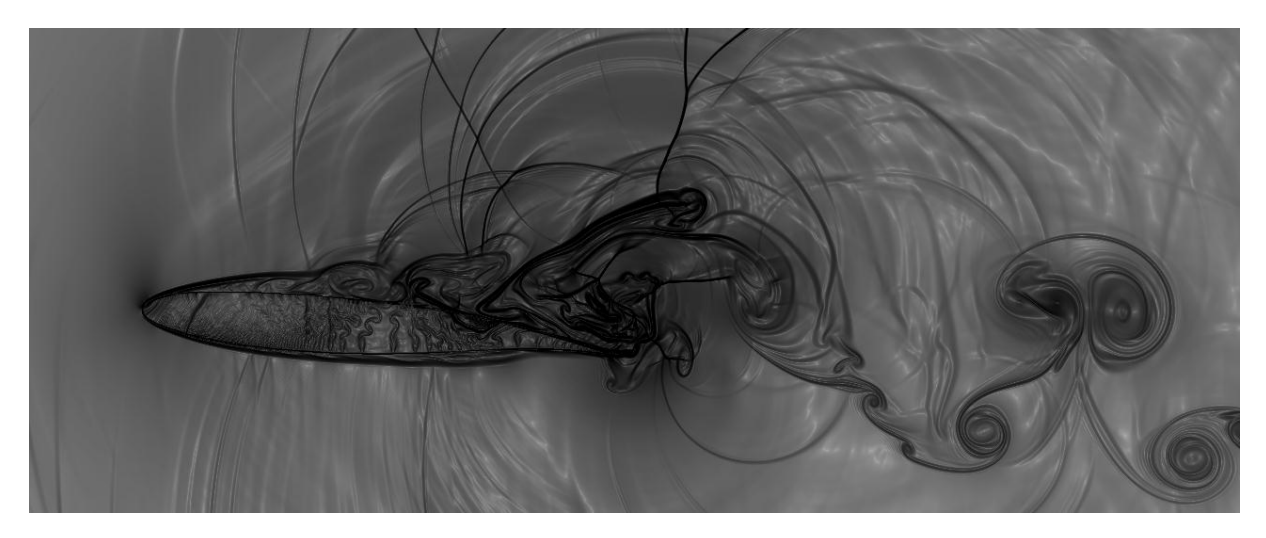

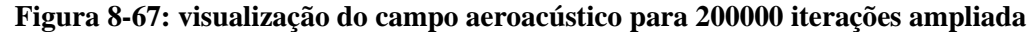

Como pode ser observado, o fenômeno de *buffet* transônico não pode desconsiderar os efeitos da interação onda de choque e geração de vórtice. Com o intuito de se verificar se até o presente momento os resultados batem com os experimentais, foram feitos gráficos de PSD (Power Spectral Density) pela frequência, sendo PSD a energia associada a uma determinada faixa de frequência. Para o intervalo entre 0-400 Hz, pode ser observado um pico de energia no ponto 55 Hz, que se aproxima bastante do experimental. Como uma primeira análise isso serve para mostrar que o código foi capaz de captar a frequência dominante para esse intervalo. Também segue abaixo os sinais de pressão por tempo até 200000 iterações.

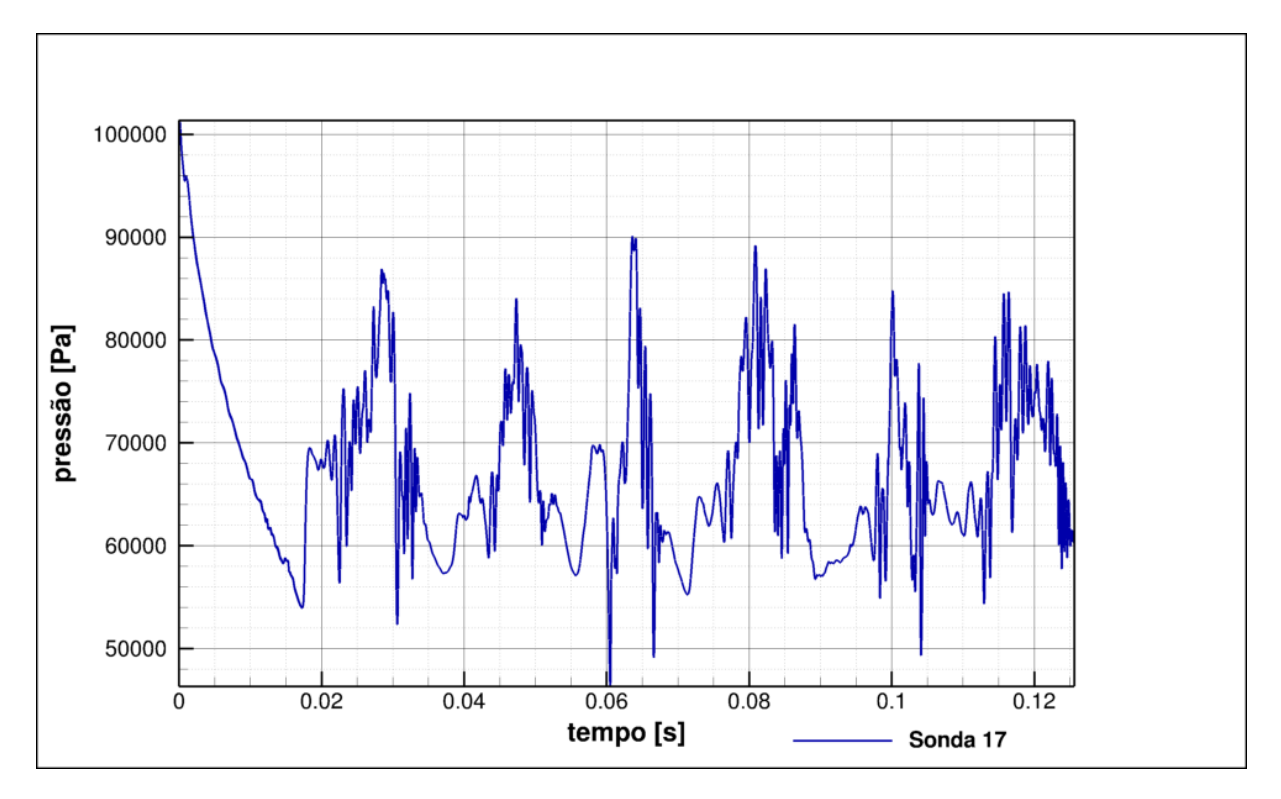

**Figura 8-68: sinal de pressão da sonda 17**

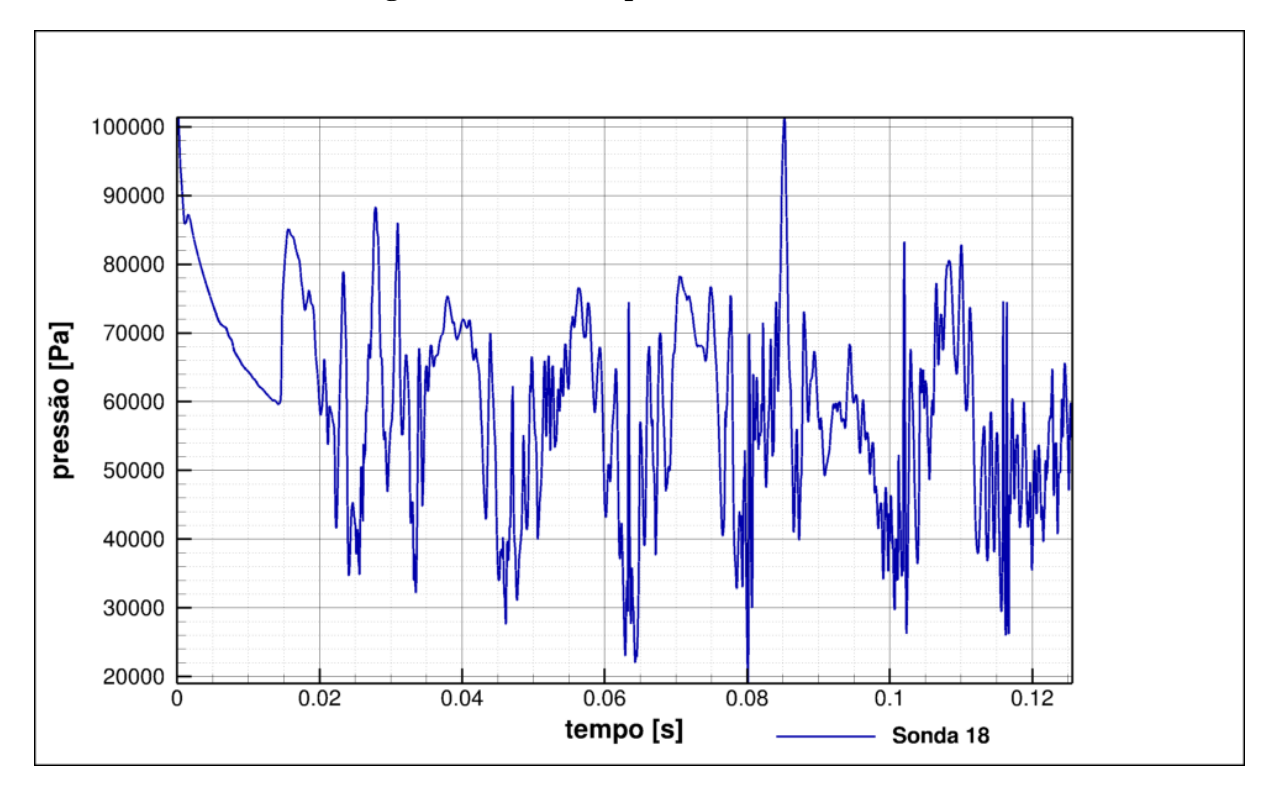

**Figura 8-69: sinal de pressão da sonda 18**

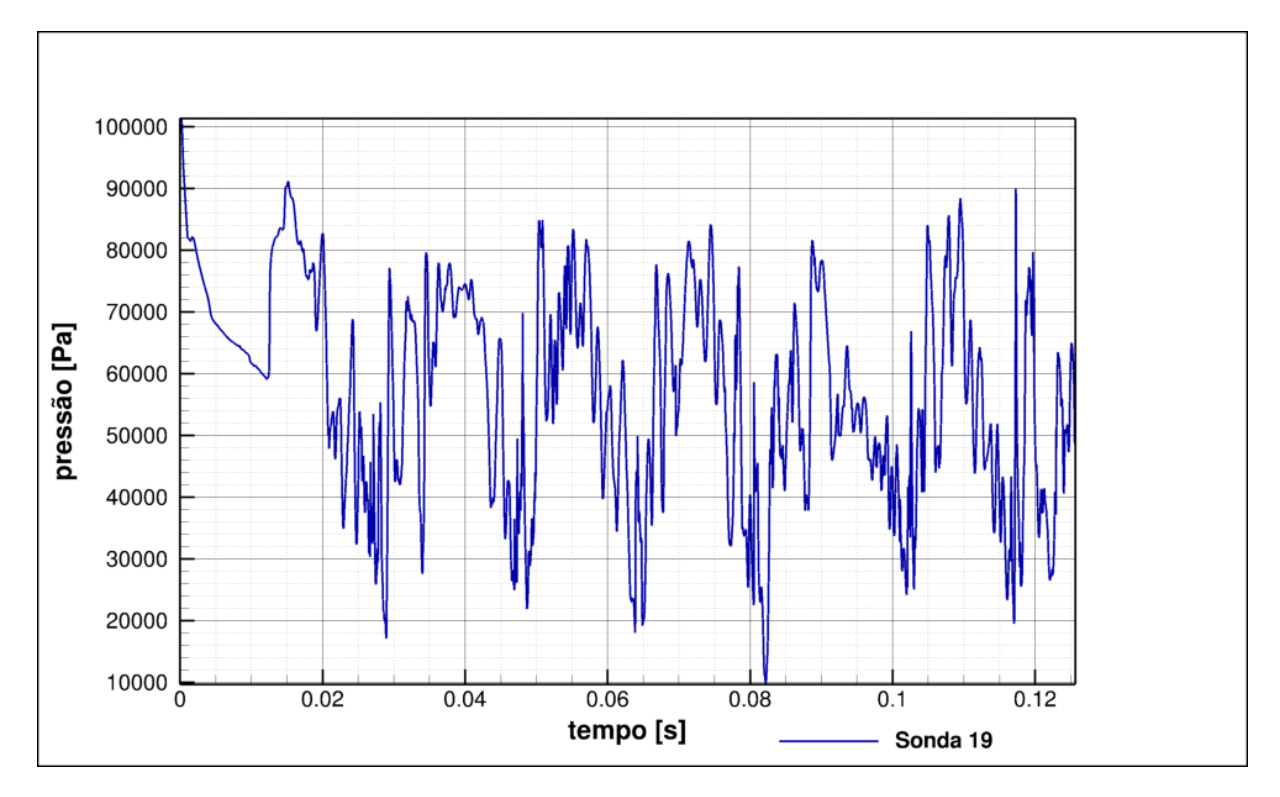

**Figura 8-70: sinal de pressão da sonda 19**

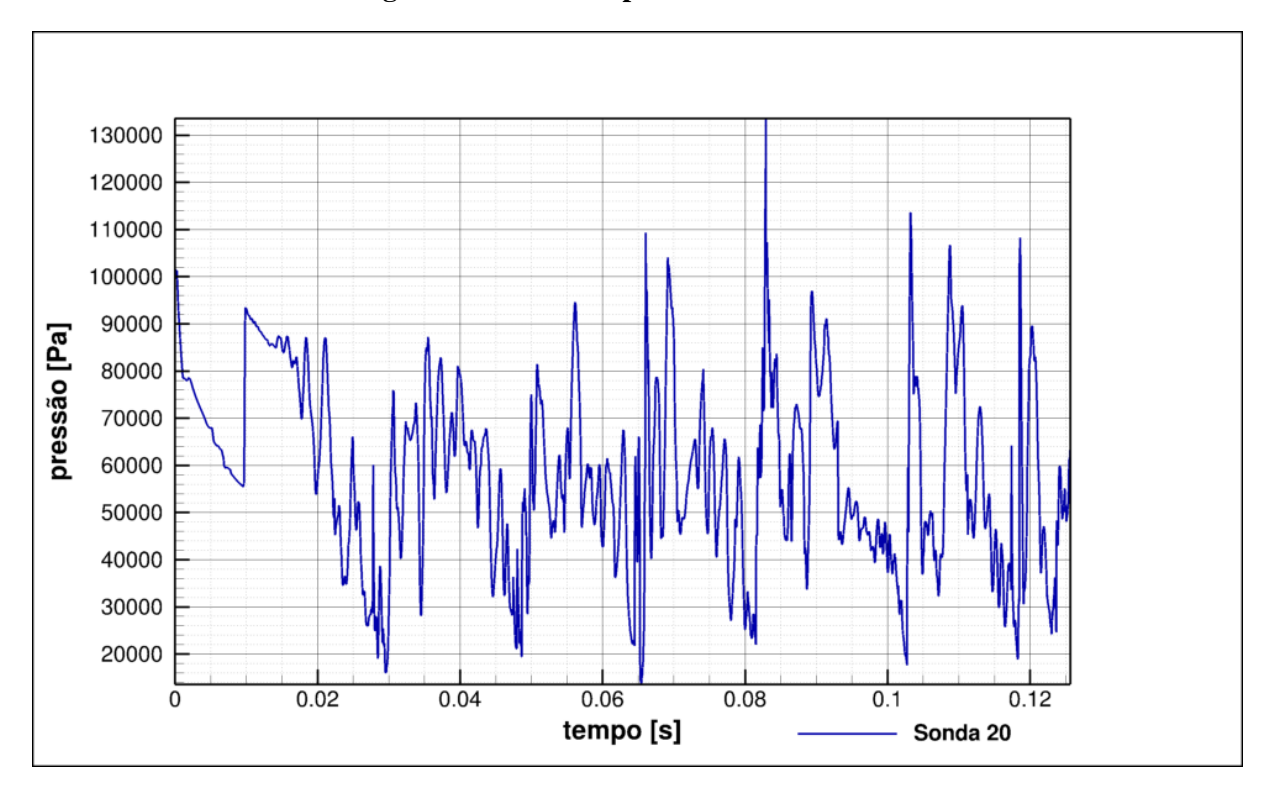

**Figura 8-71: sinal de pressão da sonda 20**

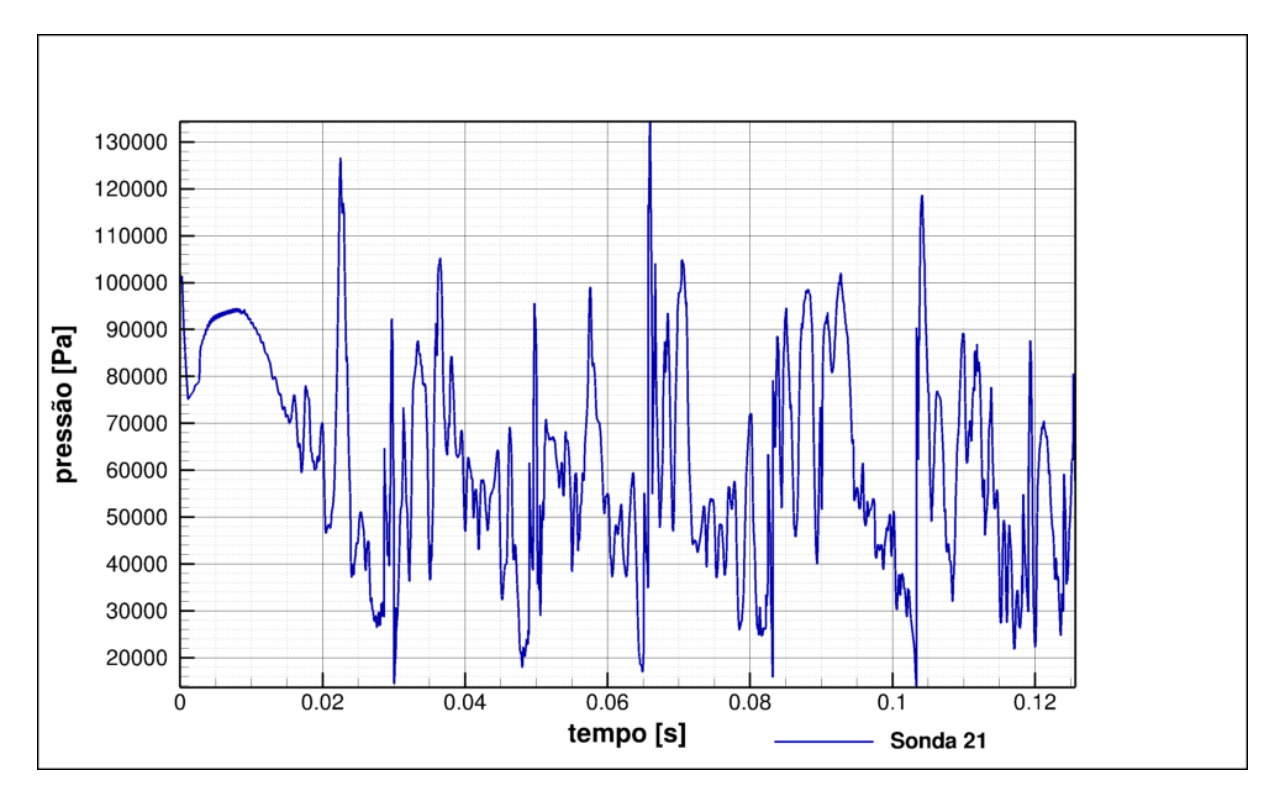

**Figura 8-72: sinal de pressão da sonda 21**

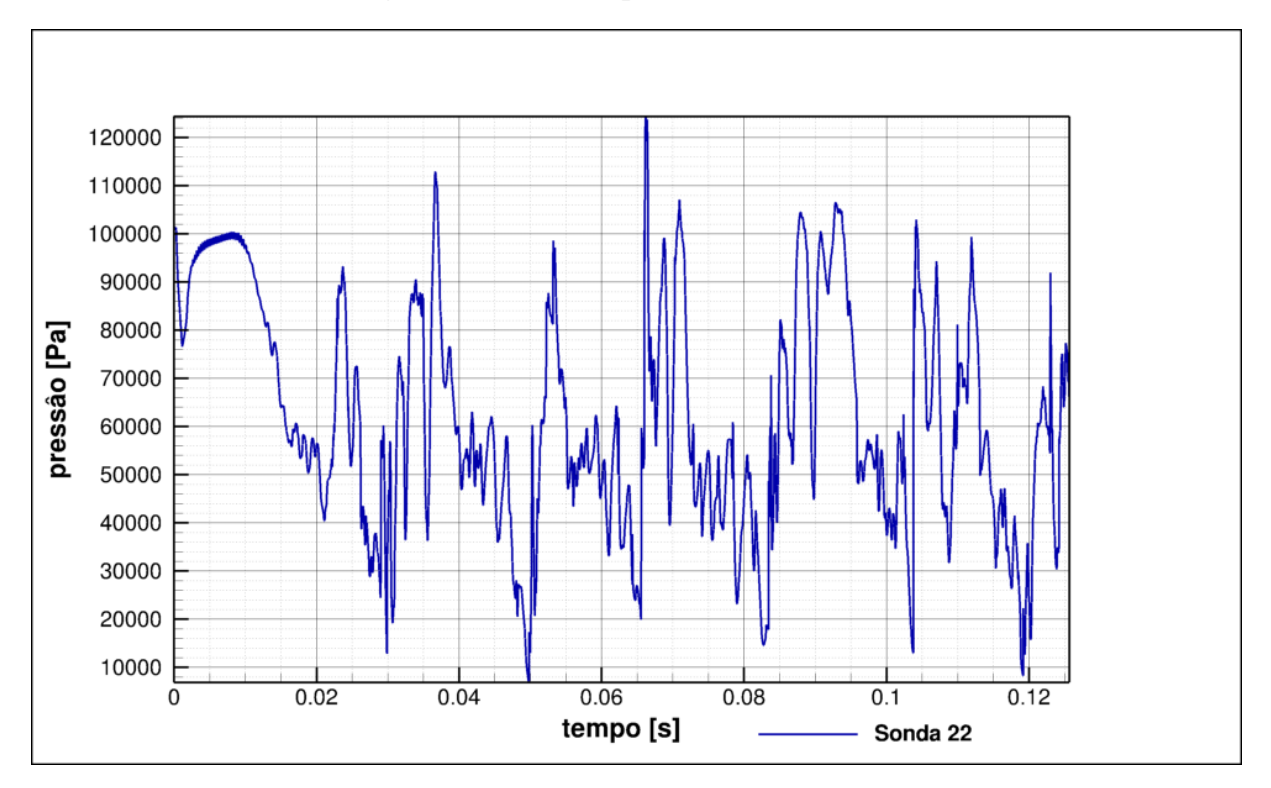

**Figura 8-73: sinal de pressão da sonda 22**

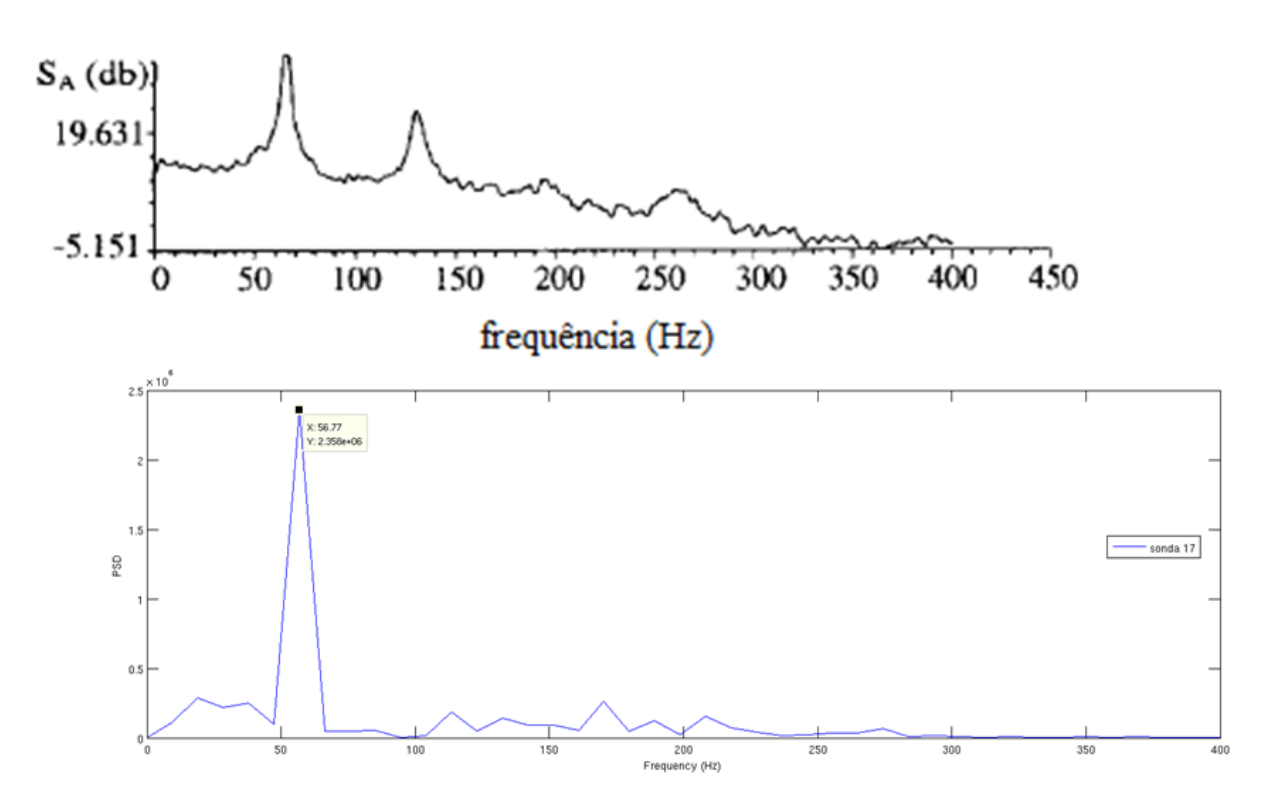

**Figura 8-74: Comparativo de PSD para a sonda 17**

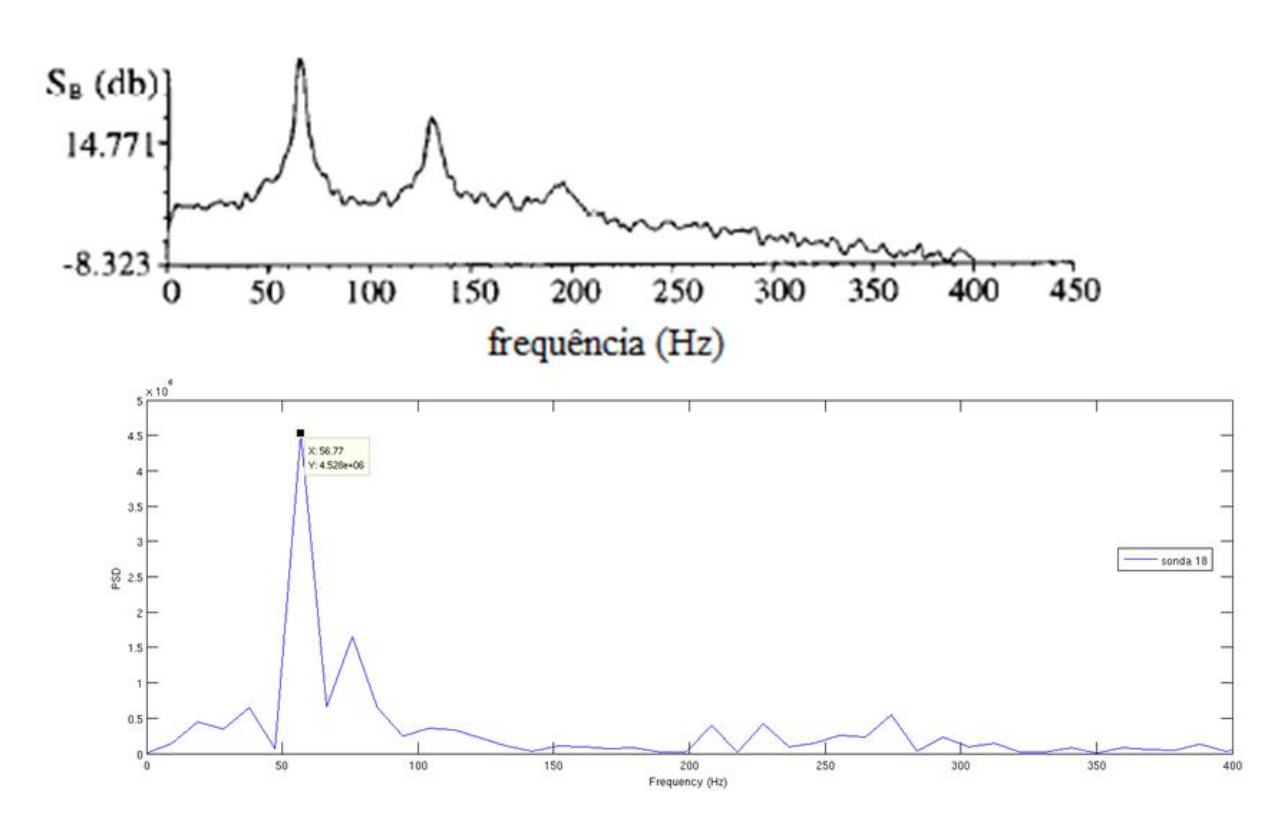

**Figura 8-75: Comparativo de PSD para a sonda 18**

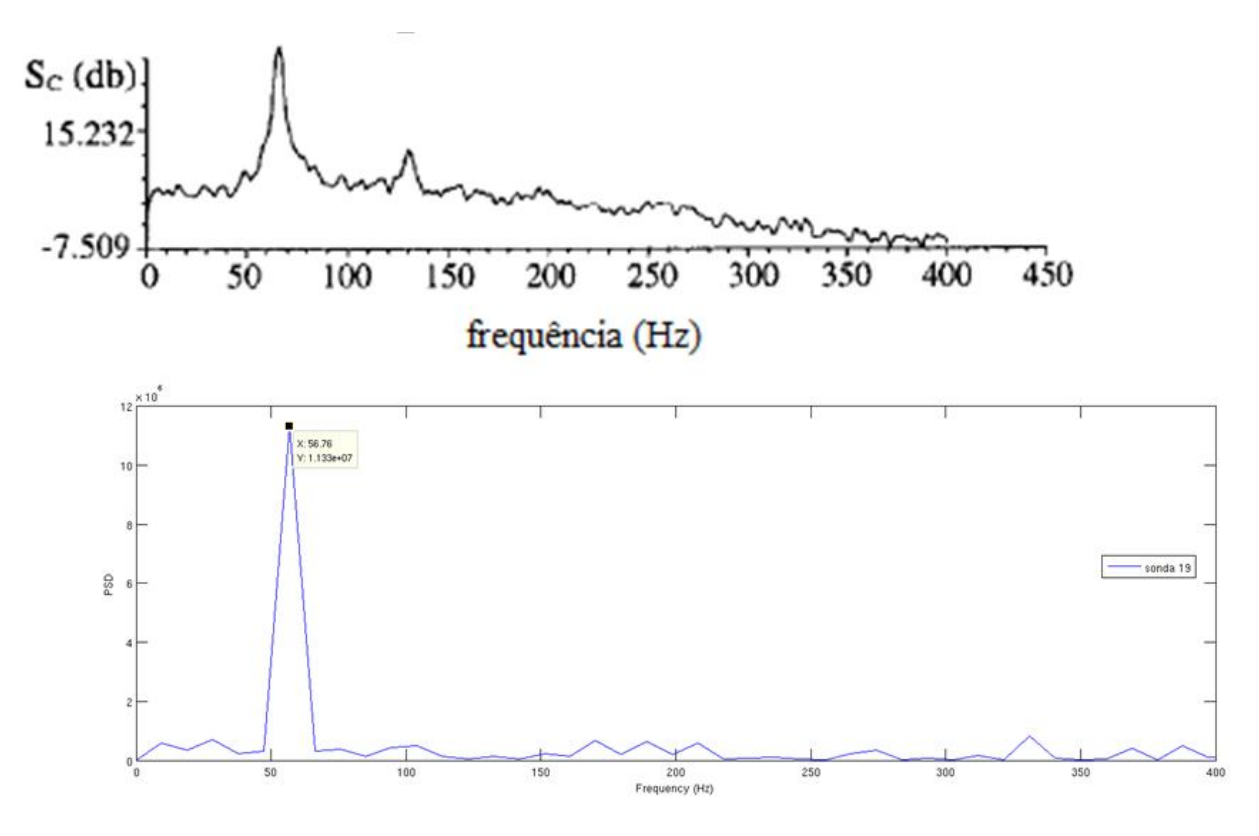

**Figura 8-76: Comparativo de PSD para a sonda 19**

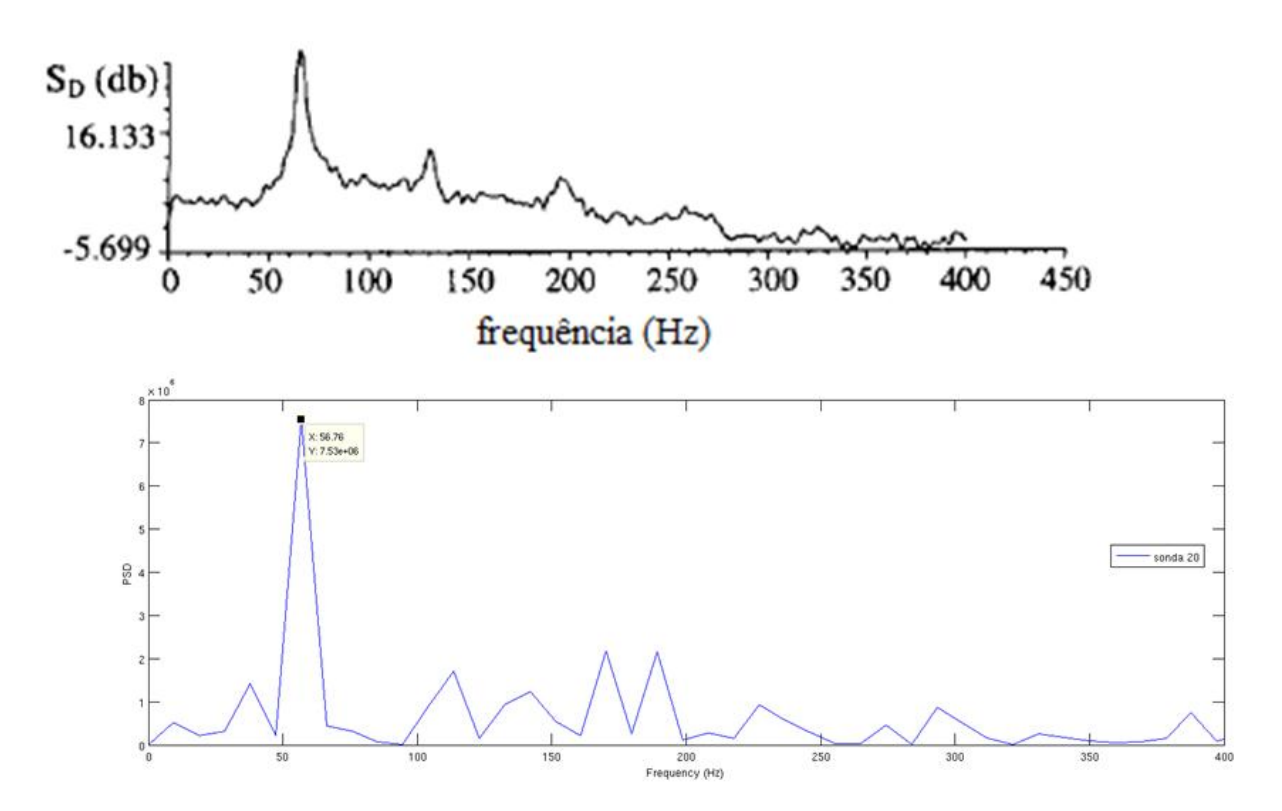

**Figura 8-77: Comparativo de PSD para a sonda 20**

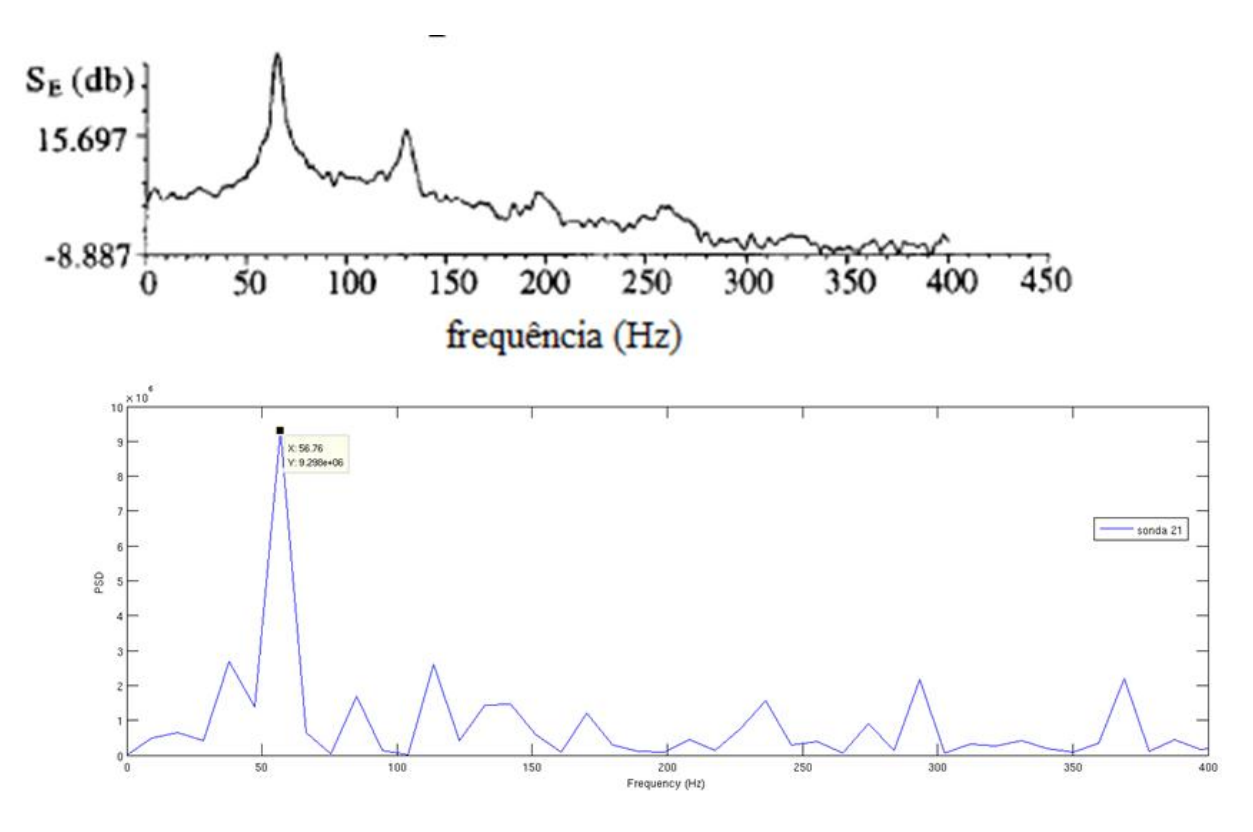

**Figura 8-78: Comparativo de PSD para a sonda 21**

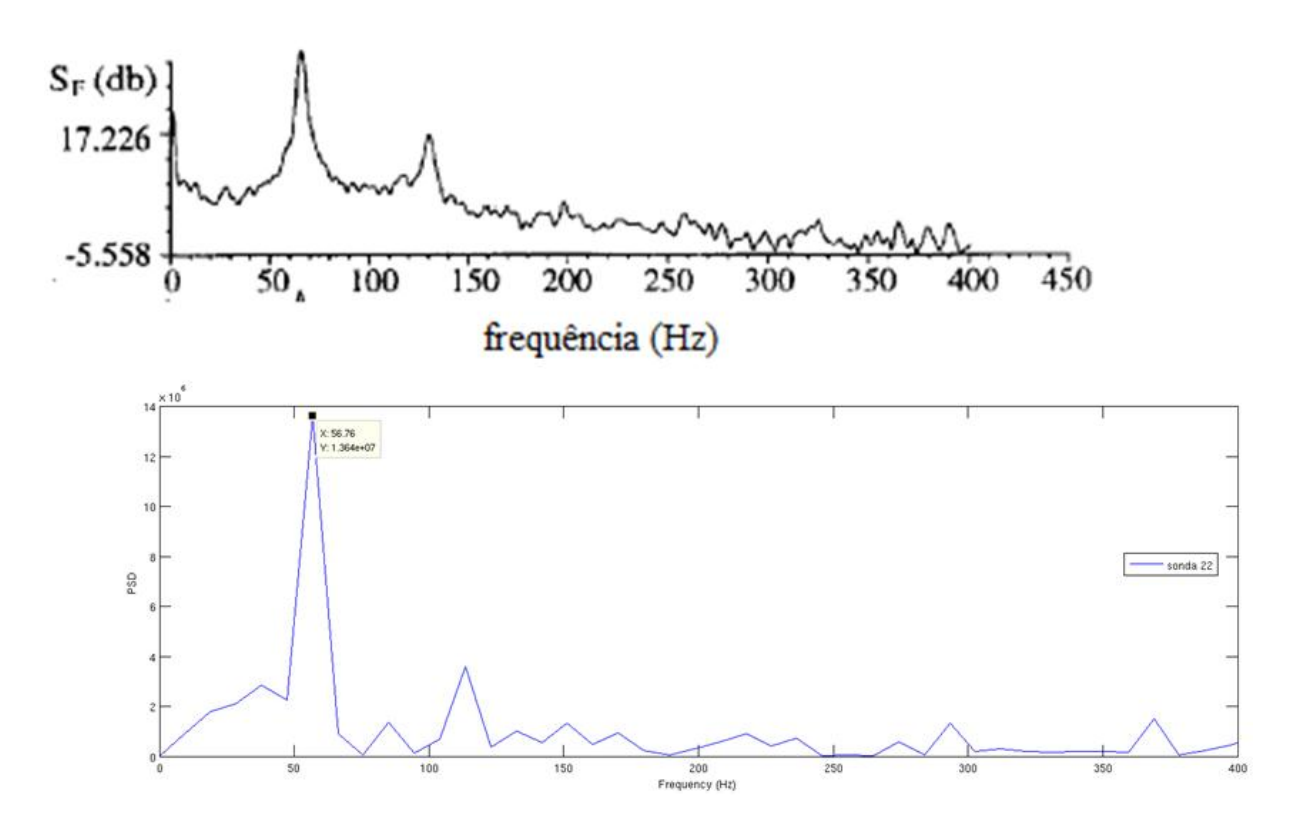

**Figura 8-79: Comparativo de PSD para a sonda 22**
Não foi possível se fazer a comparação entre os valores das amplitudes dos picos, pois até o momento não se sabe qual valor de referência foi utilizado pelo autor dos experimentos para se deixar o valor de PSD na base logarítmica. Mas como primeira análise, pode-se concluir que a simulação está caminhando na direção correta, tendo em vista os picos estarem muito próximos da mesma frequência. Mas até o momento pode ser inferido que o fenômeno de *buffet* tem uma frequência característica é também é um fenômeno de baixa frequência.

## **9 Conclusão**

Esse trabalho de graduação é pioneiro quando diz respeito ao estudo do buffet transônico no aerofólio BGK-1 pelo laboratório de aeroacústica computacional. Como primeiro estudo, serviu para se identificar quais parâmetros podem influenciar nos resultados da simulação numérica. Pôde-se perceber o quanto a região de stretching influencia por mudar as propriedades do escoamento não perturbado. Ao mesmo tempo o código se mostrou muito estável, podendo calcular variações muito bruscas de pressão.

Para os casos 1 e 2, a região de stretching menor influenciou de forma muito significativa o desenvolvimento do escoamento, chegando ao ponto que as instabilidades geradas na região regular dominassem o escoamento, e afetando as propriedades do escoamento não perturbado na fronteira.

Para o caso 3 foi observado uma topologia totalmente diferente dos casos anteriores. Observou-se a formação de vórtices muito menores e também o escoamento estabilizou muito rapidamente. Foi observada a formação de uma onda de choque bem próxima ao bordo de fuga.

Já para o caso 4 foi observado o descolamento da camada limite já nas primeiras 50000 iterações, indicando que a camada limite e os efeitos viscosos não podem ser desprezados nesse caso. O comparativo feito entre os resultados gerados até o momento e os experimentais mostram o quanto o código é preciso, fazendo com que na faixa de frequência analisada os picos de energia se localizassem quase na mesma frequência característica.

## **10REFERÊNCIAS BIBLIOGRÂFICAS**

ANDERSON, J.D. A.,1990, Modern Compressible Flow, McGraw-Hill Inc., 2 ed., New York

DUCROS, F., FERRAND, V.,NICOUD,F.,WEBER, C., DARRAQ, D., GACHE-RIEU, C.,POINSOT,T.,1999,Large-Eddy Simulation of the Shock/Turbulence Interaction, Journal of Computational Physics,152, 517-549.

DUCROS, F.,LAPORTE, F.,SOULERES, T., GUINOT, V., MOINAT, P., CARUELLE, B,2000, High-Order Fluxes for Conservative Skew-Symmetric-like Schemes in Structured Meshes:Application to Compressible Flows, Journal of Computational Physics, 161, 114-139.

GUIAS,R.,MITTAL,R.,DONG,H., 2006, A sharp interface immersed boundary method for compressible viscous flows., Journal of Computation Physics.

HIRSCH, C.,1988, Numerical Computation of Internal and External Flows,John Wiley & Sons, Chichester,Volume 1,1 ed.

RIENSTRA, S. W.,HIRSCHBERG, A., 2006, An Introduction to Acoustica,Eindhoven University of technology.

JAMESON, A., SCHMIDT, W., TURKEL, E.,1981, Numerical Solutions of the Euler Equations by Finite Volume Methods Using Runge-Kutta Time-Stepping Schemes, AIAA 14th Fluid and Plasma Dynamics Conference, AIAA-81-1259, Palo Alto, California.

LIMA E SILVA, A. L. F., 2002, Desenvolvimento e Implementação de uma Nova Metodologia para a Modelagem de Escoamentos sobre Geometrias Complexas: Método da Fronteira Imersa com Modelo Físico Virtual, Dissertação de Doutorado, Universidade Federal de Uberlândia, Uberlândia, MG.

MENDOÇA, A.F.,2004, Simulação Numérica do Escoamento Transônico Laminar em uma Base Bidimensional, Dissertação de Mestrado em Engenharia Mecânica, Brasília, DF, Brasil.

MITTAL, R., IACCARINO, G., 2005, Immersed Boudary Methods., Annu. Rev. Fluid Mech.